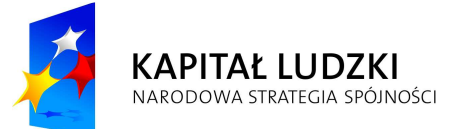

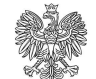

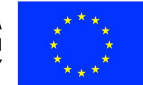

*Projekt POKL: Wprowadzenie e-usług w resorcie sprawiedliwości* 

Załącznik nr 1 do Opisu Przedmiotu Zamówienia

## Wytyczne z rozporządzeń

- I. Wytyczne z rozporządzenia ws. określenia wzorca umowy
- 1. oznaczenie wspólników, osób powołanych w skład organów spółki / do reprezentacji / prowadzenia spraw spółki oraz innych osób:
	- dla osób fizycznych:
		- 1. Imieniem [wymagane] oraz drugim imieniem [wymagane jeśli posiada],
		- 2. Nazwiskiem (jedno lub dwu członowym) [wymagane]
		- 3. Miejscem zamieszkania (wsparcie danymi z rejestru TERYT dla adresu na terenie Polski)
			- a. Kraj [wymagane]
			- b. Województwo [wymagane jeśli adres zamieszkania jest w Polsce]
			- c. Powiat [wymagane jeśli adres zamieszkania jest w Polsce]
			- d. Gmina [wymagane jeśli adres zamieszkania jest w Polsce]
			- e. Miejscowość [wymagane]
		- 4. Adresem zamieszkania
			- a. Ulica
			- b. Nr domu [wymagane]
			- c. Nr lokalu
			- d. Kod pocztowy [wymagane jeśli adres zamieszkania jest w Polsce]
			- e. Poczta [wymagane jeśli adres zamieszkania jest w Polsce]
		- 5. Nr PESEL [wymagane, jeśli posiada Nr PESEL]
		- 6. Nr paszportu [wymagane, jeśli nie posiada Nr PESEL]
		- 7. Nazwą organu wydającego paszport [wymagane, jeśli nie posiada Nr PESEL]
		- 8. Siedzibą organu wydającego paszport [wymagane, jeśli nie posiada Nr PESEL]
		- 9. Krajem wystawienia paszportu [wymagane, jeśli nie posiada Nr PESEL]
	- dla osób prawnych lub jednostek organizacyjnych nieposiadających osobowości prawnej:
		- 1. Nazwą podmiotu i formą prawną [wymagane],
		- 2. Siedzibą (wsparcie danymi z rejestru TERYT dla adresu na terenie Polski)
			- a. Kraj [wymagane]
			- b. Województwo [wymagane jeśli siedziba jest w Polsce]
			- c. Powiat [wymagane jeśli siedziba jest w Polsce]
			- d. Gmina [wymagane jeśli siedziba jest w Polsce]
			- e. Miejscowość [wymagane]
		- 3. Adresem
			- a. Ulica
			- b. Nr domu [wymagane]
			- c. Nr lokalu
			- d. Kod pocztowy [wymagane jeśli siedziba jest w Polsce]

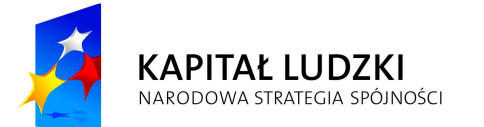

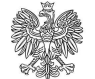

**MINISTERSTWO SPRAWIEDLIWOŚCI** 

**UNIA EUROPEJSKA** EUROPEJSKI<br>EUROPEJSKI<br>FUNDUSZ SPOŁECZNY

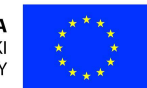

*Projekt POKL: Wprowadzenie e-usług w resorcie sprawiedliwości* 

- e. Poczta [wymagane jeśli siedziba jest w Polsce]
- 4. Nr KRS [wymagane, jeśli podmiot jest zarejestrowany w KRS]
- 5. Nr w rejestrze [wymagane, jeśli podmiot nie jest zarejestrowany w KRS]
- 6. Nazwą rejestru [wymagane, jeśli podmiot nie jest zarejestrowany w KRS]
- 7. Organem prowadzącym rejestr [wymagane, jeśli podmiot nie jest zarejestrowany w KRS]
- 8. Krajem, w którym prowadzony jest rejestr [wymagane, jeśli podmiot nie jest zarejestrowany w KRS]
- 2. Określenie przedmiotu działalności spółki W treści umowy nie ma limitu na liczbę kodów PKD. W związku ze zmianą formularza KRS-WM, w momencie zgłaszania spółki do KRS na formularz przenosić się będzie 10 pozycji PKD, jedna z oznaczeniem jako przedmiot przeważającej działalności.
	- II. Wytyczne z rozporządzenia ws. trybu zakładania konta

Ze względu na fakt, iż na tym samym portalu użytkownik będzie mógł zawiązać spółkę z o.o., jawną i komandytową na podstawie wzorca umowy udostępnionego w systemie oraz złożyć elektroniczne wnioski do Krajowego Rejestru Sądowego (niezwiązane z rejestracją spółki) sugeruje się, aby dostęp do poszczególnych funkcjonalności był następujący:

- 1. Użytkownik niezarejestrowany ma dostęp do wzorców dokumentów i formularzy wniosków. Formularze wniosków (puste lub wypełnione w systemie) mogą być wydrukowane i złożone w sądzie w wersji papierowej.
- 2. Aby użytkownik mógł zapisywać w swoim obszarze roboczym sporządzone na portalu dokumenty na podstawie udostępnionych wzorców i formularzy wniosków oraz udostępniać je innym użytkownikom musi założyć konto (profil MS) w zakresie podstawowych danych i zalogować się do systemu. Do założenia profilu MS użytkownik podaje co najmniej:
	- Imię pierwsze
	- Imię drugie
	- Nazwisko (człon pierwszy)
	- Nazwisko (człon drugi)
	- Adres poczty elektronicznej właściciel adresu jest weryfikowany
	- Hasło minimum 8 znaków, wielkie i małe litery oraz cyfry

Po wprowadzeniu danych System przeprowadza weryfikację adresu e-mail przez wysłanie na wskazaną skrzynkę linku aktywacyjnego. Konto jest aktywne dopiero po kliknięciu przesłanego linku, a tym samym po potwierdzeniu adresu poczty elektronicznej. Dopiero po aktywacji konta użytkownik ma możliwość zalogowania się w systemie.

\* Użytkownik podczas rejestracji może podać szerszy zakres danych (szczegóły poniżej).

- 3. Aby użytkownik mógł podpisywać profilem MS dokumenty wygenerowane w systemie (w kontekście spółki z o.o.) musi uzupełnić swój profil o dodatkowe dane. W takim przypadku użytkownik podaje także:
	- numer PESEL, o ile dana osoba jest zobowiązana do jego posiadania,

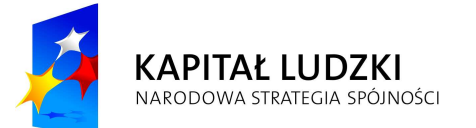

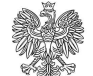

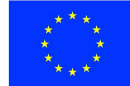

*Projekt POKL: Wprowadzenie e-usług w resorcie sprawiedliwości* 

- miejsce urodzenia,
- dane dokumentu tożsamości:
	- nazwa dokumentu tożsamości,
		- o Dowód osobisty (wydany na terenie Polski)
		- o Paszport
		- o Tymczasowy dowód osobisty
		- o Tymczasowe zaświadczenie tożsamości
		- o Karta stałego pobytu
		- o Karta pobytu czasowego
		- o Dokument tożsamości cudzoziemca
	- nr dokumentu tożsamości (seria, numer, kod lub inne cechy pozwalające na jednoznaczną identyfikację dokumentu),
	- jeżeli wskazano inny dokument niż dowód osobisty, należy także podać:
		- o nazwa organu wydającego dokument tożsamości,
		- o siedziba organu wydającego dokument tożsamości,
		- o kraj wystawienia dokumentu tożsamości,
- adres do korespondencji
	- o kraj
	- o województwo
	- o powiat
	- o gmina
	- o miejscowość
	- o ulica
	- o nr domu
	- o nr lokalu
	- o kod pocztowy
	- o poczta

Po wprowadzeniu danych System przeprowadza weryfikację zgodności imienia i nazwiska oraz numeru PESEL osoby z danymi zawartymi w zbiorze PESEL. W przypadku pozytywnej weryfikacji system potwierdza wprowadzone informacje i tworzy profil MS z dostępem do funkcjonalności składania podpisu elektronicznego z wykorzystaniem profilu MS (w kontekście spółki z o.o.). W momencie składania podpisu weryfikowane są dane zawarte w podpisywanym dokumencie z danymi zawartymi w podpisie (profilu MS).

4. Użytkownik, który założył konto w zakresie podstawowych danych (pkt. 2) może składać podpis elektroniczny za pomocą profilu zaufanego e-PUAP lub za pomocą podpisu elektronicznego weryfikowanego za pomocą certyfikatu kwalifikowanego. W takim przypadku weryfikowane są dane zawarte w podpisywanym dokumencie z danymi zawartymi w odpowiednim podpisie.

Podpis dokumentów profilem zaufanym e-PUAP lub za pomocą podpisu elektronicznego weryfikowanego za pomocą certyfikatu kwalifikowanego jest dostępny dla użytkownika w kontekście spółki z o.o., jawnej oraz komandytowej.

- 5. Użytkownik może do swojego profilu MS wprowadzić dane "pomocnicze" takie jak np.:
	- adres zameldowania
	- adres zamieszkania

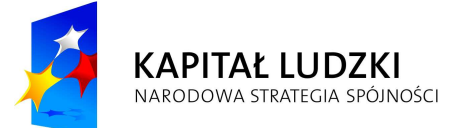

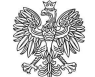

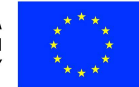

*Projekt POKL: Wprowadzenie e-usług w resorcie sprawiedliwości* 

- dane podmiotów, dla których użytkownik pełni przypisaną rolę,
- etc.
- III. Wytyczne z rozporządzenia ws. sposobu i trybu złożenia wniosku o wpis do KRS
- 1. Podpis złożony na dokumencie (lub wniosku) przez pierwszego użytkownika uprawnionego do podpisania dokumentu powoduje umieszczenie na dokumencie daty sporządzenia dokumentu i powoduje brak możliwości zmiany treści dokumentu. Dokument jest zatwierdzony z chwilą podpisania go przez ostatniego z użytkowników. Do każdego podpisu dołączana jest data złożenia podpisu.
- 2. Dokonanie elektronicznej opłaty możliwe jest jedynie za zatwierdzony wniosek.
- 3. Po dokonaniu opłaty, wniosek jest przekazywany do sądu za pośrednictwem systemu przez jednego z podpisujących.
- 4. Doręczenia pism procesowych dokonywane będą na konto użytkownika przesyłającego wniosek do sądu.

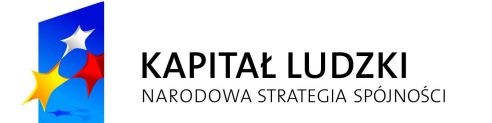

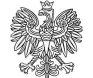

MINISTERSTWO SPRAWIEDLIWOŚCI

**UNIA EUROPEJSKA** EUROPEJSKI<br>EUROPEJSKI<br>FUNDUSZ SPOŁECZNY

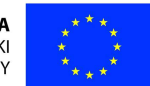

*Projekt POKL: Wprowadzenie e-usług w resorcie sprawiedliwości* 

# Wzorce dokumentów planowane do udostępnienia w wersji elektronicznej

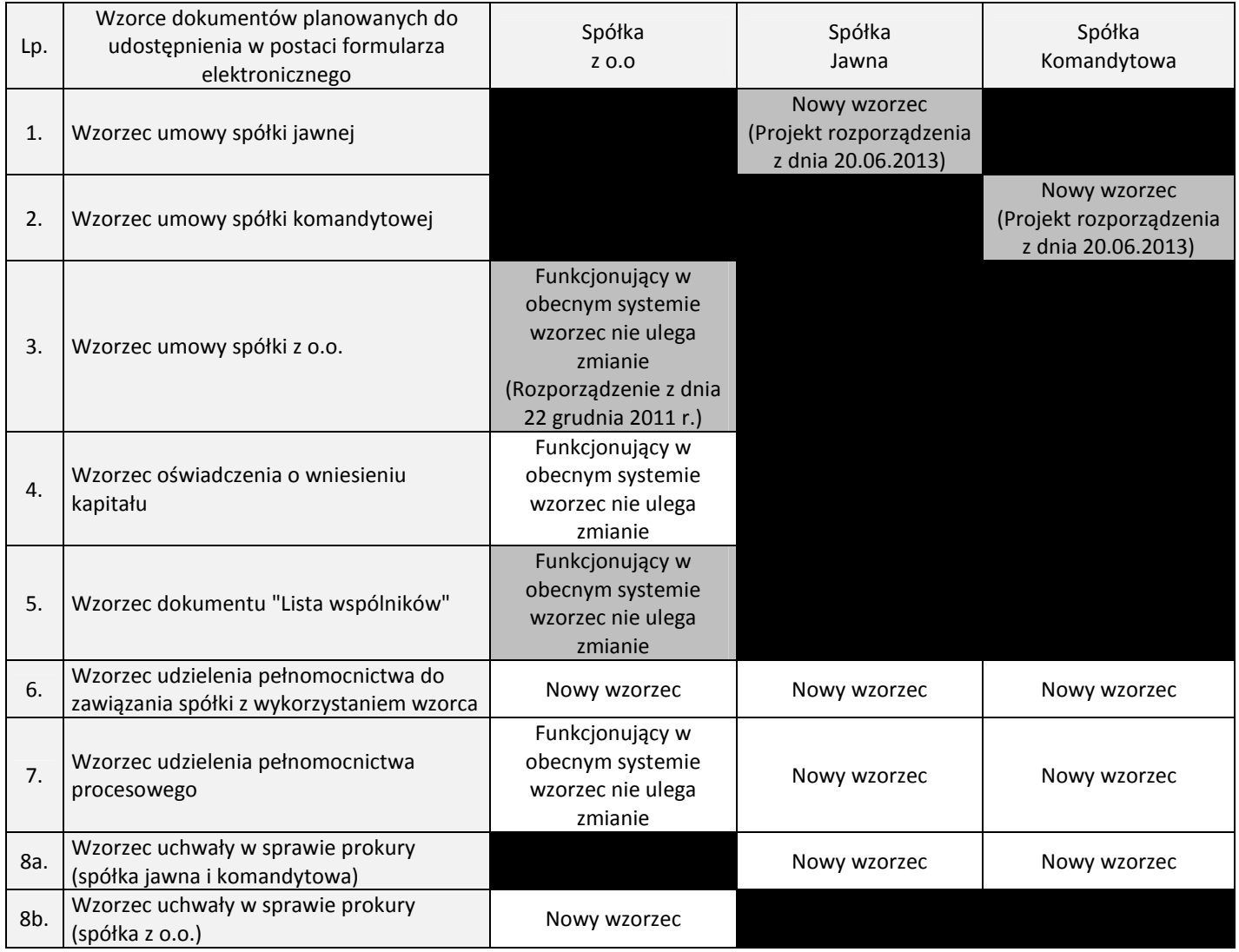

Legenda:

szare tło – dokument obligatoryjny dla wskazanej spółki białe tło – dokument opcjonalny dla wskazanej spółki

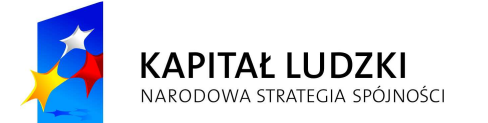

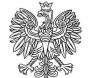

MINISTERSTWO SPRAWIEDLIWOŚCI

**UNIA EUROPEJSKA** EUROPEJSKI<br>EUROPEJSKI<br>FUNDUSZ SPOŁECZNY

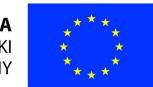

*Projekt POKL: Wprowadzenie e-usług w resorcie sprawiedliwości* 

# Wnioski do KRS planowane do udostępnienia w wersji elektronicznej

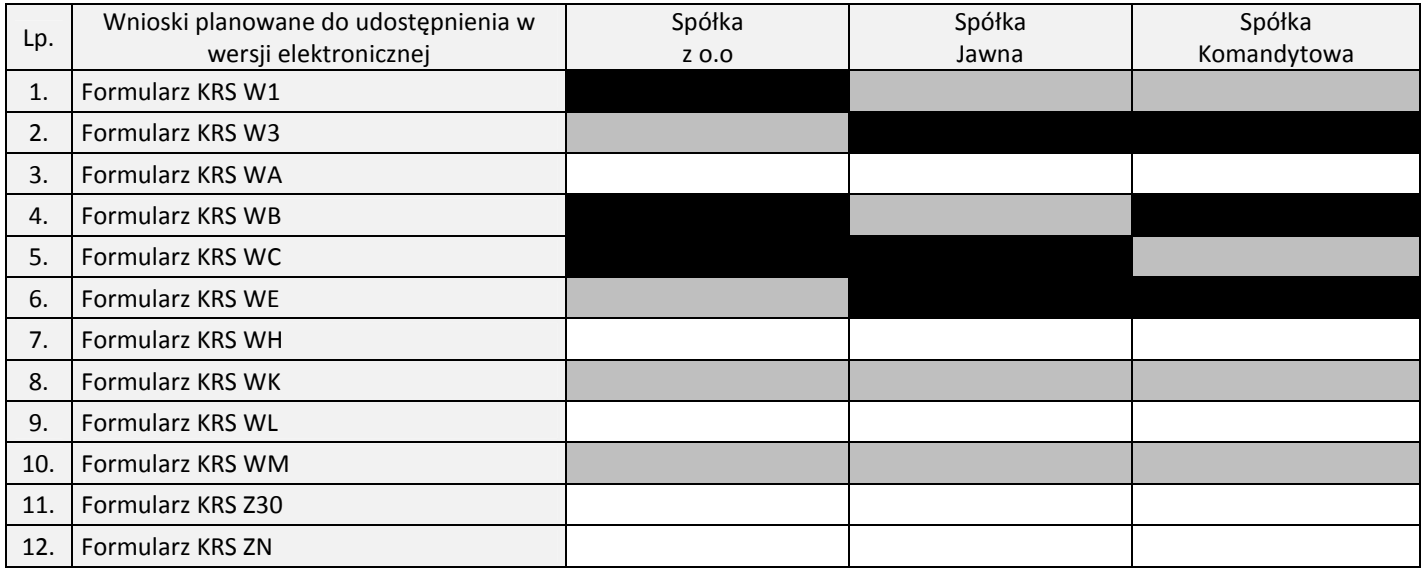

Legenda:

szare tło – dokument obligatoryjny dla wskazanej spółki białe tło – dokument opcjonalny dla wskazanej spółki

# **Rozporządzenie Ministra Sprawiedliwości**

**z dnia…………………….…. 2013 r.** 

*w sprawie określenia wzorca umowy spółki jawnej udostępnianego w systemie teleinformatycznym* 

Na podstawie art. 23<sup>1</sup> ustawy z dnia 15 września 2000 r. - Kodeks spółek handlowych (Dz. U. Nr 94, poz. 1037, z późn. zm. $^{1)}$ ) zarządza się, co następuje:

§ 1. 1. Określa się wzorzec umowy spółki jawnej, zwany dalej "wzorcem umowy", udostępniany w systemie teleinformatycznym, stanowiący załącznik do rozporządzenia.

2. Ilekroć w rozporządzeniu jest mowa o systemie teleinformatycznym rozumie się przez to system teleinformatyczny przeznaczony do obsługi zawiązania spółki jawnej, której umowę zawiera się przy wykorzystaniu wzorca umowy.

- **§ 2.** Jeżeli wzorzec umowy przewiduje warianty treści poszczególnych postanowień umowy, należy dokonać wyboru poszczególnych wariantów, oznaczając wybrany wariant w systemie teleinformatycznym.
- **§ 3.** Wspólników oraz osoby powołane do reprezentacji i prowadzenia spraw spółki oznacza się:

1) jeżeli są osobami fizycznymi - imieniem i nazwiskiem oraz numerem PESEL, a jeżeli nie posiadają numeru PESEL numerem paszportu ze wskazaniem kraju wystawienia paszportu, a także miejscem zamieszkania i adresem;

2) jeżeli są osobami prawnymi lub jednostkami organizacyjnymi nieposiadającymi osobowości prawnej – firmą bądź nazwą, numerem KRS, a jeżeli podmiot nie jest zarejestrowany w Krajowym Rejestrze Sądowym - numerem we właściwym rejestrze, z nazwą rejestru i określeniem organu prowadzącego rejestr, jeżeli rejestr prowadzony jest za granicą - wskazaniem kraju, w którym jest prowadzony, a także siedzibą i adresem.

**§ 4.** Wskazana we wzorcu umowy liczba osób jest przykładowa, a liczba wspólników nie jest limitowana wzorcem umowy.

 $\overline{a}$ 

<sup>1)</sup> Zmiany tekstu wymienionej ustawy zostały ogłoszone w Dz. U. z 2001 r. Nr 102, poz. 1117, z 2003 r. Nr 49, poz. 408, Nr 229, poz. 2276, z 2005 r. Nr 132, poz. 1108, Nr 183, poz. 1538 i Nr 184, poz. 1539, z 2006 r. Nr 133, poz. 935 i Nr 208, poz. 1540, z 2008 r. Nr 86, poz. 524, Nr 118, poz. 747, Nr 217, poz. 1381 i Nr 231, poz. 1547, z 2009 r. Nr 13, poz. 69, Nr 42, poz. 341 i Nr 104, poz. 860 oraz z 2011 r. Nr 92, poz. 531, Nr 102, poz. 585, Nr 106, poz. 622, Nr 133, poz. 767, Nr 201, poz. 1182 i Nr 234, poz. 1391.

- **§ 5.** Określając siedzibę spółki należy wskazać miejscowość na terytorium Rzeczypospolitej Polskiej w oparciu o dane z systemu teleinformatycznego pobrane z krajowego rejestru urzędowego podziału terytorialnego kraju TERYT.
- **§ 6.** Określając rok obrotowy należy określić datę końcową pierwszego roku obrotowego zgodnie z art. 3 ust. 1 pkt 9 ustawy z dnia 29 września 1994 r. o rachunkowości (Dz. U. z 2009 r. Nr 152, poz. 1223 z późn. zm.2)), przy czym data ta nie może być późniejsza niż 18 miesięcy od dnia zawiązania spółki.
- **§ 7.** Określając przedmiot działalności spółki wspólnicy posługują się systematyką Polskiej Klasyfikacji Działalności według słownika tej klasyfikacji zamieszczonego w systemie teleinformatycznym.
- **§ 8.** 1. Wartość wkładów wnoszonych do spółki przez każdego wspólnika, jak również ich wartość całkowitą określa się liczbami arabskimi oraz słownie.
	- 2. Czas trwania spółki w przypadku wariantu B w § 8 wzorca umowy określa się liczbami arabskimi.
- **§ 9.** W razie wniesienia wkładu niepieniężnego w postaci pracy wspólnika, wskazanej w § 6 pkt 3) wzorca umowy, należy zwięźle wskazać rodzaj czynności lub obowiązków, do których świadczenia na rzecz spółki wspólnik się zobowiązuje.
- **§. 10 Umowa spółki zawarta przy wykorzystaniu wzorca określonego w załączniku podlega zmianom w zakresie postanowień przewidzianych we wzorcu, w tym w zakresie możliwości wyboru innego wariantu postanowienia umownego wskazanego we wzorcu, z wyjątkiem postanowienia § 1 i 13.**
- **§ 11.** Rozporządzenie wchodzi w życie z dniem 1 stycznia 2015 r.

 $\overline{\phantom{a}}$ 

 $^{2)}$  Zmiany tekstu wymienionej ustawy zostały ogłoszone w Dz. U. z 2009 r. Nr 157, poz. 1241, Nr 165, poz. 1316, z 2010 r. Nr 47, poz. 278 oraz z 2011 r. Nr 102, poz. 585, Nr 199, poz. 1175 i Nr 232, poz. 1378.

## **Załącznik**

## **Wzorzec umowy spółki jawnej udostępniany w systemie teleinformatycznym (wzorzec umowy)**

## UMOWA SPÓŁKI JAWNEJ

### z dnia …….

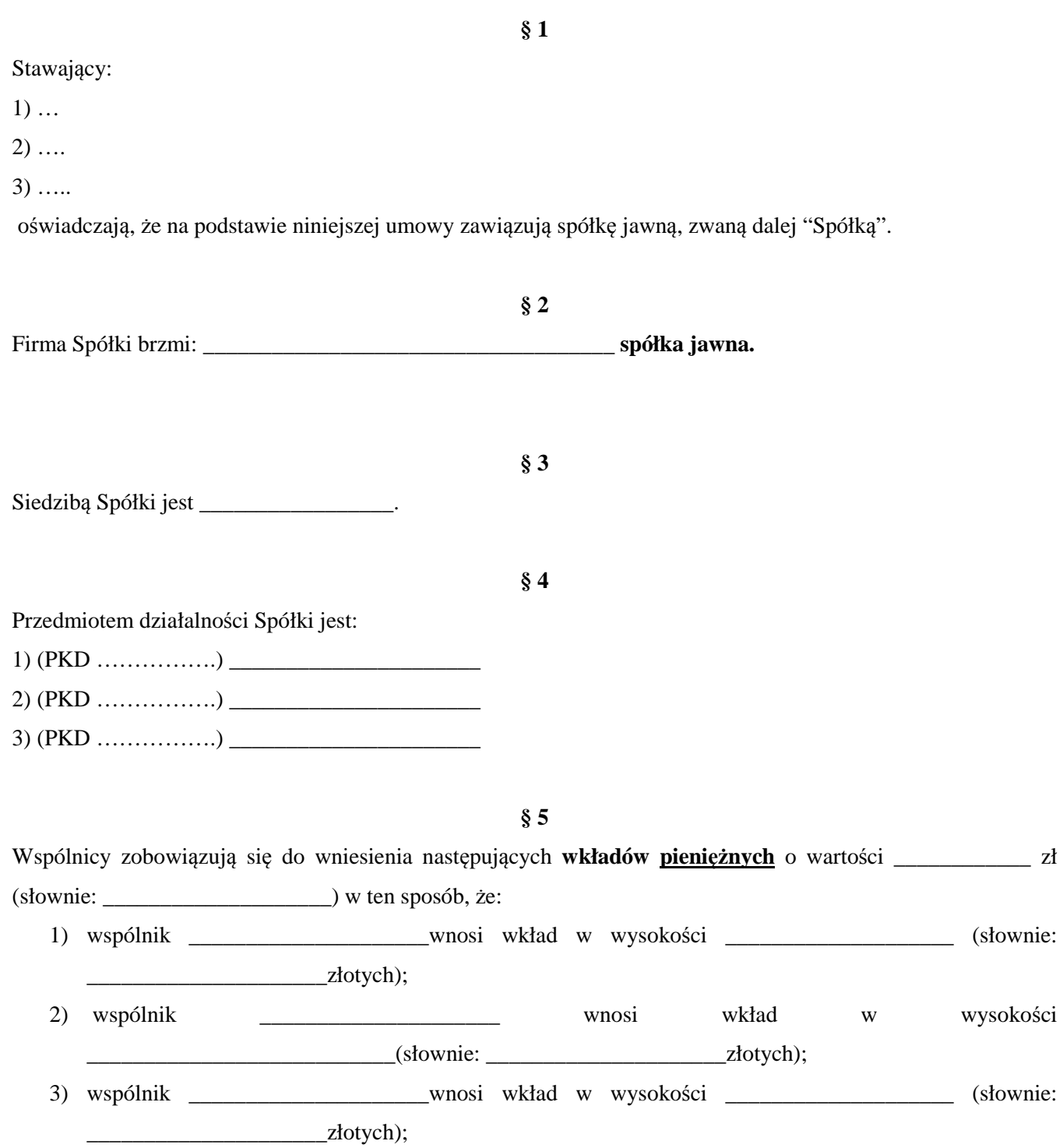

**§ 6** 

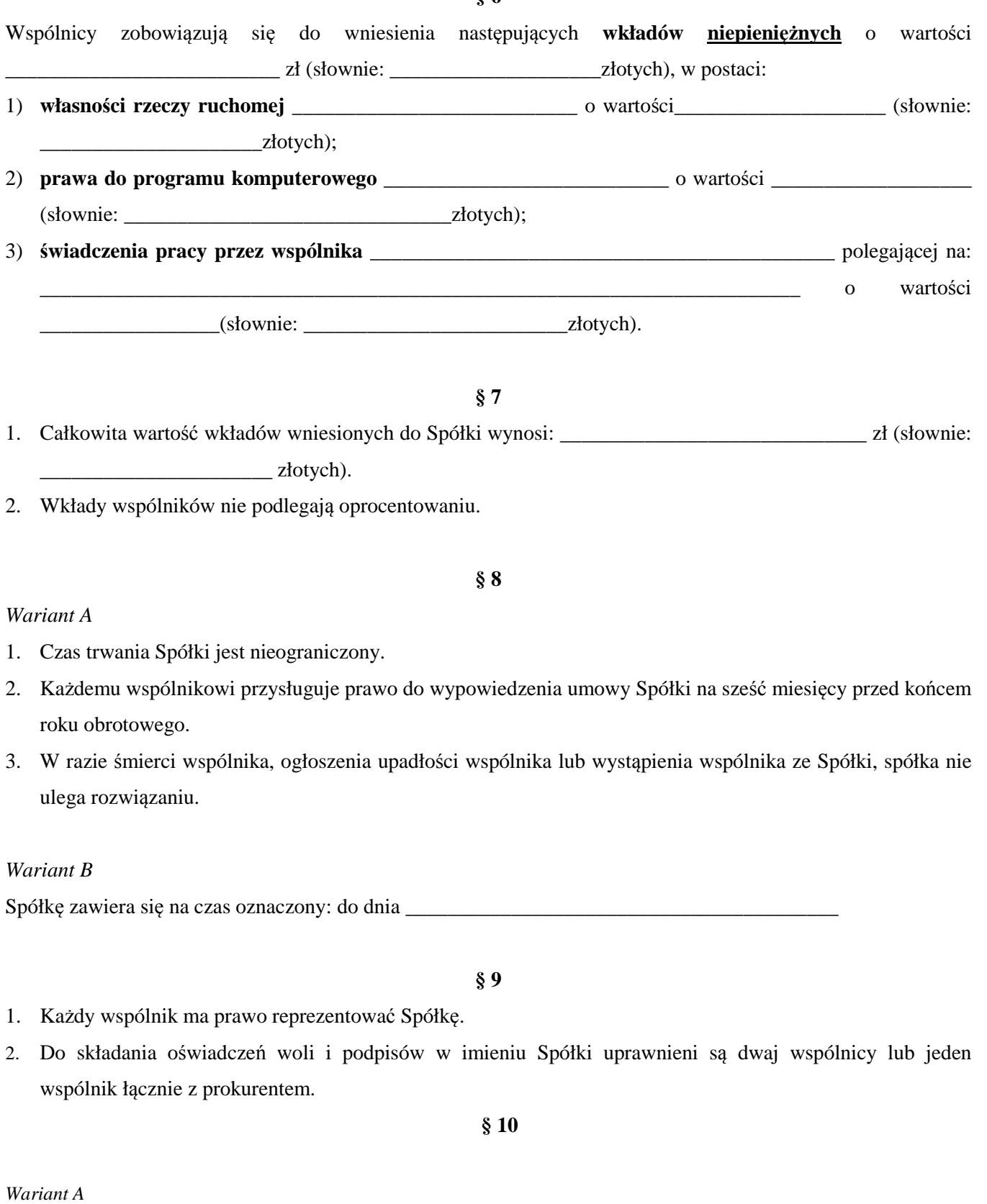

Do prowadzenia spraw Spółki uprawnieni są wszyscy wspólnicy.

## *Wariant B*

Do prowadzenia spraw Spółki uprawnieni są:

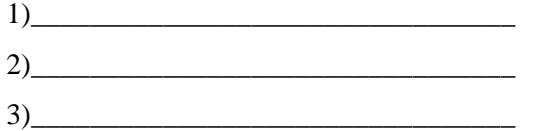

### **§ 11**

#### *Wariant A*

Każdy wspólnik jest uprawniony do równego udziału w zyskach Spółki.

### *Wariant B*

Wspólnicy uczestniczą w zysku Spółki w sposób następujący:

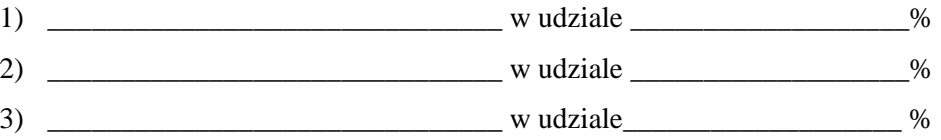

### **§ 12**

### *Wariant A*

Każdy wspólnik jest zobowiązany do równego uczestniczenia w stratach Spółki.

### *Wariant B*

W stratach uczestniczą w częściach równych wyłącznie:

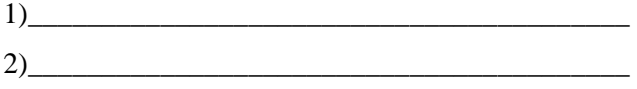

### *Wariant C*

Każdy wspólnik jest zobowiązany do uczestniczenia w stratach Spółki stosownie do posiadanego udziału w zyskach Spółki.

### **§ 13**

1. Rokiem obrotowym jest rok kalendarzowy z zastrzeżeniem ust. 2.

2. Pierwszy rok obrotowy kończy się w dniu 31 grudnia \_\_\_\_\_\_\_ roku.

#### *Wariant A*

### **§ 14**

Ogół praw i obowiązków wspólnika nie może być przeniesiony na inną osobę.

### *Wariant B*

Ogół praw i obowiązków wspólnika może być przeniesiony na inną osobę.

#### *Wariant C*

Ogół praw i obowiązków wspólnika może być przeniesiony na inną osobę.

Przeniesienie ogółu praw i obowiązków na inną osobę nie wymaga pisemnej zgody wszystkich pozostałych wspólników.

## **§ 15**

### *Wariant A*

Zmiana umowy spółki wymaga zgody wszystkich wspólników.

### *Wariant B*

Zmiana umowy spółki nie wymaga zgody wszystkich wspólników.

#### **UZASADNIENIE**

Projektowane rozporządzenie jest wykonaniem delegacji zawartej w art. 23<sup>1</sup> Kodeksu spółek handlowych, zgodnie z którą Minister Sprawiedliwości określi, w drodze rozporządzenia, wzorzec umowy spółki jawnej udostępniany w systemie teleinformatycznym. Projekt określa zasady wprowadzania danych indywidualizujących: firmę spółki, jej siedzibę, przedmiot działalności, dane wspólników, w tym również reprezentujących spółkę, określenie wkładów, określenie udziału w zyskach i stratach spółki.

System teleinformatyczny będzie wspierał wnioskodawcę w toku wprowadzania danych przy wykorzystaniu wbudowanych lub implementowanych słowników (bazy miejscowości, przedmiotów działalności itp.).

Rozporządzenie reguluje również zasady samodzielnego tworzenia wzorca umowy, zawierającego podstawowe (niezmienne) oraz wariantowe (naprzemienne) uregulowania poszczególnych paragrafów oraz zasady wyboru poszczególnych dopuszczalnych wariantów tworzonego przez wnioskodawcę wzorca umowy, w toku składnia wniosku o rejestrację spółki. Załącznik do projektu rozporządzenia zawiera obowiązkowe do uregulowania elementy umowy spółki jawnej, wymagane przez art. 25 Kodeksu spółek handlowych.

Kształt wzorca umowy przyjęty w projekcie rozporządzenia jest przy tym na tyle elastyczny, że umożliwia wnioskodawcy samodzielne kreowanie "własnej" umowy spółki - w zakresie ograniczonym do udostępnionych we wzorcu elementów. Ograniczenie to dotyczy między innymi możliwości wniesienia wkładów niepieniężnych, przewiduje się bowiem, że wkłady te mogą przyjąć wyłącznie postać własności rzeczy ruchomej, praw do programów komputerowych oraz pracy wspólnika.

Z drugiej strony przyjęcie takiego rozwiązania prowadzić będzie do zaistnienia w systemie oraz w obrocie gospodarczym wielu nieznacznie różniących się od siebie zapisami umownymi spółek, tworzonych przy wykorzystaniu ustawowego wzorca umowy, dla których jedynym wspólnym mianownikiem będzie źródło powstania, czyli droga elektroniczna.

Wszystkie zapisy przedstawionego wariantowego wzorca umowy są zgodne z przepisami Kodeksu spółek handlowych. Ukształtowanie wariantowe wzorca umowy może stanowić niewątpliwą zachętę do tworzenia spółek jawnych oraz wpływać na większą atrakcyjność tej formy spółki osobowej w obrocie gospodarczym.

#### **Ocena skutków regulacji**

#### **1. Podmioty, na które oddziałuje rozporządzenie.**

 Projektowane rozporządzenie będzie oddziaływać na podmioty podlegające wpisowi do Krajowego Rejestru Sądowego przez umożliwienie założenia spółki jawnej według wzorca umowy drogą elektroniczną. Rozporządzenie będzie oddziaływać również na sądy rejestrowe, gdyż zakładane podmioty będą wpisywane do Krajowego Rejestru Sądowego prowadzonego przez te sądy.

#### **2. Konsultacje społeczne.**

W ramach konsultacji społecznych projekt rozporządzenia zostanie przekazany do:

- Przewodniczącego Krajowej Rady Sądownictwa,
- $\triangleright$  Stowarzyszenia Sędziów Polskich "Iustitia",
- $\triangleright$  Stowarzyszenia Sędziów "Themis",
- Krajowej Rady Radców Prawnych,
- Naczelnej Rady Adwokackiej,
- $\triangleright$  Krajowej Rady Notarialnej,
- $\triangleright$  Business Centre Club,
- Krajowej Izby Gospodarczej,
- Polskiej Konfederacji Pracodawców Prywatnych "Lewiatan",
- $\triangleright$  Pracodawców RP.
- Generalnego Inspektora Ochrony Danych Osobowych.

## **3. Wpływ regulacji na sektor finansów publicznych, w tym na budżet państwa i budżety jednostek samorządu terytorialnego.**

Wdrożenie przepisów projektowanego rozporządzenia wiąże się z koniecznością poniesienia wydatków związanych z modyfikacją systemu informatycznego obsługującego Krajowy Rejestr Sądowy. Modernizacja systemu informatycznego zostanie sfinansowana w ramach prowadzonych już prac w ramach Programu Operacyjnego Kapitał Ludzki. Nadto zakłada się, że proponowane zmiany, polegające na obniżeniu wysokości opłat sądowych za rejestrację w KRS spółek jawnych, których umowy zostały zawarte lub zmienione według wzorca udostępnianego w systemie teleinformatycznym (na poziomie maksymalnych oszacowań obejmujących spółki jawne i komandytowe - ok. 889 tys. zł), zostanie zrekompensowane zwiększoną liczbą spółek utworzonych w tym trybie.

Wdrożenie projektowanego rozporządzenia nie będzie angażowało dodatkowych środków budżetu państwa w jakiejkolwiek fazie realizacji omawianego przedsięwzięcia, gdyż realizacja poszczególnych zadań przewidzianych w projekcie nastąpi w ramach dotychczas posiadanych środków części 15 budżetu państwa - Sądy powszechne.

## **4. Wpływ regulacji na rynek pracy, konkurencyjność gospodarki i przedsiębiorczość, w tym funkcjonowanie przedsiębiorstw oraz sytuację i rozwój regionalny.**

Projekt rozporządzenia pozostaje bez wpływu na wzrost albo ograniczenie bezrobocia. Projekt oddziałuje na konkurencyjność gospodarki i przedsiębiorczość, w tym na funkcjonowanie przedsiębiorstw, oraz rozwój regionalny, ułatwiając szybkie założenie spółki jawnej, jak również propagowanie wykorzystywania drogi elektronicznej.

### **Rozporządzenie Ministra Sprawiedliwości z dnia**…………………….…. **2013 r.**

*w sprawie określenia wzorca umowy spółki komandytowej udostępnianego w systemie teleinformatycznym* 

Na podstawie art.  $106<sup>1</sup>$  ustawy z dnia 15 września 2000 r. - Kodeks spółek handlowych (Dz. U. Nr 94, poz. 1037, z późn. zm. $^{1)}$ ) zarządza się, co następuje:

**§ 1.** 1. Określa się wzorzec umowy spółki komandytowej, zwany dalej "wzorcem umowy", udostępniany w systemie teleinformatycznym, stanowiący załącznik do rozporządzenia. 2. Ilekroć w rozporządzeniu jest mowa o systemie teleinformatycznym rozumie się przez to system teleinformatyczny przeznaczony do obsługi zawiązania spółki komandytowej, której umowę zawiera się przy

**§ 2.** Jeżeli wzorzec umowy przewiduje warianty treści poszczególnych postanowień umowy, należy dokonać

wyboru poszczególnych wariantów, oznaczając wybrany wariant w systemie teleinformatycznym.

wykorzystaniu wzorca umowy.

l

**§ 3.** Wspólników (komplementariuszy, jak i komandytariuszy) oraz osoby powołane do reprezentacji i prowadzenia spraw spółki oznacza się:

1) jeżeli są osobami fizycznymi - imieniem i nazwiskiem oraz numerem PESEL, a jeżeli nie posiadają numeru PESEL numerem paszportu ze wskazaniem kraju wystawienia paszportu, a także miejscem zamieszkania i adresem;

2) jeżeli są osobami prawnymi lub jednostkami organizacyjnymi nieposiadającymi osobowości prawnej – firmą bądź nazwą, numerem KRS, a jeżeli podmiot nie jest zarejestrowany w Krajowym Rejestrze Sądowym numerem we właściwym rejestrze, z nazwą rejestru i określeniem organu prowadzącego rejestr, jeżeli rejestr prowadzony jest za granicą - wskazaniem kraju, w którym jest prowadzony, a także siedzibą i adresem.

- **§ 4.** Wskazana we wzorcu umowy liczba osób jest przykładowa, a liczba wspólników nie jest limitowana wzorcem umowy.
- **§ 5.** Określając siedzibę spółki należy wskazać miejscowość na terytorium Rzeczypospolitej Polskiej w oparciu o dane z systemu teleinformatycznego pobrane z krajowego rejestru urzędowego podziału terytorialnego kraju **TERYT**
- **§ 6.** Określając rok obrotowy należy określić datę końcową pierwszego roku obrotowego zgodnie z art. 3 ust. 1 pkt 9 ustawy z dnia 29 września 1994 r. o rachunkowości (Dz. U. z 2009 r. Nr 152, poz. 1223 z późn. zm.2)), przy czym data ta nie może być późniejsza niż 18 miesięcy od dnia zawiązania spółki.
- **§ 7.** Określając przedmiot działalności spółki, wspólnicy posługują się systematyką Polskiej Klasyfikacji Działalności według słownika tej klasyfikacji zamieszczonego w systemie teleinformatycznym.

<sup>&</sup>lt;sup>1)</sup> Zmiany tekstu wymienionej ustawy zostały ogłoszone w Dz. U. z 2001 r. Nr 102, poz. 1117, z 2003 r. Nr 49, poz. 408, Nr 229, poz. 2276, z 2005 r. Nr 132, poz. 1108, Nr 183, poz. 1538 i Nr 184, poz. 1539, z 2006 r. Nr 133, poz. 935 i Nr 208, poz. 1540, z 2008 r. Nr 86, poz. 524, Nr 118, poz. 747, Nr 217, poz. 1381 i Nr 231, poz. 1547, z 2009 r. Nr 13, poz. 69, Nr 42, poz. 341 i Nr 104, poz. 860 oraz z 2011 r. Nr 92, poz. 531, Nr 102, poz. 585, Nr 106, poz. 622, Nr 133, poz. 767, Nr 201, poz. 1182 i Nr 234, poz. 1391.

<sup>&</sup>lt;sup>2)</sup> Zmiany tekstu wymienionej ustawy zostały ogłoszone w Dz. U. z 2009 r. Nr 157, poz. 1241, Nr 165, poz. 1316, z 2010 r. Nr 47, poz. 278 oraz z 2011 r. Nr 102, poz. 585, Nr 199, poz. 1175 i Nr 232, poz. 1378.

- **§ 8.** 1. Wartość wkładów wnoszonych do spółki przez każdego wspólnika, jak również ich wartość całkowitą oraz sumę komandytową, do wysokości której ograniczona zostaje odpowiedzialność komandytariusza, określa się liczbami arabskimi oraz słownie.
	- 2. Czas trwania spółki w przypadku wariantu B w § 8 wzorca umowy określa się liczbami arabskimi.
- **§ 9.** W razie wniesienia wkładu niepieniężnego w postaci pracy wspólnika, wskazanej w § 6 pkt 3) wzorca umowy, należy zwięźle wskazać rodzaj czynności lub obowiązków, do których świadczenia na rzecz spółki wspólnik się zobowiązuje.
- **§. 10 Umowa spółki zawarta przy wykorzystaniu wzorca określonego w załączniku podlega zmianom w zakresie postanowień przewidzianych we wzorcu, w tym w zakresie możliwości wyboru innego wariantu postanowienia umownego wskazanego we wzorcu, z wyjątkiem postanowienia § 1 i 15.**
- **§ 11.** Rozporządzenie wchodzi w życie z dniem 1 stycznia 2015 r.

### **Załącznik**

**Wzorzec umowy spółki komandytowej udostępniany w systemie teleinformatycznym (wzorzec umowy)** 

# UMOWA SPÓŁKI KOMANDYTOWEJ

z dnia …….

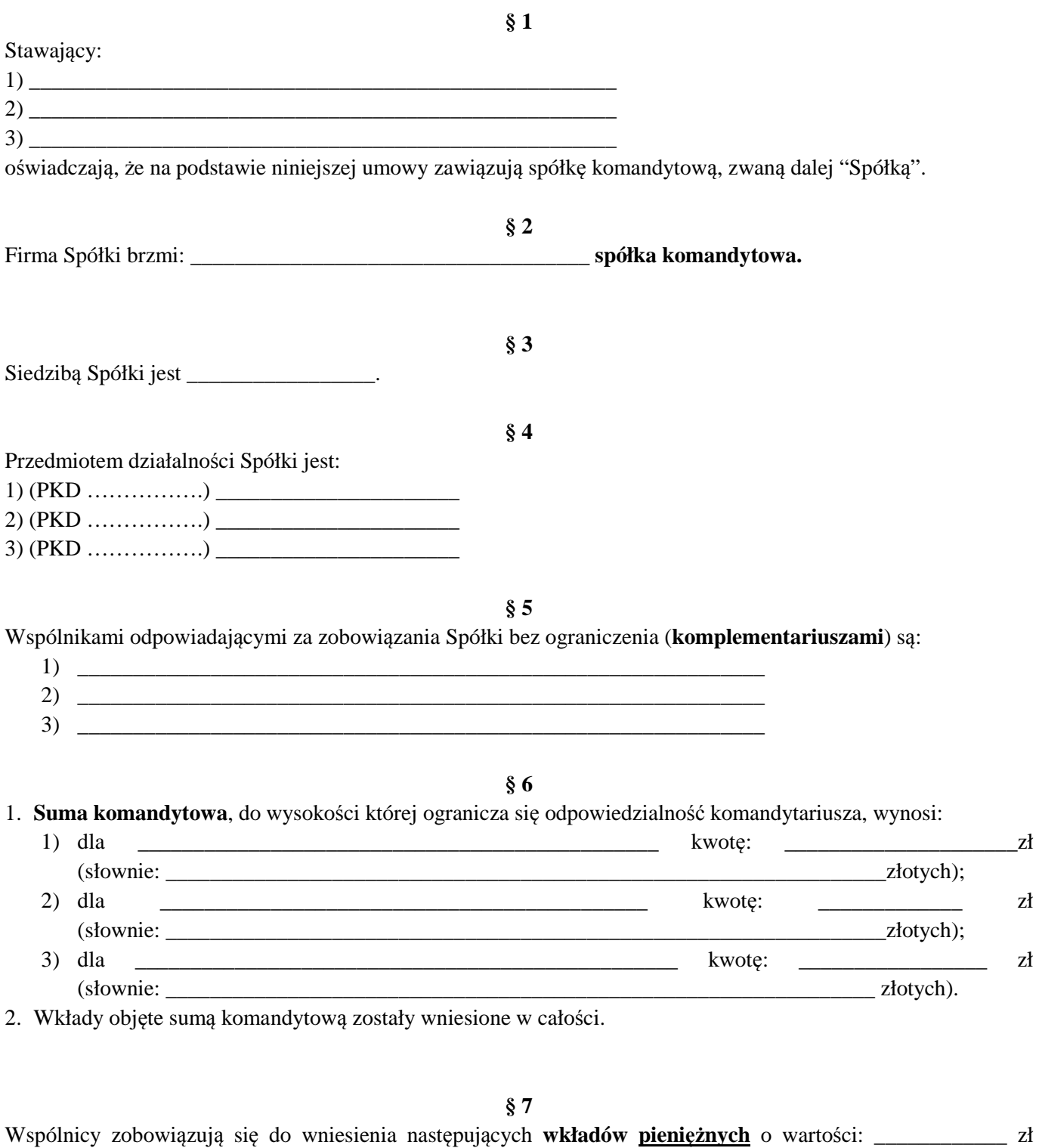

(słownie: \_\_\_\_\_\_\_\_\_\_\_\_\_\_\_\_\_\_\_\_) w ten sposób, że: 1) wspólnik \_\_\_\_\_\_\_\_\_\_\_\_\_\_\_\_\_\_\_\_\_wnosi wkład w wysokości: \_\_\_\_\_\_\_\_\_\_\_\_\_\_\_\_\_\_\_\_ (słownie: złotych);

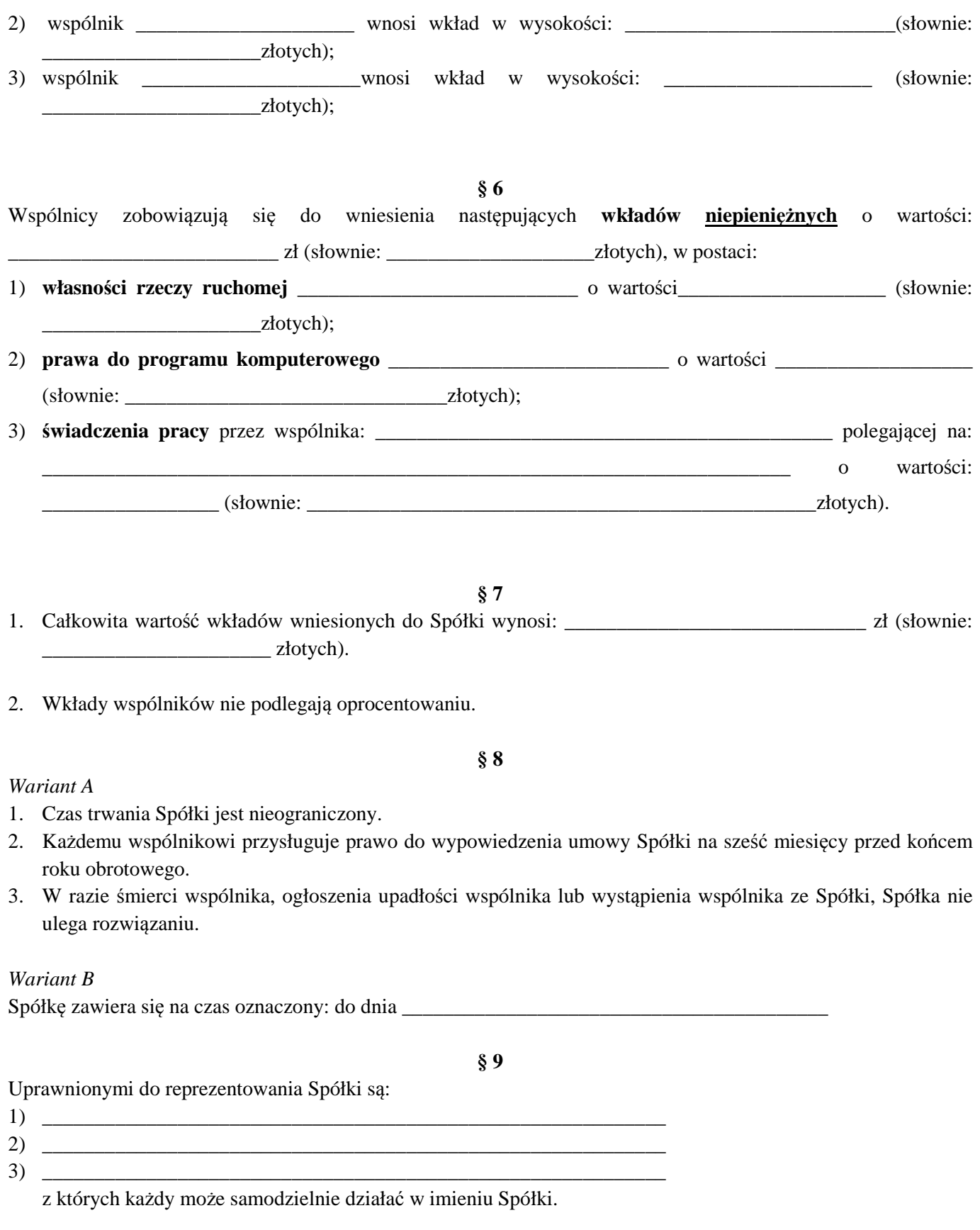

*Wariant A* 

Do prowadzenia spraw Spółki uprawnieni są wspólnicy, którzy mają prawo jej reprezentacji.

**§ 10**

### *Wariant B*

Do prowadzenia spraw Spółki uprawnieni są następujący wspólnicy:

- 1) \_\_\_\_\_\_\_\_\_\_\_\_\_\_\_\_\_\_\_\_\_\_\_\_\_\_\_\_\_\_\_\_\_\_\_\_\_\_\_\_\_\_\_\_\_\_\_\_\_\_\_\_
- 2) \_\_\_\_\_\_\_\_\_\_\_\_\_\_\_\_\_\_\_\_\_\_\_\_\_\_\_\_\_\_\_\_\_\_\_\_\_\_\_\_\_\_\_\_\_\_\_\_\_\_\_\_
- 3) \_\_\_\_\_\_\_\_\_\_\_\_\_\_\_\_\_\_\_\_\_\_\_\_\_\_\_\_\_\_\_\_\_\_\_\_\_\_\_\_\_\_\_\_\_\_\_\_\_\_\_\_

## **§ 11**

## *Wariant A*

Każdy wspólnik jest uprawniony do równego udziału w zyskach Spółki.

## *Wariant B*

Wspólnicy uczestniczą w zysku Spółki w sposób następujący: 1) w udziale  $\frac{9}{6}$  $\overline{2)}$   $\overline{2}$   $\overline{2}$   $\overline{$  $3)$  w udziale  $\%$ 

### **§ 12**

## *Wariant A*

Każdy wspólnik jest zobowiązany do równego uczestniczenia w stratach Spółki.

## *Wariant B*

W stratach uczestniczą w częściach równych wyłącznie:

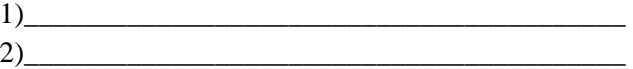

## *Wariant C*

Każdy wspólnik jest zobowiązany do uczestniczenia w stratach Spółki stosownie do posiadanego udziału w zyskach Spółki.

### **§ 13**

*Wariant A*  Ogół praw i obowiązków wspólnika nie może być przeniesiony na inną osobę.

## *Wariant B*

Ogół praw i obowiązków wspólnika może być przeniesiony na inną osobę.

### *Wariant C*

Ogół praw i obowiązków wspólnika może być przeniesiony na inną osobę. Przeniesienie ogółu praw i obowiązków na inną osobę nie wymaga pisemnej zgody wszystkich pozostałych wspólników.

### *Wariant A*

Zmiana umowy spółki wymaga zgody wszystkich wspólników.

### *Wariant B*

Zmiana umowy spółki nie wymaga zgody wszystkich wspólników.

### **§ 14**

## **§ 15**

- 1. Rokiem obrotowym jest rok kalendarzowy z zastrzeżeniem ust. 2.
- 2. Pierwszy rok obrotowy kończy się w dniu 31 grudnia \_\_\_\_\_\_\_ roku.

#### **UZASADNIENIE**

Projektowane rozporządzenie jest wykonaniem delegacji zawartej w art. 106<sup>1</sup> Kodeksu spółek handlowych, zgodnie z którą Minister Sprawiedliwości określi, w drodze rozporządzenia, wzorzec umowy spółki komandytowej udostępniany w systemie teleinformatycznym. Projekt określa zasady wprowadzania danych indywidualizujących: firmę spółki, jej siedzibę, przedmiot działalności, dane wspólników, w tym również reprezentujących spółkę, określenie wkładów wraz ze wskazaniem sumy komandytowej, określenie udziału w zyskach i stratach spółki.

System teleinformatyczny będzie wspierał wnioskodawcę w toku wprowadzania danych przy wykorzystaniu wbudowanych lub implementowanych słowników (bazy miejscowości, przedmiotów działalności itp.).

Rozporządzenie reguluje również zasady samodzielnego tworzenia wzorca umowy, zawierającego podstawowe (niezmienne) oraz wariantowe (naprzemienne) uregulowania poszczególnych paragrafów oraz zasady wyboru poszczególnych dopuszczalnych wariantów tworzonego przez wnioskodawcę wzorca umowy, w toku składnia wniosku o rejestrację spółki. Załącznik do projektu rozporządzenia zawiera obowiązkowe do uregulowania elementy umowy spółki komandytowej, wymagane przez art. 105 Kodeksu spółek handlowych.

Kształt wzorca umowy przyjęty w projekcie rozporządzenia jest przy tym na tyle elastyczny, że umożliwia wnioskodawcy samodzielne kreowanie "własnej" umowy spółki - w zakresie ograniczonym do udostępnionych we wzorcu elementów. Ograniczenie to dotyczy między innymi możliwości wniesienia wkładów niepieniężnych, przewiduje się bowiem, że wkłady te mogą przyjąć wyłącznie postać własności rzeczy ruchomej, praw do programów komputerowych oraz pracy wspólnika.

Z drugiej strony przyjęcie takiego rozwiązania prowadzić będzie do zaistnienia w systemie oraz w obrocie gospodarczym wielu nieznacznie różniących się od siebie zapisami umownymi spółek, tworzonych przy wykorzystaniu ustawowego wzorca umowy, dla których jedynym wspólnym mianownikiem będzie źródło powstania, czyli droga elektroniczna.

Wszystkie zapisy przedstawionego wariantowego wzorca umowy są zgodne z przepisami Kodeksu spółek handlowych. Ukształtowanie wariantowe wzorca umowy może stanowić niewątpliwą zachętę do tworzenia spółek komandytowych oraz wpływać na większą atrakcyjność tej formy spółki osobowej w obrocie gospodarczym.

#### **Ocena skutków regulacji**

### **1. Podmioty, na które oddziałuje rozporządzenie.**

 Projektowane rozporządzenie będzie oddziaływać na podmioty podlegające wpisowi do Krajowego Rejestru Sądowego przez umożliwienie założenia spółki komandytowej według wzorca umowy drogą elektroniczną. Rozporządzenie będzie oddziaływać również na sądy rejestrowe, gdyż zakładane podmioty będą wpisywane do Krajowego Rejestru Sądowego prowadzonego przez te sądy.

#### **2. Konsultacje społeczne.**

W ramach konsultacji społecznych projekt rozporządzenia zostanie przekazany do:

- Przewodniczącego Krajowej Rady Sądownictwa,
- $\checkmark$  Stowarzyszenia Sędziów Polskich "Iustitia",
- $\checkmark$  Stowarzyszenia Sędziów "Themis",
- $\checkmark$  Krajowej Rady Radców Prawnych,
- Naczelnej Rady Adwokackiej,
- $\checkmark$  Krajowej Rady Notarialnej,
- $\checkmark$  Business Centre Club,
- $\checkmark$  Krajowej Izby Gospodarczej.
- $\checkmark$  Polskiej Konfederacji Pracodawców Prywatnych "Lewiatan",
- $\checkmark$  Pracodawców RP,
- $\checkmark$  Generalnego Inspektora Ochrony Danych Osobowych.

## **3. Wpływ regulacji na sektor finansów publicznych, w tym na budżet państwa i budżety jednostek samorządu terytorialnego.**

Wdrożenie przepisów projektowanego rozporządzenia wiąże się z koniecznością poniesienia wydatków związanych z modyfikacją systemu informatycznego obsługującego Krajowy Rejestr Sądowy. Modernizacja systemu informatycznego zostanie sfinansowana w ramach prowadzonych już prac i z wykorzystaniem środków pozyskanych przez Ministra Sprawiedliwości w ramach Programu Operacyjnego Kapitał Ludzki. Nadto zakłada się, że proponowane zmiany, polegające na obniżeniu wysokości opłat sądowych za rejestrację w KRS spółek komandytowych, których umowy zostały zawarte lub zmienione według wzorca udostępnianego w systemie teleinformatycznym (na poziomie maksymalnych oszacowań obejmujących spółki jawne i komandytowe - ok. 889 tys. zł), zostanie zrekompensowane zwiększoną liczbą spółek utworzonych w tym trybie.

Wdrożenie projektowanego rozporządzenia nie będzie angażowało dodatkowych środków budżetu państwa w jakiejkolwiek fazie realizacji omawianego przedsięwzięcia, gdyż realizacja poszczególnych zadań przewidzianych w projekcie nastąpi w ramach dotychczas posiadanych środków części 15 budżetu państwa - Sądy powszechne.

## **4. Wpływ regulacji na rynek pracy, konkurencyjność gospodarki i przedsiębiorczość, w tym funkcjonowanie przedsiębiorstw oraz sytuację i rozwój regionalny.**

Projekt rozporządzenia pozostaje bez wpływu na wzrost albo ograniczenie bezrobocia. Projekt oddziałuje na konkurencyjność gospodarki i przedsiębiorczość, w tym na funkcjonowanie przedsiębiorstw, oraz rozwój regionalny, ułatwiając szybkie założenie spółki komandytowej, jak również propagowanie wykorzystywania drogi elektronicznej.

# **Projekt założeń projektu ustawy o zmianie ustawy – Kodeks spółek handlowych oraz niektórych innych ustaw**

#### **I. Cel proponowanych zmian**

Zmiany proponowane w projekcie założeń mają na celu:

**1)** ułatwienie prowadzenia działalności gospodarczej w formie spółki z ograniczoną odpowiedzialnością poprzez reformę struktury majątkowej tej formy spółki przy jednoczesnym zapewnieniu odpowiednich instrumentów ochrony wierzycieli spółki, co ma też zwiększyć atrakcyjność polskiej spółki z o.o. w dobie rosnącej konkurencji prawa spółek państw UE;

**2)** ułatwienie podejmowania i prowadzenia działalności gospodarczej, w szczególności w formie spółki jawnej i komandytowej, poprzez rozszerzenie możliwości zawiązania, zmiany i rozwiązania spółek jawnej, komandytowej i z ograniczoną odpowiedzialnością przy wykorzystaniu wzorców udostępnianych w systemie teleinformatycznym oraz udogodnienia w zakresie składania wniosków do rejestru i w zakresie uiszczania opłat sądowych od tych wniosków.

#### W przypadku celu, o którym mowa wyżej w pkt 1), chodzi przede wszystkim o:

- a) uelastycznienie i unowocześnienie struktury majątkowej spółki z o.o. przez dopuszczenie konstrukcji udziałów beznominałowych;
- b) nadanie właściwego znaczenia kapitałowi zakładowemu przez uczynienie go instytucją fakultatywną oraz przez zniesienie minimum kapitałowego;
- c) unowocześnienie niektórych rozwiązań dotyczących kapitału zakładowego poprzez nową regulację reżimu nabywania przez spółkę własnych udziałów oraz dokonywania obniżenia kapitału zakładowego w celach restrukturyzacyjnych;
- d) wzmocnienie ochrony wierzycieli spółki z o.o. przez wprowadzenie testu wypłacalności, który poprzedzałby każdą wypłatę z majątku spółki *causa societatis*;
- e) wprowadzenie obowiązku tworzenia przez spółki z o.o. kapitału zapasowego na pokrywanie przyszłych strat;
- f) uszczelnienie "luki" instytucji kapitału zakładowego polegającej na braku istnienia normatywnej hierarchii źródeł pokrycia straty;
- g) "ożywienie" obowiązku zwoływania zgromadzeń wspólników w warunkach poniesienia przez spółkę znacznych strat.

Realizacji tych zamierzeń mają służyć propozycje oparte na doświadczeniach ustawodawczych kilku państw członkowskich UE, które wprowadziły podobne rozwiązania w pierwszej dekadzie bieżącego wieku, np. Finlandii (2006-2007), Francji (2006), Niemczech (2008) i Holandii (2010). Rozwiązania te polegały najczęściej na obniżeniu minimalnego kapitału zakładowego do kwoty 1 EURO, uzależnieniu wypłaty dywidendy od spełnienia testu wypłacalności lub wprowadzeniu udziałów beznominałowych. W największym zakresie wykorzystano doświadczenia fińskie, które pozostawiają wspólnikom wybór między udziałami beznominałowymi i nominałowymi. Spółki z udziałami (akcjami) beznominałowymi oraz kapitałem udziałowym, pozbawione kapitału zakładowego, funkcjonują z powodzeniem od kilkudziesięciu lat w prawie amerykańskim. Rozwiązanie takie przewiduje amerykańska ustawa wzorcowa o korporacjach (*Model Business Corporation Act*), stanowiąca ważne źródło inspiracji dla systemów stanowego prawa spółek USA. Jeżeli chodzi o koncepcję nadania instytucji kapitału zakładowego charakteru fakultatywnego, to Polska byłaby pierwszym krajem w Europie, który zdecydował się na takie rozwiązanie.

#### W przypadku celu, o którym mowa wyżej w pkt 2), chodzi głównie o:

- a) wprowadzenie możliwości zawiązania spółki jawnej i spółki komandytowej poprzez wykorzystanie wzorca umowy zamieszczonego w systemie teleinformatycznym (podobnie jak jest to już uregulowane dla spółki z ograniczoną odpowiedzialnością);
- b) umożliwienie dokonywania zmian umowy spółki jawnej, spółki komandytowej i spółki z ograniczoną odpowiedzialnością, zawartej z wykorzystaniem wzorca, w zakresie jej postanowień zmiennych, poprzez wykorzystanie wzorca zamieszczonego w systemie teleinformatycznym;
- c) umożliwienie rozwiązania spółki jawnej, spółki komandytowej i spółki z ograniczoną odpowiedzialnością, działającej na podstawie umowy zawartej z wykorzystaniem wzorca, poprzez uchwałę podjętą z wykorzystaniem systemu teleinformatycznego;
- d) obniżenie opłat sądowych od wniosków spółek, których umowy zawarto przy wykorzystaniu wzorca zamieszczonego w systemie teleinformatycznym, tj. od wniosku o pierwszy wpis oraz wniosku o zarejestrowanie zmian umowy

w zakresie zmiennych postanowień, jeżeli czynności te będą wykonane w systemie teleinformatycznym i za jego pośrednictwem zgłaszane;

- e) zmianę w zakresie sposobu uiszczania opłat od składanych elektronicznie wniosków do Krajowego Rejestru Sądowego i Rejestru Zastawów poprzez wprowadzenie wymogu stosowania, jako sposobu dokonywania płatności w przypadku takich wniosków mechanizmów gwarantujących uiszczenie opłaty wraz z wnioskiem, analogicznie jak w przypadku składania wniosków o wpis spółek zawiązywanych przy wykorzystaniu wzorca umowy;
- f) zmianę w zakresie wymogów dotyczących podpisu elektronicznego wymaganego przy składaniu wniosków o wpis oraz innych dokumentów składanych do Krajowego Rejestru Sądowego i Rejestru Zastawów, zmierzającą do dopuszczenia obok bezpiecznego podpisu elektronicznego z ważnym kwalifikowanym certyfikatem podpisu potwierdzonego profilem zaufanym Platformy Usług Administracji Publicznej (e-PUAP);
- g) likwidację zbędnych obowiązków w postępowaniu rejestrowym, nieistotnych dla pewności i bezpieczeństwa obrotu, utrudniających wnoszenie wniosków drogą elektroniczną;

Nadto, poprzez zmianę zakresu informacji zamieszczanych w Krajowym Rejestrze Sądowym w odniesieniu do kwestii sprawozdań finansowych składanych przez podmioty wpisane do KRS, proponowane regulacje mają zapewnić realną możliwość egzekwowania przez sądy rejestrowe obowiązków dotyczących składania sprawozdań finansowych wynikających z przepisów ustawy *o rachunkowości*.

 Propozycje, które mają służyć realizacji tych zamierzeń, w zasadniczej mierze bazują na doświadczeniach dotyczących zakładania przy wykorzystaniu wzorca umowy udostępnionego w systemie teleinformatycznym spółek z ograniczoną odpowiedzialnością – tzw. S-24. Rok doświadczeń w tym zakresie wskazuje na ich dobre przyjęcie, skoro w grudniu 2012 r. liczba takich spółek przekroczyła już 26 % rejestrowanych w tym miesiącu spółek i to pomimo ograniczeń w korzystaniu z możliwości zawiązania takiej spółki (np. możliwość jej zawiązania wyłącznie przy pokrywaniu kapitału wkładem pieniężnym), a w całym roku 2012 liczba takich spółek to ponad 15 % ogólnej liczby spółek z o.o. (przy czym ich liczba wzrasta od nieco ponad 4 % w styczniu 2012 r. do ponad 26 % w grudniu). Wszystko to przemawia za wdrożeniem rozwiązania podobnego do S-24 także dla spółek osobowych. Jednocześnie, mając na względzie dotychczasowe doświadczenia, celowe jest wprowadzenie pewnych modyfikacji do obecnego modelu.

# **II. Zakres proponowanych zmian oraz najważniejsze kwestie wymagające uregulowania**

**1)** Zmiany proponowane w projekcie założeń wymagać będą nowelizacji następujących ustaw:

- ustawa - Kodeks spółek handlowych,

- ustawa o Krajowym Rejestrze Sądowym,

- ustawa - Kodeks cywilny,

- ustawa - Kodeks postępowania cywilnego,

- ustawa o kosztach sądowych w sprawach cywilnych,

- ustawa o rachunkowości,

- ustawa o podatku dochodowym od osób prawnych,

- ustawa o podatku dochodowym od osób fizycznych,

- ustawa o podatku od czynności cywilnoprawnych.

**2)** W związku z realizacją celu, o którym mowa wyżej w pkt I. 1), proponuje się następujące zmiany:

## **a) W zakresie regulacji dotyczącej udziałów bez wartości nominalnej i kapitału udziałowego**

Proponuje się wprowadzenie możliwości ustanawiania przez spółki z o.o. udziałów beznominałowych, jako alternatywę dla tradycyjnego modelu kapitału zakładowego, podzielonego na udziały posiadające określoną wartość nominalną. Zgodnie z założeniem udziały beznominałowe są oderwane od kapitału zakładowego. Cena, po której dany wspólnik obejmie udziały beznominałowe, określona będzie w umowie spółki. Wycena wartości zbywczej udziałów beznominałowych następować będzie na takich samych zasadach, jak w przypadku udziałów o wartości nominalnej, tj. przez odniesienie do wielkości majątku spółki, perspektyw osiągania przez nią zysków oraz innych czynników natury gospodarczej.

Wkłady na pokrycie udziałów bez wartości nominalnej będą zasilać kapitał udziałowy jako nową pozycję bilansową kapitału własnego spółki z o.o. Kapitał ten należy kwalifikować jako kapitał podstawowy spółki w rozumieniu ustawy o rachunkowości. Będzie on występować zamiast kapitału zakładowego, jeżeli spółka zdecyduje się na wybór modelu alternatywnego, bądź obok kapitału zakładowego, jeżeli spółka wybierze tzw. model mieszany.

Udziały beznominałowe będą mogły być obciążane i umarzane. Umorzenie udziałów beznominałowych podlegać będzie takim samym regułom, jak umorzenie udziałów tradycyjnych. O wysokości wynagrodzenia za umorzony udział zdecyduje uchwała wspólników (art. 199 § 2 Ksh), z zastrzeżeniem ograniczeń wynikających z przepisów kodeksowych i postanowień umowy spółki. W przypadku wypłaty dywidendy czy spłaty umorzeniowej świadczenie będzie finansowane ze wspólnej puli środków. W konsekwencji istnienie udziałów nominałowych i beznominałowych nie skutkuje wyodrębnieniem w spółce oddzielnych mas majątkowych, "obsługujących" roszczenia przypadające na poszczególne kategorie udziałów.

Istota modelu alternatywnego, zakładającego istnienie udziałów beznominałowych i kapitału udziałowego polega na braku "związania" w spółce środków odpowiadających kapitałowi udziałowemu w sposób podobny do związania cechującego środki wnoszone na pokrycie kapitału zakładowego. Dlatego udziały beznominałowe nie mogą być poczytywane ani jako ułamek kapitału zakładowego, ani kapitału udziałowego. Zmienny charakter kapitału udziałowego powoduje, iż bezprzedmiotowym jest wskazywanie jego wysokości w umowie spółki.

Ponieważ dopuszcza się możliwość tworzenia w tej samej spółce zarówno udziałów nominałowych, jak i beznominałowych (przy czym możliwość taka będzie dotyczyć wyłącznie spółki, w której udziały nominałowe mają równą wartość nominalną), przyjęto zasadę, iż z udziałami beznominałowymi związane są takie same prawa i obowiązki, co z udziałami nominałowymi. W spółce, w której ustanowiono udziały beznominałowe, zakres korporacyjnych uprawnień przysługujących poszczególnym wspólnikom ustala się w odniesieniu do ogólnej liczby udziałów zamiast kapitału zakładowego. Relacje między wspólnikami posiadającymi różne rodzaje udziałów (nominałowe i beznominałowe) będą określane zgodnie z art. 174 § 1 i 2 Ksh oraz przy założeniu, że z udziałami bez wartości nominalnej wiążą się takie same prawa, jak z udziałami o wartości nominalnej, chyba że umowa spółki będzie stanowić inaczej. Wspólnicy będą mieć zatem równe prawa i obowiązki w spółce, chyba że co innego wynikać będzie z ustawy lub umowy spółki. Przypisanie szczególnych uprawnień do udziałów będzie mogło nastąpić, tak jak obecnie, wyłącznie w drodze wprowadzenia odpowiednich postanowień do umowy spółki.

Uwzględniając doświadczenia państw, które obniżyły kapitał zakładowy do 1 EURO, nie przewiduje się, aby w związku z wprowadzeniem udziałów beznominałowych w praktyce doszło do istotnego zmniejszenia kapitałów podstawowych spółek z o.o. Ustawowe minimum w kwocie 5 tys. zł, którą wprowadzono w 2008 r., jest nie tylko arbitralne, lecz nie stanowi

sumy wystarczającej dla rozpoczęcia działalności gospodarczej. O ile jednak znaczna kwota minimalnego kapitału zakładowego wprowadzona w 2000 r., zwłaszcza dla spółek akcyjnych, stanowiła podstawę tzw. "testu powagi", to obecne minimum ustawowe nie spełnia żadnej istotnej funkcji także w opinii zwolenników kapitału zakładowego. Minimalna wartość udziału nie tylko nie stanowi instrumentu ochrony spółki i jej wierzycieli, lecz istotnie utrudnia jej finansową restrukturyzację, gdy spółka podejmuje próby zapobieżenia niewypłacalności. Natomiast udziały beznominałowe ułatwiają szybką emisję nowych udziałów po cenie rynkowej bez potrzeby kosztownych i czasochłonnych procedur obniżenia nominału udziałowego i konwokacji wierzycieli.

Mając na względzie wagę tradycji prawniczej i respektując swobodę decyzji wspólników pozostawia się im wybór między modelem spółki opartej o konstrukcję kapitału zakładowego i modelem spółki z kapitałem udziałowym, zakładającym że udziały nie mają wartości nominalnej. Ponadto dopuszcza się model mieszany, w którym wspólnicy posiadają zarówno udziały tradycyjne, jak i beznominałowe. Za dopuszczeniem modelu mieszanego przemawia okoliczność, że będzie on szczególnie przydatny dla już istniejących spółek. Chcąc pozyskać kapitał, będą one mogłyby zdecydować się na ustanowienie udziałów beznominałowych bez potrzeby wdrożenia czasochłonnej i kosztownej procedury przekształcenia w podtyp spółki zezwalający na ustanawianie udziałów beznominałowych i kapitału udziałowego. Chodzi tu więc o umożliwienie już istniejącym spółkom korzystania, na równi ze spółkami nowymi, z możliwości pozyskiwania kapitału bez ponoszenia kosztów konwokacji wierzycieli i procedury przekształcania. Model mieszany ułatwi spółce także restrukturyzację, poprzez możliwość emisji udziałów beznominałowych, bez potrzeby dopełniania dodatkowych, czasochłonnych procedur przekształceniowych (ustanowienie udziałów beznominałowych wymagać będzie jedynie zmiany umowy spółki, a może nawet nie wymagać takiej zmiany, jeżeli nastąpi na mocy jej dotychczasowych postanowień). Nie proponuje się natomiast stworzenia odrębnej formy prawnej spółki (spółki z o.o. "bis") funkcjonującej obok tradycyjnego modelu - opartej wyłącznie o kapitał udziałowy (udziały beznominałowe). Utrudniłoby to nadmiernie korzystanie z nowego modelu, gdyż przekształcenie jednego typu spółki w inną spółkę byłoby zbyt kosztowne i długotrwałe, podczas gdy objęcie nowych udziałów beznominałowych wymagać będzie jedynie stosownej zmiany umowy spółki.

### **b) W zakresie wysokości kapitału zakładowego**

Z zastrzeżeniem ustawowego minimum, kwota kapitału zakładowego jest wynikiem autonomicznej decyzji wspólników i nie musi pozostawać w jakiejkolwiek relacji do rozmiarów i rodzaju działalności prowadzonej przez spółkę. Jednocześnie brak możliwości skonstruowania przez ustawodawcę normy prawnej adresowanej do ogółu spółek, której treścią byłby obowiązek utrzymywania kapitału zakładowego na "odpowiednim" poziomie. Nie istnieje obiektywnie możliwa do ustalenia "należyta" wartość kapitału zakładowego. Każda branża, w której działają spółki, cechuje się innym ryzykiem wystąpienia straty, innymi potrzebami w zakresie wyposażenia spółki w kapitały własne oraz dokonywania nakładów inwestycyjnych.

Proponuje się więc rozwiązanie, w którym kapitał zakładowy staje się instytucją fakultatywną, a jego ustawowe minimum zostaje sprowadzone do kwoty 1 zł, co jest podyktowane koniecznością wyznaczenia minimalnej wartości nominalnej tego kapitału, jako kapitału podstawowego. Rozwiązanie to jest skorelowane z wyznaczeniem minimalnej wartości nominalnej udziału, która wynosić będzie 1 zł.

Należy podkreślić, iż jednocześnie proponuje się nowe instrumenty ochrony wierzycieli, które skuteczniej niż kapitał zakładowy będą zabezpieczać ich uzasadnione interesy.

# **c) W zakresie reżimu nabywania przez spółkę własnych udziałów oraz dokonywania obniżenia kapitału zakładowego w celach restrukturyzacyjnych**

Proponowana regulacja, dotycząca reżimu nabywania własnych udziałów przez spółkę z o.o., wzoruje się na niektórych zasadach mających zastosowanie w przypadku spółki akcyjnej. Zakłada się, że jeżeli spółka dysponować będzie zyskiem za ostatni rok obrotowy, będzie mogła nabyć do 25% własnych udziałów (limit dotyczy łącznej wartości nominalnej udziałów, w tym udziałów nabytych na podstawie innych tytułów, a także udziałów nabytych przez spółki lub spółdzielnie zależne). Podobnie, jak w przypadku spółki akcyjnej, konieczne będzie podjęcie uchwały wspólników, by zapobiec samowolnemu wykorzystywaniu przez zarząd środków zainwestowanych przez wspólników do wpływania na strukturę udziałową spółki.

Projekt zakłada także dostosowanie reżimu restrukturyzacji w spółkach z o.o. do zasad przewidzianych w tym zakresie dla spółek akcyjnych. Aktualnie obowiązujący względem spółki z o.o. wymóg obniżenia kapitału zakładowego z jego jednoczesnym podwyższeniem co najmniej do pierwotnej wysokości, w przypadku korzystania z uproszczonego trybu obniżenia kapitału zakładowego (zwolnienia z obowiązku przeprowadzania "postępowania konwokacyjnego"), należy zmodyfikować tak, by nie obejmował – podobnie, jak to wynika z art. 457 § 1 pkt 2 KSH w odniesieniu do spółki akcyjnej – sytuacji, w której obniżenie kapitału zakładowego ma na celu wyłącznie wyrównanie poniesionych strat lub przeniesienie kwoty obniżenia do kapitału rezerwowego.

### **d) W zakresie testu wypłacalności**

Projekt proponuje wprowadzenie nowego mechanizmu - w postaci testu wypłacalności - zabezpieczającego interesy wierzycieli i mającego na celu zmniejszenie ryzyka kredytowego spółek z o.o. Test wypłacalności stanowiłby nowy instrument ochrony spółki i jej wierzycieli. Każda wypłata na rzecz wspólników pod tytułem korporacyjnym wymagałaby złożenia przez zarząd oświadczenia, że spełnienie świadczenia przez spółkę nie doprowadzi do utraty przez nią zdolności do wykonywania zobowiązań, w toku zwykłej działalności, na przestrzeni jednego roku. Oświadczenie zarządu nie stanowiłoby gwarancji rezultatu, lecz oświadczenie wiedzy (prognozę). Zarząd odpowiadałby wobec spółki za dołożenie należytej staranności przy podejmowaniu uchwały zawierającej taką prognozę. Uchwała zarządu, stwierdzająca dopuszczalność wypłaty na rzecz wspólników pod tytułem korporacyjnym, podlegałaby złożeniu w sądzie rejestrowym w terminie 7 dni od dnia jej podjęcia. Test wypłacalności dotyczyłby wszystkich modeli spółki z o.o. (nawet obecnie obowiązujący model, przewidujący wyłącznie test bilansowy przy minimalnym kapitale zakładowym w wysokości 5 tys. zł i bez uwzględnienia wymogu zachowania płynności przez spółkę, może nie zabezpieczać należycie interesu wierzycieli spółki).

#### **e) W zakresie kapitału zapasowego**

Proponuje się także inne instrumenty zabezpieczenia interesu wierzycieli oraz zdolności kontynuowania działalności przez spółkę. Wzmocnieniu prewencyjnej ochrony wierzycieli ma służyć wprowadzenie obowiązku tworzenia przez spółki z o.o. kapitału zapasowego jako rezerwy na pokrycie przyszłych strat na wzór analogicznego nakazu istniejącego w spółce akcyjnej. Wprowadzenie obowiązku "oszczędzania" należy postrzegać jako zabieg skorelowany z likwidacją nakazu posiadania przez spółki minimalnego kapitału zakładowego. Obowiązek ten będzie skierowany do wszystkich spółek z o.o., niezależnie od modelu struktury majątkowej, w jakiej działają.

Proponuje się zastąpienie obligatoryjnego tworzenia i utrzymywania kapitału zakładowego jako funduszu startowego chroniącego wypłacalność spółki nakazem przeznaczenia części zysków na pokrywanie przyszłych strat. Minimalna wysokość obowiązkowego kapitału zapasowego byłaby zależna od sumy zobowiązań i stanowiła ułamek tej sumy (5%), lecz nie mniej niż 50.000 zł. Dostosowanie wysokości kapitału zapasowego do wielkości zagregowanego zadłużenia spółki pozwalałoby stworzyć "bufor". który może znacznie skuteczniej niwelować straty spółki i chronić jej wypłacalność

w wymiarze bilansowym niż arbitralna i oderwana od rozmiarów przedsiębiorstwa kwota kapitału zakładowego. Zasadność wprowadzenia obowiązkowego odpisu z zysku ukazał z całą ostrością światowy kryzys finansowy, którego apogeum przypadło na lata 2008-2009.

Należy zauważyć, że obowiązek tworzenia kapitału zapasowego na pokrycie przyszłych strat jest mechanizmem pod wieloma względami mniej uciążliwym dla spółek i wspólników od instytucji kapitału zakładowego. Nakaz związania części funduszy w majątku spółki powstanie bowiem tylko pod warunkiem, że spółka osiągnie zysk. Spółka będzie mieć obowiązek tworzyć rezerwę wyłącznie kosztem 1/10 wypracowanego zysku, przy czym umowa spółki może przewidywać wyższy obowiązkowy odpis, jednak nie więcej niż 25% zysku za dany rok obrotowy. Środki zgromadzone w kapitale zapasowym będą mogły zostać przeznaczone na pokrycie straty bez konieczności zmiany umowy spółki, wymaganej w przypadku rekompensowania strat kosztem kapitału zakładowego, który podlega obniżeniu.

### **f) W zakresie określenia normatywnej hierarchii źródeł pokrycia strat spółki**

Projekt zakłada wprawdzie uczynienie z kapitału zakładowego fakultatywnego elementu spółki z o.o., jeżeli jednak kapitał zakładowy został w spółce ustanowiony, to nie powinny występować istotne luki w konstrukcji ochrony majątku spółki opartej na reżimie tego kapitału. W przeciwnym razie wierzyciele są wprowadzani w błąd co do rzeczywistej ochrony majątku spółki, którą zapewnia ten reżim. Dlatego proponuje się ustanowienie normatywnej kolejności źródeł pokrycia strat bilansowych spółki. Należy przyjąć zasadę, że w pierwszej kolejności na pokrycie straty powinny być przeznaczane tzw. "wolne środki", tj. zysk za ostatni rok obrotowy, niepodzielone zyski z lat ubiegłych, kwoty "wolnych" kapitałów rezerwowych oraz "wolna" (przewyższająca ustawowe minimum) część kapitału zapasowego, a dopiero w ostatniej kolejności spółka może obniżyć kapitał zakładowy, bądź przeznaczyć na pokrycie straty kapitał rezerwowy, powstały z wcześniejszego obniżenia kapitału zakładowego. Takie rozwiązanie znajdzie zastosowanie także w odniesieniu do kapitału udziałowego.

## **g) W zakresie pozostałych instrumentów zabezpieczenia interesu wierzycieli oraz zdolności kontynuowania działalności przez spółkę**

Wzmocnieniu prewencyjnej ochrony wierzycieli spółki ma służyć również proponowane w projekcie nałożenie na zarząd spółki zobowiązania do dokonywania periodycznej oceny wystąpienia ryzyka znacznej straty spółki oraz zachowania przez spółkę wystarczającej wypłacalności. Nowe rozwiązania w tym zakresie powinny doprowadzić do "ożywienia" obowiązku zwoływania przez zarząd zgromadzeń wspólników w warunkach

wskazujących na zagrożenie egzystencji spółki. Obecnie obowiązek ten jest powszechnie lekceważony i pozostaje w znacznej mierze martwy, a jego znaczenie ujawnia się głównie na etapie egzekwowania odpowiedzialności wobec członków zarządu. Proponuje się zatem rozszerzenie obowiązku zwołania zgromadzenia wspólników na sytuację zagrożenia dla wypłacalności spółki. Skoro o kondycji finansowej spółki przesądzają nie tylko kryteria bilansowe, ale także zdolność do regulowania wymaganych zobowiązań, zarząd powinien mieć obowiązek sygnalizowania zbliżającego się ryzyka utraty wypłacalności spółki. Obowiązek ten będzie mieć szczególne znaczenie w przypadku, gdy spółka nie dokonuje wypłat na rzecz wspólników, co oznacza, że zarząd nie podejmuje uchwały o wypłacalności. Test wypłacalności nie będzie miał w takim przypadku zastosowania, niemniej jednak, dzięki proponowanemu rozwiązaniu, na zarządzie spoczywać będzie obowiązek badania bieżącej wypłacalności spółki.

Wszystkie zmiany opisane wyżej pod lit.  $a$ ) – g) zostaną wprowadzone w ustawie -Kodeks spółek handlowych.

#### **h) W zakresie rachunkowości**

Konsekwencją wprowadzenia nowego modelu spółki z o.o. będzie potrzeba zakwalifikowania kapitału udziałowego do kategorii kapitałów własnych w rozumieniu ustawy o rachunkowości. Zakłada się, że kapitał udziałowy będzie stanowić kapitał (fundusz) podstawowy w rozumieniu pkt A I. Załącznika nr 1 do ustawy o rachunkowości. W związku z powyższym niezbędna będzie zmiana przepisów ustawy o rachunkowości (art. 28 ust. 1 oraz art. 36 ust. 2).

# **i) W zakresie ujawniania w KRS informacji dotyczących wysokości kapitału udziałowego, liczby udziałów beznominałowych oraz struktury udziałów spółki**

Wprowadzenie możliwości ustanawiania przez spółki udziałów beznominałowych oraz kapitału udziałowego wymagać będzie nałożenia na spółki obowiązku ujawniania w Krajowym Rejestrze Sądowym aktualnej wysokości kapitału udziałowego. Ponadto, jeżeli wkłady niepieniężne będą wnoszone na pokrycie udziałów o wartości nominalnej, w rejestrze powinna podlegać ujawnieniu liczba i wartość nominalna objętych w zamian za nie udziałów, natomiast w przypadku wnoszenia aportów na udziały beznominałowe – tylko sama liczba udziałów. W rejestrze powinna zostać także ujawniona struktura udziałów spółki: czy utworzono udziały nominałowe czy beznominałowe, a w przypadku udziałów nominałowych – czy wspólnik może mieć tylko jeden, czy też większą liczbę udziałów, przy czym wpis do rejestru nowych udziałów bez wartości nominalnej miałby charakter konstytutywny. Niezbędne zmiany zostaną wprowadzone w ustawie o Krajowym Rejestrze Sądowym.

### **j) W zakresie podatków**

Zmiany przepisów ustawy - Kodeks spółek handlowych, wprowadzające udziały bez wartości nominalnej oraz kapitał udziałowy o odmiennej charakterystyce i cechach w stosunku do udziałów o wartości nominalnej i kapitału zakładowego, bez jednoczesnego wyraźnego odniesienia się do tych zmian w treści przepisów podatkowych, spowodowałyby zasadnicze problemy jeśli chodzi o stosowanie ustaw podatkowych w odniesieniu do spółek z o.o., w których nowe rozwiązania zostałyby zastosowane. Stąd też konieczne jest wprowadzenie zmian o charakterze dostosowawczym w przepisach ustawy o podatku dochodowym od osób prawnych, ustawy o podatku dochodowym od osób fizycznych oraz ustawy o podatku od czynności cywilnoprawnych. W przepisach wymienionych wyżej ustaw, skutki podatkowe odnoszą się do pojęcia kapitału zakładowego (czasami kapitału spółki), a także do udziałów w kapitale zakładowym oraz do ich wartości nominalnej. Stąd też zmiany w przepisach podatkowych powinny uwzględniać nową instytucję kapitału udziałowego i udziały beznominałowe. Obie postaci kapitału powinny być neutralne podatkowo, aby nie stwarzać uprzywilejowania dla jednego z podtypów spółki z o.o.

**3)** W związku z realizacją celu, o którym mowa wyżej w pkt I. 2), proponuje się następujące zmiany:

# **a) W zakresie regulacji dotyczącej zawiązywania, rejestracji, zmiany oraz rozwiązywania umów spółek jawnych i komandytowych:**

• Proponuje się wprowadzenie możliwości zawarcia umowy spółki jawnej oraz spółki komandytowej poprzez wykorzystanie wzorców zamieszczonych w systemie teleinformatycznym.

Do spółek jawnej i komandytowej zawiązywanych w ten sposób nie będą miały zastosowania, podobnie jak w przypadku spółki z o.o. zawieranej z wykorzystaniem wzorca zamieszczonego w systemie teleinformatycznym (potocznie zwanej S-24), wymagania wynikające z art. 19 b ust. 1 – 1b ustawy o KRS, dotyczące dołączania do wniosku stosownych zgłoszeń do Urzędu Skarbowego, ZUS i GUS.

Aby uniknąć wątpliwości co do sposobu zawiązania spółki jawnej i komandytowej, przewiduje się wyraźne wyłączenie możliwości powstania takiej spółki w drodze przekształcenia.

Przy zawiązywaniu spółki komandytowej z wykorzystaniem wzorca zamieszczonego w systemie teleinformatycznym nie przewiduje się udziału notariusza (zgodnie z art. 106 KSH "tradycyjna" umowa spółki komandytowej musi być zawarta w formie aktu notarialnego). Zasadnicze zadania wykonywane przez notariusza są bowiem możliwe do zrealizowania przez wykorzystanie wzorca umowy. W zakresie postanowień zmiennych odpowiednie informacje (pouczenia) możliwe są do zaimplementowania w systemie teleinformatycznym.

Proponuje się, aby wkładami do spółek, o których tu mowa, mogły być wkłady pieniężne i niektóre rodzaje wkładów niepieniężnych. Dopuszczalne byłoby więc wniesienie: własności rzeczy ruchomej, praw do programów komputerowych oraz pracy wspólnika. Poza zakresem dopuszczalnych wkładów zostaną te, które wymagają szczególnej formy wniesienia lub mają szczególny charakter, tj. np. nieruchomości, przedsiębiorstwo, prawa na dobrach niematerialnych (z wyłączeniem programów komputerowych, jako rozpowszechnionych i niejednokrotnie związanych ściśle z wniesieniem własności rzeczy ruchomej np. komputera). Zawiązanie spółki z wykorzystaniem wzorca umowy powinno być bowiem ograniczone do najbardziej typowych, rozpowszechnionych i w miarę możliwości najmniej skomplikowanych sytuacji. Sytuacja, w której sąd rejestrowy musiałby poddawać analizie możliwość wniesienia skomplikowanych, co do określenia zakresu i wartości, aportów, jak np. prawa na dobrach niematerialnych, kolidowałaby z postulatem szybkiego rozpoznawania spraw o wpis takich spółek.

Jeżeli chodzi o wzorzec umowy spółki, to przewiduje się, że do wypełnienia w nim pozostaną takie elementy, jak: firma i siedziba spółki, przedmiot działalności, dane wspólników, w tym również reprezentujących spółkę, określenie wkładów wraz ze wskazaniem (w przypadku spółki komandytowej) sumy komandytowej, określenie udziału w zyskach i stratach spółki. Niezależnie od tych postanowień określanych przez wpisanie danych do pól opisowych w systemie teleinformatycznym możliwe będzie, jak w przypadku spółki z o.o., wybranie możliwych alternatywnych postanowień.

• Proponuje się również wprowadzenie możliwości dokonywania z wykorzystaniem systemu teleinformatycznego (wzorców zamieszczonych w tym systemie) zmian umowy spółki jawnej oraz spółki komandytowej w zakresie postanowień zmiennych, podejmowania uchwał o ustanowieniu prokury czy też zmianie adresu, podejmowania uchwał o zatwierdzeniu sprawozdania finansowego oraz dołączenia do uchwały tego sprawozdania podpisanego przez wszystkich wspólników, przejścia ogółu praw i obowiązków wspólnika na inną osobę (zmiana wspólnika), podejmowania uchwał o rozwiązaniu spółki z wykorzystaniem systemu teleinformatycznego, jak również zgłoszenia w ten sam sposób wniosku o wpis zmian umowy.

- Zakłada się wyraźne uregulowanie posługiwania się podpisem elektronicznym zarówno dla złożenia wniosku do sądu rejestrowego, zawarcia umowy spółki, dokonania zmian tej umowy oraz dla dokonania innych czynności prawnych, wywołujących skutki ujawniane w Krajowym Rejestrze Sądowym. Te inne czynności to np. uchwały o udzieleniu prokury czy inne czynności wymagające formy pisemnej. Przewiduje się zrównanie podpisu elektronicznego, jaki będzie wykorzystywany w systemie teleinformatycznym dla obsługi zawiązania i zmian umowy oraz złożenia wniosku o rejestrację i zmian w KRS ze skutkami podpisu własnoręcznego, przy czym przewiduje się, że skutek ten dotyczyć będzie wyłącznie czynności wykonywanych za pośrednictwem systemu teleinformatycznego i przy wykorzystaniu zamieszczonych w nim wzorców. Zmiana nie będzie więc oznaczała, że np. każda prokura będzie mogła być udzielona w ten sposób, a tylko ta udzielana przy wykorzystywaniu systemu teleinformatycznego. Jeżeli chodzi o rodzaj podpisu elektronicznego, to przewiduje się wykorzystanie bezpiecznego podpisu elektronicznego weryfikowanego przy pomocy ważnego kwalifikowanego certyfikatu oraz podpisu potwierdzonego profilem zaufanym e-PUAP (w rozumieniu art. 3 pkt 15 ustawy z dnia 17 lutego 2005 r. *o informatyzacji podmiotów realizujących zadania publiczne* – Dz. U. z 2013 r., poz. 235 oraz z 2014 r. poz. 183). Nie przewiduje się wykorzystania zwykłego podpisu elektronicznego, jak przy spółkach z ograniczoną odpowiedzialnością, co wynika z zupełnie innego rodzaju odpowiedzialności wspólników spółek osobowych za zobowiązania niż w przypadku spółki z o.o. Wspólnicy spółki jawnej i komandytowej odpowiadają bowiem całym swoim majątkiem za zobowiązania spółki (odpowiedzialność komandytariuszy jest jedynie kwotowo ograniczona), a w przypadku wspólników spółki z o.o. odpowiedzialność taka nie zachodzi (pomijając sytuację ewentualnej odpowiedzialności z racji nadużycia formy spółki, co jest jednak rzadkie). W tej sytuacji uzasadnione jest postawienie poważniejszych wymogów co do rodzaju wykorzystywanego podpisu.
- Proponuje się zamieszczenie delegacji ustawowej dla Ministra Sprawiedliwości do wydania rozporządzeń w celu określenia wzorców umów spółki jawnej i spółki komandytowej, wzorców innych czynności wykonywanych przez spółki, trybu

założenia konta w systemie oraz szczegółowego sposobu wykorzystywania systemu teleinformatycznego do złożenia wniosku o wpis w KRS.

**b) W zakresie regulacji dotyczącej spółek z o.o. zawiązywanych przy wykorzystaniu wzorca umowy udostępnianego w systemie teleinformatycznym** 

- W odniesieniu do spółek z ograniczoną odpowiedzialnością zawiązywanych przy wykorzystaniu wzorca umowy udostępnionego w systemie teleinformatycznym przewiduje się wprowadzenie możliwości dokonania z wykorzystaniem tego systemu zmian umowy spółki w zakresie postanowień zmiennych, podjęcia uchwał o ustanowieniu prokury, zmianie adresu, zatwierdzeniu sprawozdania finansowego oraz dołączenia do uchwały tego sprawozdania podpisanego przez wszystkich członków zarządu, jak również zgłoszenia w ten sam sposób wniosku o wpis zmian umowy i zmiany w rejestrze. Proponuje się także wprowadzenie możliwości dokonania drogą elektroniczną zmiany wspólnika poprzez zawarcie umowy zbycia udziałów w spółce i zgłoszenia zmiany. W tym zakresie wymagane będzie skorzystanie z wzorca umowy zamieszczonego w systemie oraz posłużenie się albo podpisem elektronicznym bezpiecznym z ważnym kwalifikowanym certyfikatem albo też podpisu potwierdzonego profilem zaufanym e-PUAP. Takie rodzaje podpisu, w razie skorzystania z nich w systemie teleinformatycznym, dadzą pewność identyfikacji stron i daty dokonania czynności, porównywalną z podpisem notarialnie poświadczonym.
- Proponuje się również umożliwienie spółkom, o których mowa, podjęcia uchwały o rozwiązaniu spółki z wykorzystaniem systemu teleinformatycznego.

**c) W zakresie regulacji wspólnych dla spółek jawnych, spółek komandytowych oraz spółek z o.o. zawiązywanych z wykorzystaniem wzorca udostępnianego w systemie teleinformatycznym** 

• Aby uniknąć problemów związanych z ustalaniem prawidłowości podejmowania w spółkach, o których tu mowa, uchwał z wykorzystaniem systemu teleinformatycznego, zakłada się, że podejmowanie uchwał w ten sposób wymagało będzie oddania głosu (za, przeciw lub wstrzymującego) przez wszystkich wspólników. Nie będzie to oznaczało konieczności głosowania w jednym miejscu i czasie. W takiej sytuacji każdy wspólnik powinien posiadać konto w systemie teleinformatycznym (z zastrzeżeniem, że musi wykorzystywać podpis potwierdzony profilem zaufanym e-PUAP lub też bezpieczny podpis elektroniczny z ważnym kwalifikowanym certyfikatem) i dla ważności uchwały oddać swój głos. Należy zaznaczyć,
że rozwiązanie proponowane co do podejmowania uchwał bazuje na rozwiązaniu znanym z art. 240 Ksh i jest jedynie pewną jego odmianą.

- Proponuje się obniżenie opłat sądowych od wniosku o wpis spółki zawiązanej przy wykorzystaniu wzorca umowy poprzez zmniejszenie opłaty od wniosku o pierwszy wpis do 250 zł (z 500 zł) i od wniosku o zmianę do 200 zł (z 250 zł), przy czym zaznaczyć należy, iż to dotyczy to wniosków zgłaszanych z wykorzystaniem systemu teleinformatycznego przeznaczonego do obsługi zawiązania i zgłoszenia spółki. Propozycja ta z jednej strony jest uzasadniona faktem, że rozpoznanie wniosków o wpis spółek tworzonych przy wykorzystaniu wzorca jest szybsze, łatwiejsze i mniej pracochłonne dla sądów niż w przypadku wniosków tradycyjnych, z drugiej zaś strony ma być zachętą do korzystania z takiego sposobu zawiązywania (i zgłaszania zmian) spółki. Większa liczba tego rodzaju wniosków będzie *per saldo* finansowo korzystna dla budżetu.
- Proponuje się również jednoznaczne uregulowanie, iż wniosek składa się na formularzu zamieszczonym w systemie teleinformatycznym, co w kontekście badania formy wniosku wykluczy utożsamianie wydruku wniosku sporządzonego z wykorzystaniem systemu teleinformatycznego z tradycyjnym formularzem, a w konsekwencji ograniczy bezzasadne zwroty wniosków z powodu złożenia wniosku w niewłaściwej formie. Jednocześnie, w związku z wątpliwościami, które były (niezasadnie) podnoszone w niektórych przypadkach rozpoznawania spraw o wpis spółki z o.o. zawiązanej przy wykorzystaniu wzorca udostępnionego w systemie elektronicznym, zostanie wyraźnie wskazane, iż możliwe jest usunięcie również złożeniem pisma w postaci papierowej braków wniosku złożonego drogą elektroniczną.
- Zakłada się również wprowadzenie możliwości udzielania pełnomocnictwa, o którym mowa w art. 210 § 1 Ksh i art. 379 § 1 Ksh, gdy pełnomocnictwo dotyczy umocowania do zawiązania spółki z wykorzystaniem wzorca udostępnionego w systemie teleinformatycznym, poprzez podjęcie stosownej uchwały z wykorzystaniem systemu teleinformatycznego. Takie rozwiązanie ułatwi korzystanie z instytucji pełnomocnictwa przy zawiązywaniu spółek z wykorzystaniem wzorca udostępnianego w systemie informatycznym.
- Proponuje się też zniesienie wymogu stosowania formy aktu notarialnego, przewidzianego w art. 210 § 2 Ksh lub 379 § 2 Ksh, w odniesieniu do czynności

(umów) dotyczących zawiązania spółki z wykorzystaniem wzorca umowy udostępnionego w systemie teleinformatycznym i innych wzorców zamieszczonych w tym systemie (np. zmiany umowy spółki). Należy mieć bowiem na uwadze, że w przypadkach objętych w/w przepisami akt notarialny ma zagwarantować pewność daty czynności i chronić przed jej antydatowaniem lub modyfikacją treści, tymczasem te jego funkcje w istocie mogą być realizowane również przez dokonanie czynności w systemie teleinformatycznym, który pozostaje pod kontrolą Ministra Sprawiedliwości, a więc zaufanej osoby trzeciej innej niż uczestnicy czynności. Tym samym, przy dokonywaniu czynności w tym systemie, biorąc pod uwagę, że jej data i treść zawsze będą pewne, zbędne jest stosowanie wymogu aktu notarialnego.

# **d) W zakresie regulacji dotyczącej składania wniosków drogą elektroniczną do Krajowego Rejestru Sądowego**

- Proponuje się zmiany w zakresie sposobu uiszczania opłat od składanych elektronicznie wniosków do Krajowego Rejestru Sądowego i Rejestru Zastawów polegające na wprowadzeniu wymogu stosowania mechanizmów gwarantujących uiszczenie opłaty wraz z wnioskiem, analogicznie jak w przypadku składania wniosków o wpis spółek zawiązywanych przy wykorzystaniu wzorca umowy.
- Przewiduje się również zmiany w zakresie wymogów dotyczących podpisu elektronicznego wymaganego przy składaniu wniosków o wpis oraz innych dokumentów do Krajowego Rejestru Sądowego i Rejestru Zastawów, zmierzające do dopuszczenia obok bezpiecznego podpisu elektronicznego z ważnym kwalifikowanym certyfikatem podpisu potwierdzonego profilem zaufanym Platformy Usług Administracji Publicznej (e-PUAP). W tym przypadku planuje się "zrównanie" podpisu potwierdzonego profilem (e-PUAP) z bezpiecznym podpisem elektronicznym z ważnym kwalifikowanym certyfikatem. Zmiana ta ma dotyczyć wszystkich dokumentów składanych do Krajowego Rejestru Sądowego. Nie będzie się więc ona ograniczała tylko do spółek jawnej, komandytowej i z ograniczoną odpowiedzialnością rejestrowanych za pomocą wzorca umowy udostępnionego w systemie teleinformatycznym.
- **e) W zakresie regulacji dotyczących innych wymogów w postępowaniu rejestrowym**  Przewiduje się rezygnację ze składania do akt rejestrowych wzorów podpisów, z wyraźnym przy tym uregulowaniem dla spółki z ograniczoną odpowiedzialnością obowiązku dołączania do wniosku o wpis adresów członków zarządu (obecnie

obowiązek wskazania adresu wypełniany jest poprzez złożenie wzoru podpisu, przy którym podaje się adres). W praktyce bowiem w zasadzie nie dokonuje się porównywania dokumentów podpisanych własnoręcznie z wzorami podpisów z akt rejestrowych. Tym samym obowiązek składania wzorów podpisów przewidziany w ustawie o Krajowym Rejestrze Sądowym i Kodeksie spółek handlowych jest tylko obciążeniem wnioskodawców, bez istotnego znaczenia dla bezpieczeństwa obrotu.

W konsekwencji zniesienia obowiązku składania wzorów podpisów konieczna będzie również zmiana art. 109<sup>9</sup> Kodeksu cywilnego w zakresie, w jakim przepis ten wymaga składania przez prokurenta podpisu zgodnie z wzorem z akt rejestrowych.

Nadto **w zakresie regulacji dotyczącej składania sprawozdań finansowych**  proponuje się wpisywanie do KRS okresu, za jaki złożono sprawozdanie finansowe, ze wskazaniem zakresu dat, jak również wpisywanie za każdym razem jednego roku obrotowego, którego dotyczy sprawozdanie, zamiast informacji łącznej (np. za 2 lata obrotowe razem), gdy złożono jednocześnie sprawozdania za kilka okresów. Do KRS wpisywana byłaby także informacja o dacie końcowej roku obrotowego, co docelowo pozwoli na automatyczne generowanie przez system informatyczny informacji o braku wywiązania się przez podmiot wpisany do rejestru z obowiązku złożenia sprawozdania pomimo upływu terminu.

Proponuje się także wprowadzenie obligatoryjnego zgłaszania informacji o braku obowiązku składania sprawozdań finansowych przez podmioty wpisane do rejestru przedsiębiorców KRS, które nie mają tego obowiązku.

Zmiany te pozwolą sądom rejestrowym na bardziej efektywne egzekwowanie od podmiotów wpisanych do KRS obowiązków związanych ze składaniem sprawozdań finansowych.

III. Zakłada się, że proponowana regulacja wejdzie w życie w II terminach:

- 1) z dniem 1 stycznia 2015 r. zmiany, o których mowa w pkt II. 2, oraz w zakresie rozwiązań umożliwiających zawiązywanie i rejestrację drogą elektroniczną spółek jawnej i komandytowej z wykorzystaniem profilu zaufanego e-PUAP, jak również składania do KRS drogą elektroniczną sprawozdań finansowych przez wszystkie podmioty wpisywane do KRS, z wykorzystaniem profilu zaufanego e-PUAP.
- 2) z dniem 1 kwietnia 2016 r. w zakresie przepisów dotyczących zmiany oraz rozwiązywania umów spółek jawnych, komandytowych i z ograniczoną

odpowiedzialnością dokonywanych za pomocą wzorca udostępnionego w systemie teleinformatycznym, a także w zakresie rozszerzenia funkcjonalności profilu zaufanego e-PUAP na pozostałe pisma i dokumenty składane do Krajowego Rejestru Sądowego.

## **IV. Wyniki konsultacji społecznych**

Projekt założeń został umieszczony w Biuletynie Informacji Publicznej zgodnie z przepisami ustawy z dnia 7 lipca 2005 r. o działalności lobbingowej w procesie stanowienia prawa (Dz. U. z 2005 r. Nr 169, poz. 1414). Żaden podmiot nie zgłosił zainteresowania projektem w trybie tej ustawy.

Projekt był przedmiotem szerokich konsultacji społecznych. W ramach tych konsultacji uwagi do projektu zgłosili: Krajowa Rada Notarialna, Konfederacja Lewiatan, Stowarzyszenie Sędziów Polskich Iustitia, NSZZ Solidarność, Krajowa Izba Radców Prawnych, Krajowa Izba Gospodarcza, Pracodawcy RP.

Ponadto uwagi do projektu wnieśli: Krajowa Rada Sądownictwa, Sąd Okręgowy w Warszawie, Sąd Okręgowy w Łodzi, Sąd Okręgowy w Krakowie, Sąd Okręgowy w Gdańsku, i Sąd Okręgowy w Białymstoku.

Szczegółowe przedstawienie uwag oraz stanowiska Ministerstwa Sprawiedliwości zostało zawarte w tabeli (w załączeniu).

## UMOWA SPÓŁKI JAWNEJ

z dnia *<data sporządzenia umowy>* 

#### *data w formacie DD-MM-RRRR, bieżąca data pojawia się na umowie w momencie złożenia pierwszego podpisu*

### **§ 1**

### Stawający:

- *1) <imię> <drugie imię> <nazwisko>*, nr PESEL *<nr PESEL>*, nr paszportu *<nr paszportu>* wydany przez *<organ wydający>* siedziba *<siedziba organu> <kraj wystawienia>*, adres: *<kraj> <kod pocztowy> <miejscowość> <ulica> <nr domu> <nr lokalu>- w przypadku wspólnika osoby fizycznej*
- 2) *<imię> <drugie imię> <nazwisko>*, nr PESEL *<nr PESEL>*, nr paszportu *<nr paszportu>* wydany przez *<organ wydający>* siedziba *<siedziba organu> <kraj wystawienia>*, adres: *<kraj> <kod pocztowy> <miejscowość> <ulica> <nr domu> <nr lokalu>*, reprezentujący *<imię> <drugie imię> <nazwisko> - w przypadku reprezentowania wspólnika osoby fizycznej*
- 3) *<imię> <drugie imię> <nazwisko>*, nr PESEL *<nr PESEL>*, nr paszportu *<nr paszportu>* wydany przez *<organ wydający>* siedziba *<siedziba organu> <kraj wystawienia>*, adres: *<kraj> <kod pocztowy> <miejscowość> <ulica> <nr domu> <nr lokalu>*, reprezentujący firmę *<nazwa podmiotu> <forma prawna> - w przypadku reprezentowania wspólnika osoby prawnej lub jednostki organizacyjnej nieposiadającej osobowości prawnej*

oświadczają, że na podstawie niniejszej umowy zawiązują spółkę jawną, zwaną dalej "Spółką".

#### *Stawającymi mogą być osoby fizyczne:*

- *1. Wspólnik osoba fizyczna stawająca do umowy w swoim imieniu*
- *2. Pełnomocnik wspólnika osoby fizycznej, która udzieliła pełnomocnictwo do zawiązania umowy*
- *3. Osoba uprawniona do reprezentacji wspólnika osoby prawnej lub jednostki organizacyjnej nieposiadającej osobowości prawnej*
- *4. Pełnomocnik wspólnika osoby prawnej lub jednostki organizacyjnej nieposiadającej osobowości prawnej, której osoby uprawnione do reprezentowania podmiotu udzieliły pełnomocnictwa do zawiązania umowy*

*Wspólnika osobę fizyczną zawsze reprezentuje jeden stawający (on sam lub pełnomocnik do zawiązania umowy). Wspólnika*  osobę prawną lub jednostkę organizacyjną nieposiadającą osobowości prawnej reprezentuje jeden stawający (pełnomocnik do *zawiązania umowy, jedyny reprezentant osoby prawnej lub jednostki organizacyjnej nieposiadającej osobowości prawnej) lub*  więcej osób (dwie lub więcej osób reprezentujących osobę prawną lub jednostkę organizacyjną nieposiadającą osobowości *prawnej).* 

*Stawających oznacza się:* 

- *1. Imieniem [wymagane]*
- *2. Drugim imieniem [wymagane jeśli posiada],*
- *3. Nazwiskiem (jedno lub dwu członowym) [wymagane]*
- *4. Miejscem zamieszkania (wsparcie danymi z rejestru TERYT dla adresu na terenie Polski)* 
	- *a. Kraj [wymagane]*
	- *b. Województwo [wymagane jeśli adres zamieszkania jest w Polsce]*
	- *c. Powiat [wymagane jeśli adres zamieszkania jest w Polsce]*
	- *d. Gmina [wymagane jeśli adres zamieszkania jest w Polsce]*
	- *e. Miejscowość [wymagane]*
- *5. Adresem zamieszkania* 
	- *a. Ulica*
	- *b. Nr domu [wymagane]*
- *c. Nr lokalu*
- *d. Kod pocztowy [wymagane jeśli adres zamieszkania jest w Polsce]*
- *e. Poczta [wymagane jeśli adres zamieszkania jest w Polsce]*

*6. Nr PESEL [wymagane, jeśli posiada Nr PESEL]* 

- *7. Nr paszportu [wymagane, jeśli nie posiada Nr PESEL]*
- *8. Nazwą organu wydającego paszport [wymagane, jeśli nie posiada Nr PESEL]*
- *9. Siedzibą organu wydającego paszport [wymagane, jeśli nie posiada Nr PESEL]*
- *10. Krajem wystawienia paszportu [wymagane, jeśli nie posiada Nr PESEL]*
- *11. Danymi wspólnika, którego stawający reprezentuje w przypadku, gdy stawającym jest:* 
	- *a. Pełnomocnik wspólnika osoby fizycznej do zawiązania umowy <imię><drugie imię> <nazwisko>*
	- *b. Osoba uprawniona do reprezentacji wspólnika osoby prawnej lub jednostki organizacyjnej nieposiadającej osobowości prawnej <nazwa podmiotu> <forma prawna>*
	- *c. Pełnomocnik wspólnika osoby prawnej lub jednostki organizacyjnej nieposiadającej osobowości prawnej, której osoby uprawnione do reprezentowania podmiotu udzieliły pełnomocnictwo do zawiązania umowy <nazwa podmiotu> <forma prawna>*

**§ 2** 

Firma Spółki brzmi: *<nazwa podmiotu>* **spółka jawna.**  *Należy wprowadzić nazwę spółki. [wymagane]* 

**§ 3** 

Siedzibą Spółki jest *<miejscowość>*.

*Należy wprowadzić siedzibę spółki – miejscowość zgodnie ze słownikiem TERYT. [wymagane]*

**§ 4** 

Przedmiotem działalności Spółki jest:

1) (PKD *<kod PKD>*) *<opis przedmiotu działalności>*

2) (PKD *<kod PKD>*) *<opis przedmiotu działalności>*

3) (PKD *<kod PKD>*) *<opis przedmiotu działalności>*

*Należy wprowadzić co najmniej jedną pozycję PKD zgodnie ze słownikiem PKD [wymagane]. Każda pozycja PKD składa się z kodu PKD (\_\_.\_\_.\_) oraz Opisu przedmiotu działalności. W systemie będzie dostępna pełna lista kodów PKD. System nie będzie "podpowiadał", których kodów PKD dana forma prawna nie może wskazać. W związku ze zmianą formularza KRS-WM, w momencie zgłaszania spółki do KRS na formularz przenosić się będzie pierwsze 10 pozycji PKD, pierwsza z oznaczeniem jako przedmiot przeważającej działalności.*

#### **§ 5**

Wspólnicy zobowiązują się do wniesienia następujących **wkładów pieniężnych** o wartości *<wkłady pieniężne>* zł (słownie: *<wkłady pieniężne słownie>*) w ten sposób, że:

- 1) wspólnik *<imię> <drugie imię> <nazwisko>*, nr PESEL *<nr PESEL>*, nr paszportu *<nr paszportu>* wydany przez *<organ wydający>* siedziba *<siedziba organu> <kraj wystawienia>*, adres: *<kraj> <kod pocztowy> <miejscowość> <ulica> <nr domu> <nr lokalu>* wnosi wkład w wysokości *<wkład pieniężny wspólnika>* (słownie: *<wkład pieniężny wspólnika słownie>* złotych) *- w przypadku wspólnika osoby fizycznej*;
- 2) wspólnik *<nazwa podmiotu> <forma prawna>,* nr KRS: *<nr KRS>*, Rejestr *<nazwa rejestru>*, nr w rejestrze *<nr w rejestrze>, o*rgan prowadzący rejestr *<organ prowadzący rejestr>*, kraj rejestru *<kraj rejestru>*, siedziba: *<kraj> <kod pocztowy> <miejscowość> <ulica> <nr domu> <nr lokalu>* wnosi wkład w wysokości *<wkład pieniężny wspólnika>* (słownie: *<wkład pieniężny wspólnika słownie>* złotych) *- w przypadku wspólnika osoby prawnej;*

*Należy wskazać co najmniej dwóch wspólników spółki. Wspólnikami spółki mogą być:* 

- *1. tylko osoby fizyczne*
- *2. tylko osoby prawne lub jednostki organizacyjne nieposiadające osobowości prawnej*
- *3. osoby fizyczne i osoby prawne lub jednostki organizacyjne nieposiadające osobowości prawnej*

*Dane wspólnika osoby fizycznej oznacza się:* 

- *1. Imieniem [wymagane]*
- *2. Drugim imieniem [wymagane jeśli posiada],*
- *3. Nazwiskiem (jedno lub dwu członowym) [wymagane]*
- *4. Miejscem zamieszkania (wsparcie danymi z rejestru TERYT dla adresu na terenie Polski)* 
	- *a. Kraj [wymagane]*
	- *b. Województwo [wymagane jeśli adres zamieszkania jest w Polsce]*
	- *c. Powiat [wymagane jeśli adres zamieszkania jest w Polsce]*
	- *d. Gmina [wymagane jeśli adres zamieszkania jest w Polsce]*
	- *e. Miejscowość [wymagane]*
- *5. Adresem zamieszkania* 
	- *a. Ulica*
	- *b. Nr domu [wymagane]*
	- *c. Nr lokalu*
	- *d. Kod pocztowy [wymagane jeśli adres zamieszkania jest w Polsce]*
	- *e. Poczta [wymagane jeśli adres zamieszkania jest w Polsce]*
- *6. Nr PESEL [wymagane, jeśli posiada Nr PESEL]*
- *7. Nr paszportu [wymagane, jeśli nie posiada Nr PESEL]*
- *8. Nazwą organu wydającego paszport [wymagane, jeśli nie posiada Nr PESEL]*
- *9. Siedzibą organu wydającego paszport [wymagane, jeśli nie posiada Nr PESEL]*
- *10. Krajem wystawienia paszportu [wymagane, jeśli nie posiada Nr PESEL]*

*Dane wspólnika osoby prawnej lub jednostki organizacyjnej nieposiadającej osobowości prawnej oznacza się* 

- *1. Nazwą podmiotu i formą prawną [wymagane],*
- *2. Siedzibą (wsparcie danymi z rejestru TERYT dla adresu na terenie Polski)* 
	- *a. Kraj [wymagane]*
	- *b. Województwo [wymagane jeśli siedziba jest w Polsce]*
	- *c. Powiat [wymagane jeśli siedziba jest w Polsce]*
	- *d. Gmina [wymagane jeśli siedziba jest w Polsce]*
	- *e. Miejscowość [wymagane]*
- *3. Adresem* 
	- *a. Ulica*
	- *b. Nr domu [wymagane]*
	- *c. Nr lokalu*
	- *d. Kod pocztowy [wymagane jeśli siedziba jest w Polsce]*
	- *e. Poczta [wymagane jeśli siedziba jest w Polsce]*
- *4. Nr KRS [wymagane, jeśli podmiot jest zarejestrowany w KRS]*
- *5. Nr w rejestrze [wymagane, jeśli podmiot nie jest zarejestrowany w KRS]*
- *6. Nazwą rejestru [wymagane, jeśli podmiot nie jest zarejestrowany w KRS]*

*7. Organem prowadzącym rejestr [wymagane, jeśli podmiot nie jest zarejestrowany w KRS]* 

*8. Krajem, w którym prowadzony jest rejestr [wymagane, jeśli podmiot nie jest zarejestrowany w KRS] Wkład pieniężny mogą wnieść zarówno wspólnicy osoby fizyczne jak i wspólnicy osoby prawne. Dla każdego wkładu pieniężnego podaje się dane wspólnika, który go wnosi [wymagane], oraz kwotę wniesionych wkładów w zł [wymagane]. System oblicza sumaryczną wartość wkładów pieniężnych oraz przetwarza każdą kwotę na kwotę słownie. Paragraf niewymagany, jeżeli wspólnicy wnoszą jedynie wkłady niepieniężne. W przypadku niepodania wkładów pieniężnych treść paragrafu brzmi: "Wspólnicy nie wnoszą wkładów pieniężnych" lub wartości wyzerowane.* 

#### **§ 6**

Wspólnicy zobowiązują się do wniesienia następujących **wkładów niepieniężnych** o wartości *<wkłady niepieniężne>* zł (słownie: *<wkłady niepieniężne słownie>* złotych), w postaci:

- 1) **własności rzeczy ruchomej** wspólnika *<imię> <drugie imię> <nazwisko>*, nr PESEL *<nr PESEL>*, nr paszportu *<nr paszportu>* wydany przez *<organ wydający>* siedziba *<siedziba organu> <kraj wystawienia>*, adres: *<kraj> <kod pocztowy> <miejscowość> <ulica> <nr domu> <nr lokalu>* o wartości *<wkład niepieniężny wspólnika>* (słownie: *<wkład niepieniężny wspólnika słownie>* złotych) *- w przypadku wspólnika osoby fizycznej*;
- 2) **własności rzeczy ruchomej** wspólnika *<nazwa podmiotu> <forma prawna>,* nr KRS: *<nr KRS>*, Rejestr *<nazwa rejestru>*, nr w rejestrze *<nr w rejestrze>, o*rgan prowadzący rejestr *<organ prowadzący rejestr>*, kraj rejestru *<kraj rejestru>*, siedziba: *<kraj> <kod pocztowy> <miejscowość> <ulica> <nr domu> <nr lokalu>* o wartości *<wkład niepieniężny wspólnika>* (słownie: *<wkład niepieniężny wspólnika słownie>* złotych) *- w przypadku wspólnika osoby prawnej*;
- 3) **prawa do programu komputerowego** wspólnika *<imię> <drugie imię> <nazwisko>*, nr PESEL *<nr PESEL>*, nr paszportu *<nr paszportu>* wydany przez *<organ wydający>* siedziba *<siedziba organu> <kraj wystawienia>*, adres: *<kraj> <kod pocztowy> <miejscowość> <ulica> <nr domu> <nr lokalu>* o wartości *<wkład niepieniężny wspólnika>* (słownie: *<wkład niepieniężny wspólnika słownie>* złotych) *- w przypadku wspólnika osoby fizycznej*;
- 4) **prawa do programu komputerowego** wspólnika *<nazwa podmiotu> <forma prawna>,* nr KRS: *<nr KRS>*, Rejestr *<nazwa rejestru>*, nr w rejestrze *<nr w rejestrze>, o*rgan prowadzący rejestr *<organ prowadzący rejestr>*, kraj rejestru *<kraj rejestru>*, siedziba: *<kraj> <kod pocztowy> <miejscowość> <ulica> <nr domu> <nr lokalu>* o wartości *<wkład niepieniężny wspólnika>* (słownie: *<wkład niepieniężny wspólnika słownie>* złotych) *- w przypadku wspólnika osoby prawnej*;
- 5) **świadczenia pracy przez wspólnika** wspólnika *<imię> <drugie imię> <nazwisko>*, nr PESEL *<nr PESEL>*, nr paszportu *<nr paszportu>* wydany przez *<organ wydający>* siedziba *<siedziba organu> <kraj wystawienia>*, adres: *<kraj> <kod pocztowy> <miejscowość> <ulica> <nr domu> <nr lokalu>* polegającej na: *<opis świadczenia pracy przez wspólnika>* o wartości *<wkład niepieniężny wspólnika>* (słownie: *<wkład niepieniężny wspólnika słownie>* złotych) *- w przypadku wspólnika osoby fizycznej*;
- 6) **świadczenia pracy przez wspólnika** wspólnika *<nazwa podmiotu> <forma prawna>,* nr KRS: *<nr KRS>*, Rejestr *<nazwa rejestru>*, nr w rejestrze *<nr w rejestrze>, o*rgan prowadzący rejestr *<organ prowadzący rejestr>*, kraj rejestru *<kraj rejestru>*, siedziba: *<kraj> <kod pocztowy> <miejscowość> <ulica> <nr domu> <nr lokalu>* polegającej na: *<opis świadczenia pracy przez wspólnika>* o wartości *<wkład niepieniężny wspólnika>* (słownie: *<wkład niepieniężny wspólnika słownie>* złotych) *- w przypadku wspólnika osoby prawnej*;

*Każdy typ wkładu niepieniężnego mogą wnieść zarówno wspólnicy osoby fizyczne jak i wspólnicy osoby prawne. Dla każdego wkładu niepieniężnego podaje się dane wspólnika, który go wnosi [wymagane], opis wkładu [wymagane] oraz wartość wkładu*  w zł [wymagane]. System oblicza sumaryczna wartość wkładów niepienieżnych oraz przetwarza każda kwote na kwote słownie. *Paragraf niewymagany, jeżeli wspólnicy wnoszą jedynie wkłady pieniężne. W przypadku niepodania wkładów niepieniężnych treść paragrafu brzmi: "Wspólnicy nie wnoszą wkładów niepieniężnych" lub wartości wyzerowane.* 

**§ 7** 

- 1. Całkowita wartość wkładów wniesionych do Spółki wynosi: *<całkowita wartość wkładów>* zł (słownie: *<całkowita wartość wkładów słownie>* złotych).
- 2. Wkłady wspólników nie podlegają oprocentowaniu.

*System oblicza sumaryczną wartość wkładów pieniężnych i niepieniężnych oraz przetwarza kwotę na kwotę słownie.*

**§ 8** 

#### *Wariant A*

- 1. Czas trwania Spółki jest nieograniczony.
- 2. Każdemu wspólnikowi przysługuje prawo do wypowiedzenia umowy Spółki na sześć miesięcy przed końcem roku obrotowego.
- 3. W razie śmierci wspólnika, ogłoszenia upadłości wspólnika lub wystąpienia wspólnika ze Spółki, spółka nie ulega rozwiązaniu.

### *Wariant B*

Spółkę zawiera się na czas oznaczony: do dnia *<data końcowa umowy>*.

*Należy wybrać wariant czasu trwania spółki [wymagane]. W przypadku wyboru wariantu B należy wprowadzić datę końcową umowy. Data w formacie DD-MM-RRRR. Data musi być późniejsza niż data zawiązania spółki.* 

**§ 9** 

- 1. Każdy wspólnik ma prawo reprezentować Spółkę.
- 2. Do składania oświadczeń woli i podpisów w imieniu Spółki uprawnieni są dwaj wspólnicy lub jeden wspólnik łącznie z prokurentem.

**§ 10** 

### *Wariant A*

Do prowadzenia spraw Spółki uprawnieni są wszyscy wspólnicy.

#### *Wariant B*

Do prowadzenia spraw Spółki uprawnieni są:

*1) <imię> <drugie imię> <nazwisko> - w przypadku wspólnika osoby fizycznej*;

2) *<nazwa podmiotu> <forma prawna> - w przypadku wspólnika osoby prawnej;*

*Należy wybrać wariant wspólników uprawnionych do prowadzenia spraw spółki [wymagane]. W przypadku wyboru wariantu B należy wskazać co najmniej 1 wspólnika uprawnionego do prowadzenia spraw spółki [wymagane].* 

**§ 11** 

#### *Wariant A*

Każdy wspólnik jest uprawniony do równego udziału w zyskach Spółki.

## *Wariant B*

Wspólnicy uczestniczą w zysku Spółki w sposób następujący:

1) *<imię> <drugie imię> <nazwisko>* w udziale *<% udziału w zyskach>* % *- w przypadku wspólnika osoby fizycznej*;

2) *<nazwa podmiotu> <forma prawna>* w udziale *<% udziału w zyskach>* % *- w przypadku wspólnika osoby prawnej; Należy wybrać wariant wspólników uczestniczących w udziałach w zyskach spółki [wymagane]. W przypadku wyboru wariantu B należy wskazać co najmniej 1 wspólnika uczestniczącego w udziałach w zyskach spółki [wymagane] oraz wskazać dla każdego wspólnika % udziału w zyskach [wymagane]. Udziały w zyskać muszą się sumować do 100%.* 

## **§ 12**

## *Wariant A*

Każdy wspólnik jest zobowiązany do równego uczestniczenia w stratach Spółki.

### *Wariant B*

W stratach uczestniczą w częściach równych wyłącznie:

1) *<imię> <drugie imię> <nazwisko> - w przypadku wspólnika osoby fizycznej*;

2) *<nazwa podmiotu> <forma prawna> - w przypadku wspólnika osoby prawnej;*

### *Wariant C*

Każdy wspólnik jest zobowiązany do uczestniczenia w stratach Spółki stosownie do posiadanego udziału w zyskach Spółki. *Należy wybrać wariant wspólników zobowiązanych do uczestniczenia w stratach spółki [wymagane]. W przypadku wyboru wariantu B należy wskazać co najmniej 1 wspólnika zobowiązanego do uczestniczenia w stratach spółki [wymagane].* 

#### **§ 13**

1. Rokiem obrotowym jest rok kalendarzowy z zastrzeżeniem ust. 2.

2. Pierwszy rok obrotowy kończy się w dniu 31 grudnia *<data końcowa pierwszego roku obrotowego>* roku.

*Należy wskazać datę końcową pierwszego roku obrotowego [wymagane] przez wskazanie roku:* 

- 1. *Dla umowy zawieranej w I półroczu bieżącego roku*
- 2. *Dla umowy zawieranej w II półroczu bieżącego lub następnego roku*

#### **§ 14**

## *Wariant A*

Ogół praw i obowiązków wspólnika nie może być przeniesiony na inną osobę.

## *Wariant B*

Ogół praw i obowiązków wspólnika może być przeniesiony na inną osobę.

### *Wariant C*

Ogół praw i obowiązków wspólnika może być przeniesiony na inną osobę.

Przeniesienie ogółu praw i obowiązków na inną osobę nie wymaga pisemnej zgody wszystkich pozostałych wspólników. *Należy wybrać wariant przeniesienia ogółu praw i obowiązków wspólnika [wymagane].*

**§ 15** 

## *Wariant A*

Zmiana umowy spółki wymaga zgody wszystkich wspólników.

## *Wariant B*

Zmiana umowy spółki nie wymaga zgody wszystkich wspólników.

*Należy wybrać wariant wymagań na zmianę umowy [wymagane].* 

## Dokument podpisali:

- *1. <imię> <nazwisko> <nr PESEL> w przypadku składania podpisu w swoim imieniu*
- *2. <imię> <nazwisko> <nr PESEL>* występujący w imieniu osoby *<imię> <nazwisko> <nr PESEL> w przypadku składania podpisu w imieniu innej osoby fizycznej*
- *3. <imię> <nazwisko> <nr PESEL>* występujący w imieniu firmy *<nazwa podmiotu> <forma prawna> w przypadku składania podpisu w imieniu osoby prawnej lub jednostki organizacyjnej nieposiadającej osobowości prawnej*

*Dokument podpisują (profilem zaufanym ePUAP, bezpiecznym podpisem elektronicznym weryfikowanym przy pomocy kwalifikowanego certyfikatu) wszyscy stawający. Do każdego podpisu dołączana jest data złożenia podpisu.* 

*Dokument jest obligatoryjnym załącznikiem wniosku KRS-W1 dla spółki jawnej zawiązanej przy wykorzystaniu wzorca umowy udostępnianego w systemie teleinformatycznym.* 

## UMOWA SPÓŁKI KOMANDYTOWEJ

z dnia *<data sporządzenia umowy>* 

#### *data w formacie DD-MM-RRRR, bieżąca data pojawia się na umowie w momencie złożenia pierwszego podpisu*

### **§ 1**

### Stawający:

- *1) <imię> <drugie imię> <nazwisko>*, nr PESEL *<nr PESEL>*, nr paszportu *<nr paszportu>* wydany przez *<organ wydający>* siedziba *<siedziba organu> <kraj wystawienia>*, adres: *<kraj> <kod pocztowy> <miejscowość> <ulica> <nr domu> <nr lokalu>- w przypadku wspólnika osoby fizycznej*
- 2) *<imię> <drugie imię> <nazwisko>*, nr PESEL *<nr PESEL>*, nr paszportu *<nr paszportu>* wydany przez *<organ wydający>* siedziba *<siedziba organu> <kraj wystawienia>*, adres: *<kraj> <kod pocztowy> <miejscowość> <ulica> <nr domu> <nr lokalu>*, reprezentujący *<imię> <drugie imię> <nazwisko> - w przypadku reprezentowania wspólnika osoby fizycznej*
- 3) *<imię> <drugie imię> <nazwisko>*, nr PESEL *<nr PESEL>*, nr paszportu *<nr paszportu>* wydany przez *<organ wydający>* siedziba *<siedziba organu> <kraj wystawienia>*, adres: *<kraj> <kod pocztowy> <miejscowość> <ulica> <nr domu> <nr lokalu>*, reprezentujący firmę *<nazwa podmiotu> <forma prawna> - w przypadku reprezentowania wspólnika osoby prawnej lub jednostki organizacyjnej nieposiadającej osobowości prawnej*

oświadczają, że na podstawie niniejszej umowy zawiązują spółkę komandytową, zwaną dalej "Spółką".

*Stawającymi mogą być osoby fizyczne:* 

- *1. Wspólnik osoba fizyczna stawająca do umowy w swoim imieniu*
- *2. Pełnomocnik wspólnika osoby fizycznej, która udzieliła pełnomocnictwo do zawiązania umowy*
- *3. Osoba uprawniona do reprezentacji wspólnika osoby prawnej lub jednostki organizacyjnej nieposiadającej osobowości prawnej*
- *4. Pełnomocnik wspólnika osoby prawnej lub jednostki organizacyjnej nieposiadającej osobowości prawnej, której osoby uprawnione do reprezentowania podmiotu udzieliły pełnomocnictwa do zawiązania umowy*

*Wspólnika osobę fizyczną zawsze reprezentuje jeden stawający (on sam lub pełnomocnik do zawiązania umowy). Wspólnika*  osobę prawną lub jednostkę organizacyjną nieposiadającą osobowości prawnej reprezentuje jeden stawający (pełnomocnik do *zawiązania umowy, jedyny reprezentant osoby prawnej lub jednostki organizacyjnej nieposiadającej osobowości prawnej) lub*  więcej osób (dwie lub więcej osób reprezentujących osobę prawną lub jednostkę organizacyjną nieposiadającą osobowości *prawnej).* 

*Stawających oznacza się:* 

- *1. Imieniem [wymagane]*
- *2. Drugim imieniem [wymagane jeśli posiada],*
- *3. Nazwiskiem (jedno lub dwu członowym) [wymagane]*
- *4. Miejscem zamieszkania (wsparcie danymi z rejestru TERYT dla adresu na terenie Polski)* 
	- *a. Kraj [wymagane]*
	- *b. Województwo [wymagane jeśli adres zamieszkania jest w Polsce]*
	- *c. Powiat [wymagane jeśli adres zamieszkania jest w Polsce]*
	- *d. Gmina [wymagane jeśli adres zamieszkania jest w Polsce]*
	- *e. Miejscowość [wymagane]*
- *5. Adresem zamieszkania* 
	- *a. Ulica*
	- *b. Nr domu [wymagane]*
- *c. Nr lokalu*
- *d. Kod pocztowy [wymagane jeśli adres zamieszkania jest w Polsce]*
- *e. Poczta [wymagane jeśli adres zamieszkania jest w Polsce]*
- *6. Nr PESEL [wymagane, jeśli posiada Nr PESEL]*
- *7. Nr paszportu [wymagane, jeśli nie posiada Nr PESEL]*
- *8. Nazwą organu wydającego paszport [wymagane, jeśli nie posiada Nr PESEL]*
- *9. Siedzibą organu wydającego paszport [wymagane, jeśli nie posiada Nr PESEL]*
- *10. Krajem wystawienia paszportu [wymagane, jeśli nie posiada Nr PESEL]*
- *11. Danymi wspólnika, którego stawający reprezentuje w przypadku, gdy stawającym jest:* 
	- *a. Pełnomocnik wspólnika osoby fizycznej do zawiązania umowy*
	- *b. Osoba uprawniona do reprezentacji wspólnika osoby prawnej lub jednostki organizacyjnej nieposiadającej osobowości prawnej*
	- *c. Pełnomocnik wspólnika osoby prawnej lub jednostki organizacyjnej nieposiadającej osobowości prawnej, której osoby uprawnione do reprezentowania podmiotu udzieliły pełnomocnictwo do zawiązania umowy*

### **§ 2**

Firma Spółki brzmi: *<nazwa podmiotu>* **spółka komandytowa.** 

*Należy wprowadzić nazwę spółki. [wymagane]* 

**§ 3** 

Siedzibą Spółki jest *<miejscowość>*.

*Należy wprowadzić siedzibę spółki – miejscowość zgodnie ze słownikiem TERYT. [wymagane]*

**§ 4** 

Przedmiotem działalności Spółki jest:

1) (PKD *<kod PKD>*) *<opis przedmiotu działalności>*

2) (PKD *<kod PKD>*) *<opis przedmiotu działalności>*

3) (PKD *<kod PKD>*) *<opis przedmiotu działalności>*

*Należy wprowadzić co najmniej jedną pozycję PKD zgodnie ze słownikiem PKD [wymagane]. Każda pozycja PKD składa się z kodu PKD (\_\_.\_\_.\_) oraz Opisu przedmiotu działalności. W systemie będzie dostępna pełna lista kodów PKD. System nie będzie "podpowiadał", których kodów PKD dana forma prawna nie może wskazać. W związku ze zmianą formularza KRS-WM, w momencie zgłaszania spółki do KRS na formularz przenosić się będzie pierwsze 10 pozycji PKD, pierwsza z oznaczeniem jako przedmiot przeważającej działalności.*

**§ 5** 

Wspólnikami odpowiadającymi za zobowiązania Spółki bez ograniczenia (**komplementariuszami**) są:

- 1) *<imię> <drugie imię> <nazwisko>*, nr PESEL *<nr PESEL>*, nr paszportu *<nr paszportu>* wydany przez *<organ wydający>* siedziba *<siedziba organu> <kraj wystawienia>*, adres: *<kraj> <kod pocztowy> <miejscowość> <ulica> <nr domu> <nr lokalu> - w przypadku wspólnika osoby fizycznej*;
- 2) *<nazwa podmiotu> <forma prawna>,* nr KRS: *<nr KRS>*, Rejestr *<nazwa rejestru>*, nr w rejestrze *<nr w rejestrze>, o*rgan prowadzący rejestr *<organ prowadzący rejestr>*, kraj rejestru *<kraj rejestru>*, siedziba: *<kraj> <kod pocztowy> <miejscowość> <ulica> <nr domu> <nr lokalu> - w przypadku wspólnika osoby prawnej;*

*Wspólnikami komplementariuszami spółki mogą być:* 

- *1. tylko osoby fizyczne*
- *2. tylko osoby prawne lub jednostki organizacyjne nieposiadające osobowości prawnej*
- *3. osoby fizyczne i osoby prawne lub jednostki organizacyjne nieposiadające osobowości prawnej*

*Należy wskazać co najmniej jednego wspólnika spółki będącego komplementariuszem.* 

*Dane wspólnika osoby fizycznej oznacza się:* 

- *1. Imieniem [wymagane] oraz drugim imieniem [wymagane jeśli posiada],*
- *2. Nazwiskiem (jedno lub dwu członowym) [wymagane]*
- *3. Miejscem zamieszkania (wsparcie danymi z rejestru TERYT dla adresu na terenie Polski)* 
	- *a. Kraj [wymagane]*
	- *b. Województwo [wymagane jeśli adres zamieszkania jest w Polsce]*
	- *c. Powiat [wymagane jeśli adres zamieszkania jest w Polsce]*
	- *d. Gmina [wymagane jeśli adres zamieszkania jest w Polsce]*
	- *e. Miejscowość [wymagane]*
- *4. Adresem zamieszkania* 
	- *a. Ulica*
	- *b. Nr domu [wymagane]*
	- *c. Nr lokalu*
	- *d. Kod pocztowy [wymagane jeśli adres zamieszkania jest w Polsce]*
	- *e. Poczta [wymagane jeśli adres zamieszkania jest w Polsce]*
- *5. Nr PESEL [wymagane, jeśli posiada Nr PESEL]*
- *6. Nr paszportu [wymagane, jeśli nie posiada Nr PESEL]*
- *7. Nazwą organu wydającego paszport [wymagane, jeśli nie posiada Nr PESEL]*
- *8. Siedzibą organu wydającego paszport [wymagane, jeśli nie posiada Nr PESEL]*
- *9. Krajem wystawienia paszportu [wymagane, jeśli nie posiada Nr PESEL]*

*Dane wspólnika osoby prawnej lub jednostki organizacyjnej nieposiadającej osobowości prawnej oznacza się:* 

- *1. Firmą/nazwą [wymagane],*
- *2. Siedzibą (wsparcie danymi z rejestru TERYT dla adresu na terenie Polski)* 
	- *a. Kraj [wymagane]*
	- *b. Województwo [wymagane jeśli siedziba jest w Polsce]*
	- *c. Powiat [wymagane jeśli siedziba jest w Polsce]*
	- *d. Gmina [wymagane jeśli siedziba jest w Polsce]*
	- *e. Miejscowość [wymagane]*
- *3. Adresem* 
	- *a. Ulica*
	- *b. Nr domu [wymagane]*
	- *c. Nr lokalu*
	- *d. Kod pocztowy [wymagane jeśli siedziba jest w Polsce]*
	- *e. Poczta [wymagane jeśli siedziba jest w Polsce]*
- *4. Nr KRS [wymagane, jeśli podmiot jest zarejestrowany w KRS]*
- *5. Nr w rejestrze [wymagane, jeśli podmiot nie jest zarejestrowany w KRS]*
- *6. Nazwą rejestru [wymagane, jeśli podmiot nie jest zarejestrowany w KRS]*
- *7. Organem prowadzącym rejestr [wymagane, jeśli podmiot nie jest zarejestrowany w KRS]*
- *8. Krajem, w którym prowadzony jest rejestr [wymagane, jeśli podmiot nie jest zarejestrowany w KRS]*

**§ 6** 

1. **Suma komandytowa**, do wysokości której ogranicza się odpowiedzialność komandytariusza, wynosi:

- 1) dla *<imię> <drugie imię> <nazwisko>*, nr PESEL *<nr PESEL>*, nr paszportu *<nr paszportu>* wydany przez *<organ wydający>* siedziba *<siedziba organu> <kraj wystawienia>*, adres: *<kraj> <kod pocztowy> <miejscowość> <ulica> <nr domu> <nr lokalu>* kwotę: *<suma komandytowa komandytariusza>* zł (słownie: *<suma komandytowa komandytariusza słownie>* złotych) *- w przypadku wspólnika osoby fizycznej*;
- 2) dla *<nazwa podmiotu> <forma prawna>,* nr KRS: *<nr KRS>*, Rejestr *<nazwa rejestru>*, nr w rejestrze *<nr w rejestrze>, o*rgan prowadzący rejestr *<organ prowadzący rejestr>*, kraj rejestru *<kraj rejestru>*, siedziba: *<kraj> <kod pocztowy> <miejscowość> <ulica> <nr domu> <nr lokalu>* kwotę: *<suma komandytowa komandytariusza>* zł (słownie: *<suma komandytowa komandytariusza słownie>* złotych) *- w przypadku wspólnika osoby prawnej;*

#### 2. Wkłady objęte sumą komandytową zostały wniesione w całości.

*Wspólnikami komandytariuszami spółki mogą być:* 

- *1. tylko osoby fizyczne*
- *2. tylko osoby prawne lub jednostki organizacyjne nieposiadające osobowości prawnej*
- *3. osoby fizyczne i osoby prawne lub jednostki organizacyjne nieposiadające osobowości prawnej*

*Należy wskazać co najmniej jednego wspólnika spółki będącego komandytariuszem. Wspólnika będącego komandytariuszem oznacza się analogicznie jak wspólnika będącego komplementariuszem. Dla każdego komandytariusza należy wskazać wysokość kwoty w zł, do której ogranicza się jego odpowiedzialność [wymagane]. System przetwarza każdą kwotę na kwotę słownie.* 

## **§ 7**

Wspólnicy zobowiązują się do wniesienia następujących **wkładów pieniężnych** o wartości: *<wkłady pieniężne>* zł (słownie: *<wkłady pieniężne słownie>* złotych) w ten sposób, że:

- 1) wspólnik *<imię> <drugie imię> <nazwisko>*, nr PESEL *<nr PESEL>*, nr paszportu *<nr paszportu>* wydany przez *<organ wydający>* siedziba *<siedziba organu> <kraj wystawienia>*, adres: *<kraj> <kod pocztowy> <miejscowość> <ulica> <nr domu> <nr lokalu>* wnosi wkład w wysokości *<wkład pieniężny wspólnika>* (słownie: *<wkład pieniężny wspólnika słownie>* złotych) *- w przypadku wspólnika osoby fizycznej*;
- 2) wspólnik *<nazwa podmiotu> <forma prawna>,* nr KRS: *<nr KRS>*, Rejestr *<nazwa rejestru>*, nr w rejestrze *<nr w rejestrze>, o*rgan prowadzący rejestr *<organ prowadzący rejestr>*, kraj rejestru *<kraj rejestru>*, siedziba: *<kraj> <kod pocztowy> <miejscowość> <ulica> <nr domu> <nr lokalu>* wnosi wkład w wysokości *<wkład pieniężny wspólnika>* (słownie: *<wkład pieniężny wspólnika słownie>* złotych) *- w przypadku wspólnika osoby prawnej;*

*Wkład pieniężny mogą wnieść zarówno wspólnicy komandytariusze i komplementariusze.* 

*Dla każdego wkładu pieniężnego podaje się dane wspólnika, który go wnosi [wymagane], oraz kwotę wniesionych wkładów w zł [wymagane]. System oblicza sumaryczną wartość wkładów pieniężnych oraz przetwarza każdą kwotę na kwotę słownie. Paragraf niewymagany, jeżeli wspólnicy wnoszą jedynie wkłady niepieniężne. W przypadku niepodania wkładów pieniężnych treść paragrafu brzmi: "Wspólnicy nie wnoszą wkładów pieniężnych" lub wartości wyzerowane.* 

### **§ 6**

Wspólnicy zobowiązują się do wniesienia następujących **wkładów niepieniężnych** o wartości *<wkłady niepieniężne>* zł (słownie: *<wkłady niepieniężne słownie>* złotych), w postaci:

- 1) **własności rzeczy ruchomej** wspólnika *<imię> <drugie imię> <nazwisko>*, nr PESEL *<nr PESEL>*, nr paszportu *<nr paszportu>* wydany przez *<organ wydający>* siedziba *<siedziba organu> <kraj wystawienia>*, adres: *<kraj> <kod pocztowy> <miejscowość> <ulica> <nr domu> <nr lokalu>* o wartości *<wkład niepieniężny wspólnika>* (słownie: *<wkład niepieniężny wspólnika słownie>* złotych) *- w przypadku wspólnika osoby fizycznej*;
- 2) **własności rzeczy ruchomej** wspólnika *<nazwa podmiotu> <forma prawna>,* nr KRS: *<nr KRS>*, Rejestr *<nazwa rejestru>*, nr w rejestrze *<nr w rejestrze>, o*rgan prowadzący rejestr *<organ prowadzący rejestr>*, kraj rejestru *<kraj*

*rejestru>*, siedziba: *<kraj> <kod pocztowy> <miejscowość> <ulica> <nr domu> <nr lokalu>* o wartości *<wkład niepieniężny wspólnika>* (słownie: *<wkład niepieniężny wspólnika słownie>* złotych) *- w przypadku wspólnika osoby prawnej*;

- 3) **prawa do programu komputerowego** wspólnika *<imię> <drugie imię> <nazwisko>*, nr PESEL *<nr PESEL>*, nr paszportu *<nr paszportu>* wydany przez *<organ wydający>* siedziba *<siedziba organu> <kraj wystawienia>*, adres: *<kraj> <kod pocztowy> <miejscowość> <ulica> <nr domu> <nr lokalu>* o wartości *<wkład niepieniężny wspólnika>* (słownie: *<wkład niepieniężny wspólnika słownie>* złotych) *- w przypadku wspólnika osoby fizycznej*;
- 4) **prawa do programu komputerowego** wspólnika *<nazwa podmiotu> <forma prawna>,* nr KRS: *<nr KRS>*, Rejestr *<nazwa rejestru>*, nr w rejestrze *<nr w rejestrze>, o*rgan prowadzący rejestr *<organ prowadzący rejestr>*, kraj rejestru *<kraj rejestru>*, siedziba: *<kraj> <kod pocztowy> <miejscowość> <ulica> <nr domu> <nr lokalu>* o wartości *<wkład niepieniężny wspólnika>* (słownie: *<wkład niepieniężny wspólnika słownie>* złotych) *- w przypadku wspólnika osoby prawnej*;
- 5) **świadczenia pracy przez wspólnika** wspólnika *<imię> <drugie imię> <nazwisko>*, nr PESEL *<nr PESEL>*, nr paszportu *<nr paszportu>* wydany przez *<organ wydający>* siedziba *<siedziba organu> <kraj wystawienia>*, adres: *<kraj> <kod pocztowy> <miejscowość> <ulica> <nr domu> <nr lokalu>* polegającej na: *<opis świadczenia pracy przez wspólnika>* o wartości *<wkład niepieniężny wspólnika>* (słownie: *<wkład niepieniężny wspólnika słownie>* złotych) *- w przypadku wspólnika osoby fizycznej*;
- 6) **świadczenia pracy przez wspólnika** wspólnika *<nazwa podmiotu> <forma prawna>,* nr KRS: *<nr KRS>*, Rejestr *<nazwa rejestru>*, nr w rejestrze *<nr w rejestrze>, o*rgan prowadzący rejestr *<organ prowadzący rejestr>*, kraj rejestru *<kraj rejestru>*, siedziba: *<kraj> <kod pocztowy> <miejscowość> <ulica> <nr domu> <nr lokalu>* polegającej na: *<opis świadczenia pracy przez wspólnika>* o wartości *<wkład niepieniężny wspólnika>* (słownie: *<wkład niepieniężny wspólnika słownie>* złotych) *- w przypadku wspólnika osoby prawnej*;

*Każdy typ wkładu niepieniężnego mogą wnieść zarówno wspólnicy komandytariusze i komplementariusze.* 

*Dla każdego wkładu niepieniężnego podaje się dane wspólnika, który go wnosi [wymagane], opis wkładu [wymagane] oraz wartość wkładu w zł [wymagane]. System oblicza sumaryczną wartość wkładów niepieniężnych oraz przetwarza każdą kwotę na kwotę słownie. Paragraf niewymagany, jeżeli wspólnicy wnoszą jedynie wkłady pieniężne. W przypadku niepodania wkładów niepieniężnych treść paragrafu brzmi: "Wspólnicy nie wnoszą wkładów niepieniężnych" lub wartości wyzerowane.* 

**§ 7** 

- 1. Całkowita wartość wkładów wniesionych do Spółki wynosi: *<całkowita wartość wkładów>* zł (słownie: *<całkowita wartość wkładów słownie>* złotych).
- 2. Wkłady wspólników nie podlegają oprocentowaniu.

*System oblicza sumaryczną wartość wkładów pieniężnych i niepieniężnych oraz przetwarza kwotę na kwotę słownie.*

**§ 8** 

### *Wariant A*

- 1. Czas trwania Spółki jest nieograniczony.
- 2. Każdemu wspólnikowi przysługuje prawo do wypowiedzenia umowy Spółki na sześć miesięcy przed końcem roku obrotowego.
- 3. W razie śmierci wspólnika, ogłoszenia upadłości wspólnika lub wystąpienia wspólnika ze Spółki, Spółka nie ulega rozwiązaniu.

#### *Wariant B*

Spółkę zawiera się na czas oznaczony: do dnia *<data końcowa umowy>*.

*Należy wybrać wariant czasu trwania spółki [wymagane]. W przypadku wyboru wariantu B należy wprowadzić datę końcową umowy. Data w formacie DD-MM-RRRR. Data musi być późniejsza niż data zawiązania spółki.*

**§ 9** 

Uprawnionymi do reprezentowania Spółki są:

- 1) *<imię> <drugie imię> <nazwisko> w przypadku wspólnika osoby fizycznej*;
- 2) *<nazwa podmiotu> <forma prawna> w przypadku wspólnika osoby prawnej;*

z których każdy może samodzielnie działać w imieniu Spółki.

*Należy wskazać co najmniej 1 wspólnika będącego komplementariuszem uprawnionym do reprezentowania spółki [wymagane].* 

**§ 10** 

### *Wariant A*

Do prowadzenia spraw Spółki uprawnieni są wspólnicy, którzy mają prawo jej reprezentacji.

## *Wariant B*

Do prowadzenia spraw Spółki uprawnieni są następujący wspólnicy:

- 1) *<imię> <drugie imię> <nazwisko> w przypadku wspólnika osoby fizycznej*;
- 2) *<nazwa podmiotu> <forma prawna> w przypadku wspólnika osoby prawnej;*

*Należy wybrać wariant wspólników uprawnionych do prowadzenia spraw spółki [wymagane]. W przypadku wyboru wariantu B należy wskazać co najmniej 1 wspólnika (komandytariusza lub komplementariusza) uprawnionego do prowadzenia spraw spółki [wymagane].* 

**§ 11** 

#### *Wariant A*

Każdy wspólnik jest uprawniony do równego udziału w zyskach Spółki.

### *Wariant B*

Wspólnicy uczestniczą w zysku Spółki w sposób następujący:

1) *<imię> <drugie imię> <nazwisko>* w udziale *<% udziału w zyskach>* % *- w przypadku wspólnika osoby fizycznej*;

2) *<nazwa podmiotu> <forma prawna>* w udziale *<% udziału w zyskach>* % *- w przypadku wspólnika osoby prawnej; Należy wybrać wariant wspólników uczestniczących w udziałach w zyskach spółki [wymagane]. W przypadku wyboru wariantu B należy wskazać co najmniej 1 wspólnika (komandytariusza lub komplementariusza) uczestniczącego w udziałach w zyskach spółki [wymagane] oraz wskazać dla każdego wspólnika % udziału w zyskach [wymagane]. Udziały w zyskać muszą się sumować do 100%.* 

**§ 12** 

*Wariant A* 

Każdy wspólnik jest zobowiązany do równego uczestniczenia w stratach Spółki.

*Wariant B* 

W stratach uczestniczą w częściach równych wyłącznie:

1) *<imię> <drugie imię> <nazwisko> - w przypadku wspólnika osoby fizycznej*;

2) *<nazwa podmiotu> <forma prawna> - w przypadku wspólnika osoby prawnej;*

## *Wariant C*

Każdy wspólnik jest zobowiązany do uczestniczenia w stratach Spółki stosownie do posiadanego udziału w zyskach Spółki. *Należy wybrać wariant wspólników zobowiązanych do uczestniczenia w stratach spółki [wymagane]. W przypadku wyboru wariantu B należy wskazać co najmniej 1 wspólnika (komandytariusza lub komplementariusza) zobowiązanego do uczestniczenia w stratach spółki [wymagane].* 

**§ 13** 

## *Wariant A*

Ogół praw i obowiązków wspólnika nie może być przeniesiony na inną osobę.

## *Wariant B*

Ogół praw i obowiązków wspólnika może być przeniesiony na inną osobę.

## *Wariant C*

Ogół praw i obowiązków wspólnika może być przeniesiony na inną osobę.

Przeniesienie ogółu praw i obowiązków na inną osobę nie wymaga pisemnej zgody wszystkich pozostałych wspólników.

*Należy wybrać wariant przeniesienia ogółu praw i obowiązków wspólnika [wymagane].*

**§ 14** 

## *Wariant A*

Zmiana umowy spółki wymaga zgody wszystkich wspólników.

## *Wariant B*

Zmiana umowy spółki nie wymaga zgody wszystkich wspólników.

*Należy wybrać wariant wymagań na zmianę umowy [wymagane].*

## **§ 15**

1. Rokiem obrotowym jest rok kalendarzowy z zastrzeżeniem ust. 2.

2. Pierwszy rok obrotowy kończy się w dniu 31 grudnia *<data końcowa pierwszego roku obrotowego>* roku.

*Należy wskazać datę końcową pierwszego roku obrotowego [wymagane] przez wskazanie roku:* 

- 1. *Dla umowy zawieranej w I półroczu bieżącego roku*
- 2. *Dla umowy zawieranej w II półroczu bieżącego lub następnego roku*

## Dokument podpisali:

- *1. <imię> <nazwisko> <nr PESEL> w przypadku składania podpisu w swoim imieniu*
- *2. <imię> <nazwisko> <nr PESEL>* występujący w imieniu osoby *<imię> <nazwisko> <nr PESEL> w przypadku składania podpisu w imieniu innej osoby fizycznej*
- *3. <imię> <nazwisko> <nr PESEL>* występujący w imieniu firmy *<nazwa podmiotu> <forma prawna> w przypadku składania podpisu w imieniu osoby prawnej lub jednostki organizacyjnej nieposiadającej osobowości prawnej*

*Dokument podpisują (profilem zaufanym ePUAP, bezpiecznym podpisem elektronicznym weryfikowanym przy pomocy kwalifikowanego certyfikatu) wszyscy stawający. Do każdego podpisu dołączana jest data złożenia podpisu. Dokument jest obligatoryjnym załącznikiem wniosku KRS-W1 dla spółki komandytowej zawiązanej przy wykorzystaniu wzorca umowy udostępnianego w systemie teleinformatycznym.* 

## UMOWA SPÓŁKI Z OGRANICZONĄ ODPOWIEDZIALNOŚCIĄ

z dnia *<data sporządzenia umowy>* 

#### *data w formacie DD-MM-RRRR, bieżąca data pojawia się na umowie w momencie złożenia pierwszego podpisu*

#### **§ 1**

### Stawający:

- 1) *<imię> <drugie imię> <nazwisko>*, nr PESEL *<nr PESEL>*, nr paszportu *<nr paszportu>* wydany przez *<organ wydający>* siedziba *<siedziba organu> <kraj wystawienia>*, adres: *<kraj> <kod pocztowy> <miejscowość> <ulica> <nr domu> <nr lokalu>- w przypadku wspólnika osoby fizycznej*
- 2) *<imię> <drugie imię> <nazwisko>*, nr PESEL *<nr PESEL>*, nr paszportu *<nr paszportu>* wydany przez *<organ wydający>* siedziba *<siedziba organu> <kraj wystawienia>*, adres: *<kraj> <kod pocztowy> <miejscowość> <ulica> <nr domu> <nr lokalu>*, reprezentujący *<imię> <drugie imię> <nazwisko> - w przypadku reprezentowania wspólnika osoby fizycznej*
- 3) *<imię> <drugie imię> <nazwisko>*, nr PESEL *<nr PESEL>*, nr paszportu *<nr paszportu>* wydany przez *<organ wydający>* siedziba *<siedziba organu> <kraj wystawienia>*, adres: *<kraj> <kod pocztowy> <miejscowość> <ulica> <nr domu> <nr lokalu>*, reprezentujący firmę *<nazwa podmiotu> <forma prawna> - w przypadku reprezentowania wspólnika osoby prawnej lub jednostki organizacyjnej nieposiadającej osobowości prawnej*

oświadczają, że na podstawie niniejszej umowy zawiązują spółkę z ograniczoną odpowiedzialnością, zwaną dalej "Spółką". *Stawającymi mogą być osoby fizyczne:* 

- *1. Wspólnik osoba fizyczna stawająca do umowy w swoim imieniu*
- *2. Pełnomocnik wspólnika osoby fizycznej, która udzieliła pełnomocnictwa do zawiązania umowy*
- *3. Osoba uprawniona do reprezentacji wspólnika osoby prawnej lub jednostki organizacyjnej nieposiadającej osobowości prawnej*
- *4. Pełnomocnik wspólnika osoby prawnej lub jednostki organizacyjnej nieposiadającej osobowości prawnej, której osoby uprawnione do reprezentowania podmiotu udzieliły pełnomocnictwa do zawiązania umowy*

*Wspólnika osobę fizyczną zawsze reprezentuje jeden stawający (on sam lub pełnomocnik do zawiązania umowy). Wspólnika osobę fizyczną reprezentuje jeden stawający (pełnomocnik do zawiązania umowy, jedyny reprezentant osoby prawnej lub jednostki organizacyjnej nieposiadającej osobowości prawnej) lub więcej osób (dwie lub więcej osób reprezentujących osobę prawną lub jednostkę organizacyjną nieposiadającą osobowości prawnej)* 

*Stawających oznacza się:* 

- *1. Imieniem [wymagane]*
- *2. Drugim imieniem [wymagane, jeśli posiada],*
- *3. Nazwiskiem (jedno lub dwu członowym) [wymagane]*
- *4. Miejscem zamieszkania (wsparcie danymi z rejestru TERYT dla adresu na terenie Polski)* 
	- *a. Kraj [wymagane]*
	- *b. Województwo [wymagane jeśli adres zamieszkania jest w Polsce]*
	- *c. Powiat [wymagane jeśli adres zamieszkania jest w Polsce]*
	- *d. Gmina [wymagane jeśli adres zamieszkania jest w Polsce]*
	- *e. Miejscowość [wymagane]*
- *5. Adresem zamieszkania* 
	- *a. Ulica*
	- *b. Nr domu [wymagane]*
	- *c. Nr lokalu*
	- *d. Kod pocztowy [wymagane jeśli adres zamieszkania jest w Polsce]*
- *e. Poczta [wymagane jeśli adres zamieszkania jest w Polsce]*
- *6. Nr PESEL [wymagane, jeśli posiada Nr PESEL]*
- *7. Nr paszportu [wymagane, jeśli nie posiada Nr PESEL]*
- *8. Nazwą organu wydającego paszport [wymagane, jeśli nie posiada Nr PESEL]*
- *9. Siedzibą organu wydającego paszport [wymagane, jeśli nie posiada Nr PESEL]*
- *10. Krajem wystawienia paszportu [wymagane, jeśli nie posiada Nr PESEL]*
- *11. Danymi wspólnika, którego stawający reprezentuje w przypadku, gdy stawającym jest:* 
	- *a. Pełnomocnik wspólnika osoby fizycznej do zawiązania umowy <imię><drugie imię> <nazwisko>*
	- *b. Osoba uprawniona do reprezentacji wspólnika osoby prawnej lub jednostki organizacyjnej nieposiadającej osobowości prawnej <nazwa podmiotu> <forma prawna>*
	- *c. Pełnomocnik wspólnika osoby prawnej lub jednostki organizacyjnej nieposiadającej osobowości prawnej, której osoby uprawnione do reprezentowania podmiotu udzieliły pełnomocnictwo do zawiązania umowy <nazwa podmiotu> <forma prawna>*

### **§ 2**

Firma Spółki brzmi: *<nazwa podmiotu>* **spółka z ograniczoną odpowiedzialnością**. *Należy wprowadzić nazwę spółki. [wymagane]* 

**§ 3**

Siedzibą Spółki jest *<miejscowość>*.

*Należy wprowadzić siedzibę spółki – miejscowość zgodnie ze słownikiem TERYT. [wymagane]*

**§ 4**

Przedmiotem działalności Spółki jest:

1) (PKD *<kod PKD>*) *<opis przedmiotu działalności>*

2) (PKD *<kod PKD>*) *<opis przedmiotu działalności>*

3) (PKD *<kod PKD>*) *<opis przedmiotu działalności>*

*Należy wprowadzić co najmniej jedną pozycję PKD zgodnie ze słownikiem PKD [wymagane]. Każda pozycja PKD składa się z kodu PKD (\_\_.\_\_.\_) oraz Opisu przedmiotu działalności. W systemie będzie dostępna pełna lista kodów PKD. System nie będzie "podpowiadał", których kodów PKD dana forma prawna nie może wskazać. W związku ze zmianą formularza KRS-WM, w momencie zgłaszania spółki do KRS na formularz przenosić się będzie pierwsze 10 pozycji PKD, pierwsza z oznaczeniem jako przedmiot przeważającej działalności.*

**§ 5**

Kapitał zakładowy Spółki wynosi *<kapitał zakładowy>* zł (słownie: *<kapitał zakładowy słownie>*) i dzieli się na *<liczba udziałów>* (słownie: *<liczba udziałów słownie>*) udziałów, z których każdy ma wartość nominalną *<wartość nominalna udziału>* zł (słownie: *<wartość nominalna udziału słownie>*).

Należy podać wartość nominalną jednego udziału [wymagane]. Wartość nominalna jednego udziału musi być wieksza lub równa *50 zł. System wylicza sumę udziałów poszczególnych wspólników podanych w §6 oraz wartość kapitału zakładowego spółki na podstawie sumy udziałów poszczególnych wspólników podanych w §6 oraz wartości nominalnej jednego udziału. Minimalna wartość kapitału zakładowego to 5000 zł. System przetwarza każdą kwotę na kwotę słownie.* 

**§ 6**

Udziały w Spółce obejmują:

1) wspólnik *<imię> <drugie imię> <nazwisko>*, nr PESEL *<nr PESEL>*, nr paszportu *<nr paszportu>* wydany przez *<organ wydający>* siedziba *<siedziba organu> <kraj wystawienia>*, adres: *<kraj> <kod pocztowy> <miejscowość> <ulica> <nr domu> <nr lokalu>* obejmuje *<liczba udziałów wspólnika>* (słownie: *< liczba udziałów wspólnika słownie>*) udziałów o

łącznej wartości nominalnej *<wartość udziałów wspólnika>* zł (słownie: *<wartość udziałów wspólnika słownie>* złotych) – *w przypadku wspólnika osoby fizycznej*;

2) wspólnik *<nazwa podmiotu> <forma prawna>,* nr KRS: *<nr KRS>*, Rejestr *<nazwa rejestru>*, nr w rejestrze *<nr w rejestrze>, o*rgan prowadzący rejestr *<organ prowadzący rejestr>*, kraj rejestru *<kraj rejestru>*, siedziba: *<kraj> <kod pocztowy> <miejscowość> <ulica> <nr domu> <nr lokalu>* obejmuje *<liczba udziałów wspólnika>* (słownie: *<liczba udziałów wspólnika słownie>*) udziałów o łącznej wartości nominalnej *<wartość udziałów wspólnika>* zł (słownie: *<wartość udziałów wspólnika słownie>* złotych). – *w przypadku wspólnika osoby prawnej*

*Należy wskazać co najmniej jednego wspólnika spółki. W przypadku zawiązania spółki jednoosobowej wzorzec umowy jest wykorzystywany jako wzorzec aktu założycielskiego spółki jednoosobowej. Wspólnikami spółki mogą być:* 

- *1. tylko osoby fizyczne*
- *2. tylko osoby prawne lub jednostki organizacyjne nieposiadające osobowości prawnej*
- *3. osoby fizyczne i osoby prawne lub jednostki organizacyjne nieposiadające osobowości prawnej*

*Dane wspólnika osoby fizycznej oznacza się:* 

- *1. Imieniem [wymagane] oraz drugim imieniem [wymagane jeśli posiada],*
- *2. Nazwiskiem (jedno lub dwu członowym) [wymagane]*
- *3. Miejscem zamieszkania (wsparcie danymi z rejestru TERYT dla adresu na terenie Polski)* 
	- *a. Kraj [wymagane]*
	- *b. Województwo [wymagane jeśli adres zamieszkania jest w Polsce]*
	- *c. Powiat [wymagane jeśli adres zamieszkania jest w Polsce]*
	- *d. Gmina [wymagane jeśli adres zamieszkania jest w Polsce]*
	- *e. Miejscowość [wymagane]*
- *4. Adresem zamieszkania* 
	- *a. Ulica*
	- *b. Nr domu [wymagane]*
	- *c. Nr lokalu*
	- *d. Kod pocztowy [wymagane jeśli adres zamieszkania jest w Polsce]*
	- *e. Poczta [wymagane jeśli adres zamieszkania jest w Polsce]*
- *5. Nr PESEL [wymagane, jeśli posiada Nr PESEL]*
- *6. Nr paszportu [wymagane, jeśli nie posiada Nr PESEL]*
- *7. Nazwą organu wydającego paszport [wymagane, jeśli nie posiada Nr PESEL]*
- *8. Siedzibą organu wydającego paszport [wymagane, jeśli nie posiada Nr PESEL]*
- *9. Krajem wystawienia paszportu [wymagane, jeśli nie posiada Nr PESEL]*

*Dane wspólnika osoby prawnej lub jednostki organizacyjnej nieposiadającej osobowości prawnej oznacza się* 

- *1. Nazwą podmiotu i formą prawną [wymagane],*
- *2. Siedzibą (wsparcie danymi z rejestru TERYT dla adresu na terenie Polski)* 
	- *a. Kraj [wymagane]*
	- *b. Województwo [wymagane jeśli siedziba jest w Polsce]*
	- *c. Powiat [wymagane jeśli siedziba jest w Polsce]*
	- *d. Gmina [wymagane jeśli siedziba jest w Polsce]*
	- *e. Miejscowość [wymagane]*
- *3. Adresem* 
	- *a. Ulica*
- *b. Nr domu [wymagane]*
- *c. Nr lokalu*
- *d. Kod pocztowy [wymagane jeśli siedziba jest w Polsce]*
- *e. Poczta [wymagane jeśli siedziba jest w Polsce]*
- *4. Nr KRS [wymagane, jeśli podmiot jest zarejestrowany w KRS]*
- *5. Nr w rejestrze [wymagane, jeśli podmiot nie jest zarejestrowany w KRS]*
- *6. Nazwą rejestru [wymagane, jeśli podmiot nie jest zarejestrowany w KRS]*
- *7. Organem prowadzącym rejestr [wymagane, jeśli podmiot nie jest zarejestrowany w KRS]*
- *8. Krajem, w którym prowadzony jest rejestr [wymagane, jeśli podmiot nie jest zarejestrowany w KRS]*

*Udziały w spółce mogą objąć zarówno wspólnicy osoby fizyczne jak i wspólnicy osoby prawne lub jednostki organizacyjne nieposiadające osobowości prawnej. Dla każdego udziału podaje się dane wspólnika, który go wnosi [wymagane], oraz liczba udziałów jaką dany wspólnik obejmuje [wymagane]. System oblicza łączną wartość nominalną udziałów danego wspólnika na podstawie wartości nominalnej jednego udziału podanej w §5 oraz przetwarza każdą kwotę na kwotę słownie.*

Czas trwania Spółki jest nieograniczony.

**§ 8**

**§ 7**

## □ Wariant A

1. Udziały w Spółce są równe i niepodzielne. Każdy wspólnik może posiadać więcej niż jeden udział.

2. Na każdy udział przypada jeden głos.

## □ Wariant B

1. Udziały w Spółce są równe i niepodzielne. Każdy wspólnik może posiadać więcej niż jeden udział.

- 2. Na każdy udział przypada jeden głos.
- 3. Udział może być umorzony za zgodą wspólnika w drodze nabycia udziału przez Spółkę.

*Należy wybrać jeden wariant §8 umowy [wymagane].* 

**§ 9**

Udziały w Spółce są pokrywane wkładami pieniężnymi.

**§ 10**

□ Wariant A

Zbycie oraz zastawienie udziału wymaga zgody Spółki.

□ Wariant B

Zbycie oraz zastawienie udziału nie wymaga zgody Spółki.

□ Wariant C

- 1. Zbycie oraz zastawienie udziału wymaga zgody Spółki.
- 2. Zastawnik i użytkownik mogą wykonywać prawo głosu z udziału, na którym ustanowiono zastaw lub użytkowanie, jeżeli przewiduje to czynność prawna ustanawiająca ograniczone prawo rzeczowe oraz gdy w księdze udziałów dokonano wzmianki o jego ustanowieniu i o upoważnieniu do wykonywania prawa głosu.

□ Wariant D

- 1. Zbycie oraz zastawienie udziału nie wymaga zgody Spółki.
- 2. Zastawnik i użytkownik mogą wykonywać prawo głosu z udziału, na którym ustanowiono zastaw lub użytkowanie, jeżeli przewiduje to czynność prawna ustanawiająca ograniczone prawo rzeczowe oraz gdy w księdze udziałów dokonano wzmianki o jego ustanowieniu i o upoważnieniu do wykonywania prawa głosu.

*Należy wybrać jeden wariant §10 umowy [wymagane].* 

□ Wariant A

Spółka może tworzyć kapitały rezerwowy i zapasowy.

□ Wariant B

- 1. Spółka może tworzyć kapitały rezerwowy i zapasowy.
- 2. Zarząd może wypłacić zaliczkę na poczet przewidywanej dywidendy za rok obrotowy, jeżeli zaistnieją warunki wymagane przepisami prawa, a w szczególności jeżeli spółka posiada wystarczające środki na wypłatę.

*Należy wybrać jeden wariant §11 umowy [wymagane].* 

```
§ 12
```
□ Wariant A

Organami Spółki są:

1) Zarząd;

2) Zgromadzenie wspólników.

□ Wariant B

Organami Spółki są:

1) Zarząd;

- 2) Rada Nadzorcza;
- 3) Zgromadzenie wspólników.

□ Wariant C

- 1. Organami Spółki są:
	- 1) Zarząd;
	- 2) Rada Nadzorcza;
	- 3) Zgromadzenie wspólników.
- 2. Wspólnikowi nie przysługuje prawo indywidualnej kontroli, z zastrzeżeniem ust. 3.
- 3. Wspólnik może wykonywać prawo indywidualnej kontroli, jeżeli Rada Nadzorcza nie została ustanowiona lub jeżeli liczba członków Rady Nadzorczej jest niższa niż wymagana umową.

*Należy wybrać jeden wariant §12 umowy [wymagane].* 

## **§ 13**

- 1. Zarząd składa się z jednego lub więcej członków powoływanych i odwoływanych uchwałą wspólników. Uchwała wspólników może określać funkcje poszczególnych członków Zarządu.
- 2. Kadencja członka Zarządu wynosi *<liczba lat kadencji członka zarządu>* rok/lata/lat.
- 3. Mandat członka Zarządu wygasa z chwilą upływu kadencji, odwołania ze składu Zarządu, śmierci albo rezygnacji.

*Wariant dodatkowy, który ma zastosowanie w przypadku powołania rady nadzorczej, tj. wyboru wariantów B albo C w §12* 

- 4. Rada Nadzorcza składa się co najmniej z *<liczba członków rady nadzorczej>* członków powoływanych i odwoływanych uchwałą wspólników.
- 5. Kadencja członka Rady Nadzorczej wynosi *<liczba lat kadencji członka rady nadzorczej>* rok/lata/lat.
- 6. Mandat członka Rady Nadzorczej wygasa z chwilą upływu kadencji, odwołania ze składu Rady Nadzorczej, śmierci albo rezygnacji.

*Należy wskazać liczbę lat kadencji członka zarządu [wymagane]. W przypadku wyboru wariantu B lub C w §12 należy wskazać liczbę członków rady nadzorczej (co najmniej 3) [wymagane] oraz liczbę lat kadencji członka rady nadzorczej [wymagane].* 

W przypadku Zarządu jednoosobowego oświadczenia w imieniu spółki składa członek Zarządu. W przypadku Zarządu składającego się z dwóch lub większej liczby osób do składania oświadczeń w imieniu spółki jest wymagane współdziałanie dwóch członków Zarządu albo jednego członka Zarządu łącznie z prokurentem.

Wariant B

Do składania oświadczeń w imieniu spółki jest upoważniony każdy z członków Zarządu samodzielnie. *Należy wybrać jeden wariant §14 umowy [wymagane].* 

**§ 15**

A. W skład pierwszego Zarządu Spółki wspólnicy powołują:

- 1) *<imię> <drugie imię> <nazwisko>*, nr PESEL *<nr PESEL>*, nr paszportu *<nr paszportu>* wydany przez *<organ wydający>* siedziba *<siedziba organu> <kraj wystawienia>*, adres: *<kraj> <kod pocztowy> <miejscowość> <ulica> <nr domu> <nr lokalu>* ,/funkcja: *<funkcja członka zarządu>*;
- 2) *<imię> <drugie imię> <nazwisko>*, nr PESEL *<nr PESEL>*, nr paszportu *<nr paszportu>* wydany przez *<organ wydający>* siedziba *<siedziba organu> <kraj wystawienia>*, adres: *<kraj> <kod pocztowy> <miejscowość> <ulica> <nr domu> <nr lokalu>* ,/funkcja: *<funkcja członka zarządu>*;
- 3) *<imię> <drugie imię> <nazwisko>*, nr PESEL *<nr PESEL>*, nr paszportu *<nr paszportu>* wydany przez *<organ wydający>* siedziba *<siedziba organu> <kraj wystawienia>*, adres: *<kraj> <kod pocztowy> <miejscowość> <ulica> <nr domu> <nr lokalu>* ,/funkcja: *<funkcja członka zarządu>*.

Wariant dodatkowy, który ma zastosowanie w przypadku powołania rady nadzorczej, tj. wyboru wariantów B albo C w §12

- B. W skład pierwszej Rady Nadzorczej wspólnicy powołują:
- 1) *<imię> <drugie imię> <nazwisko>*, nr PESEL *<nr PESEL>*, nr paszportu *<nr paszportu>* wydany przez *<organ wydający>* siedziba *<siedziba organu> <kraj wystawienia>*, adres: *<kraj> <kod pocztowy> <miejscowość> <ulica> <nr domu> <nr lokalu>* ,/funkcja: *<funkcja członka rady nadzorczej>*;
- 2) *<imię> <drugie imię> <nazwisko>*, nr PESEL *<nr PESEL>*, nr paszportu *<nr paszportu>* wydany przez *<organ wydający>* siedziba *<siedziba organu> <kraj wystawienia>*, adres: *<kraj> <kod pocztowy> <miejscowość> <ulica> <nr domu> <nr lokalu>* ,/funkcja: *<funkcja członka rady nadzorczej>*;
- 3) *<imię> <drugie imię> <nazwisko>*, nr PESEL *<nr PESEL>*, nr paszportu *<nr paszportu>* wydany przez *<organ wydający>* siedziba *<siedziba organu> <kraj wystawienia>*, adres: *<kraj> <kod pocztowy> <miejscowość> <ulica> <nr domu> <nr lokalu>* ,/funkcja: *<funkcja członka rady nadzorczej>*.

Należy wprowadzić dane co najmniej jednego członka zarządu [wymagane]. Dla każdego członka zarządu należy określić jedną *z poniższych funkcji [wymagane]: prezes zarządu (dokładnie dla jednej osoby), członek zarządu (dla pozostałych osób). W przypadku wyboru wariantu B lub C w §12 należy wskazać co najmniej trzech członków rady nadzorczej [wymagane]. Dla*  każdego członka rady nadzorczej należy określić jedną z poniższych funkcji [wymagane]: przewodniczący rady nadzorczej (co *najmniej dla jednej osoby), zastępca przewodniczącego rady nadzorczej (dokładnie dla jednej osoby), członek rady nadzorczej (dla pozostałych osób).* 

*Członków zarządu i członków rady nadzorczej oznacza się:* 

- *1. Imieniem [wymagane] oraz drugim imieniem [wymagane jeśli posiada],*
- *2. Nazwiskiem (jedno lub dwu członowym) [wymagane]*
- *3. Miejscem zamieszkania (wsparcie danymi z rejestru TERYT dla adresu na terenie Polski)* 
	- *a. Kraj [wymagane]*
	- *b. Województwo [wymagane jeśli adres zamieszkania jest w Polsce]*
	- *c. Powiat [wymagane jeśli adres zamieszkania jest w Polsce]*
	- *d. Gmina [wymagane jeśli adres zamieszkania jest w Polsce]*
- *e. Miejscowość [wymagane]*
- *4. Adresem zamieszkania* 
	- *a. Ulica*
	- *b. Nr domu [wymagane]*
	- *c. Nr lokalu*
	- *d. Kod pocztowy [wymagane jeśli adres zamieszkania jest w Polsce]*
	- *e. Poczta [wymagane jeśli adres zamieszkania jest w Polsce]*
- *5. Nr PESEL [wymagane, jeśli posiada Nr PESEL]*
- *6. Nr paszportu [wymagane, jeśli nie posiada Nr PESEL]*
- *7. Nazwą organu wydającego paszport [wymagane, jeśli nie posiada Nr PESEL]*
- *8. Siedzibą organu wydającego paszport [wymagane, jeśli nie posiada Nr PESEL]*
- *9. Krajem wystawienia paszportu [wymagane, jeśli nie posiada Nr PESEL]*

### **§ 16**

## Wariant A

Rozporządzenie prawem lub zaciągnięcie zobowiązania do świadczenia o wartości dwukrotnie przewyższającej wysokość kapitału zakładowego Spółki wymaga uchwały wspólników.

## Wariant B

Rozporządzenie prawem lub zaciągnięcie zobowiązania do świadczenia o wartości dwukrotnie przewyższającej wysokość kapitału zakładowego Spółki nie wymaga uchwały wspólników.

*Należy wybrać jeden wariant §16 umowy [wymagane].* 

## **§ 17**

1. Rokiem obrotowym jest rok kalendarzowy, z zastrzeżeniem ust. 2.

2. Pierwszy rok obrotowy kończy się w dniu 31 grudnia *<data końcowa pierwszego roku obrotowego>* roku.

*Należy wskazać datę końcową pierwszego roku obrotowego [wymagane] przez wskazanie roku:* 

- 1. *Dla umowy zawieranej w I półroczu bieżącego roku*
- 2. *Dla umowy zawieranej w II półroczu bieżącego lub następnego roku*

## Dokument podpisali:

- *1. <imię> <nazwisko> <nr PESEL> w przypadku składania podpisu w swoim imieniu*
- *2. <imię> <nazwisko> <nr PESEL>* występujący w imieniu osoby *<imię> <nazwisko> <nr PESEL> w przypadku składania podpisu w imieniu innej osoby fizycznej*
- *3. <imię> <nazwisko> <nr PESEL>* występujący w imieniu firmy *<nazwa podmiotu> <forma prawna> w przypadku składania podpisu w imieniu osoby prawnej lub jednostki organizacyjnej nieposiadającej osobowości prawnej*

*Dokument podpisują (profilem MS, profilem zaufanym ePUAP, bezpiecznym podpisem elektronicznym weryfikowanym przy pomocy kwalifikowanego certyfikatu) wszyscy stawający. Do każdego podpisu dołączana jest data złożenia podpisu. Dokument jest obligatoryjnym załącznikiem wniosku KRS-W3 dla spółki z o.o. zawiązanej przy wykorzystaniu wzorca umowy udostępnianego w systemie teleinformatycznym.* 

### OŚWIADCZENIE O POKRYCIU KAPITAŁU ZAKŁADOWEGO

Dane Oświadczenia o pokryciu kapitału zakładowego

Data sporządzenia oświadczenia: <*data*> Firma spółki: <*nazwa podmiotu*> Spółka z ograniczoną odpowiedzialnością Siedziba spółki: <m*iejscowość*>, <g*mina*>, <p*owiat*>, <w*ojewództwo*>

# OŚWIADCZENIE O WNIESIENIU WKŁADÓW W SPÓŁCE <*nazwa podmiotu*> SPÓŁKA Z OGRANICZONĄ ODPOWIEDZIALNOŚCIĄ

Niniejszym oświadczam, iż wszystkie wkłady na pokrycie kapitału zakładowego spółki <*nazwa podmiotu*> Spółka z ograniczoną odpowiedzialnością z siedzibą w <*miejscowość*> zostały wniesione w całości przez wszystkich wspólników.

Dokument podpisali:

- *1. <imię> <nazwisko> <nr PESEL> w przypadku składania podpisu w swoim imieniu*
- *2. <imię> <nazwisko> <nr PESEL>* występujący w imieniu osoby *<imię> <nazwisko> <nr PESEL> w przypadku składania podpisu w imieniu innej osoby fizycznej*
- *3. <imię> <nazwisko> <nr PESEL>* występujący w imieniu firmy *<nazwa podmiotu> <forma prawna> - w przypadku składania podpisu w imieniu osoby prawnej lub jednostki organizacyjnej nieposiadającej osobowości prawnej*

*Dokument Oświadczenie o pokryciu kapitału zakładowego jest generowany na podstawie podpisanej umowy spółki z o.o. zawiązanej przy wykorzystaniu wzorca umowy udostępnianego w systemie teleinformatycznym. Pole* <*nazwa podmiotu*> *[wymagane] wypełniane jest zgodnie z §2 umowy spółki.* 

*Pole <data> [wymagane] wypełniane jest bieżącą datą w momencie złożenia pierwszego podpisu. Data w formacie DD-MM-RRRR.* 

*Pola siedziby spółki: <miejscowość>, <gmina>, <powiat>, <województwo> wypełniane są zgodnie z §3 umowy spółki.* 

*Dokument podpisują (profilem MS, profilem zaufanym ePUAP, bezpiecznym podpisem elektronicznym weryfikowanym przy pomocy kwalifikowanego certyfikatu) wszyscy członkowie zarządu spółki. Do każdego podpisu dołączana jest data złożenia podpisu.* 

*Dokument jest obligatoryjnym załącznikiem wniosku KRS-W3, w przypadku zaznaczenia TAK w polu nr 55. wniosku W3 w rubryce 9 części C, dla spółki z o.o. zawiązanej przy wykorzystaniu wzorca umowy udostępnianego w systemie teleinformatycznym.* 

## LISTA WSPÓLNIKÓW

## Spółki Prawa Handlowego działającej pod Firmą

### <*nazwa podmiotu*> Spółka z ograniczoną odpowiedzialnością

## według stanu na dzień <*data*>

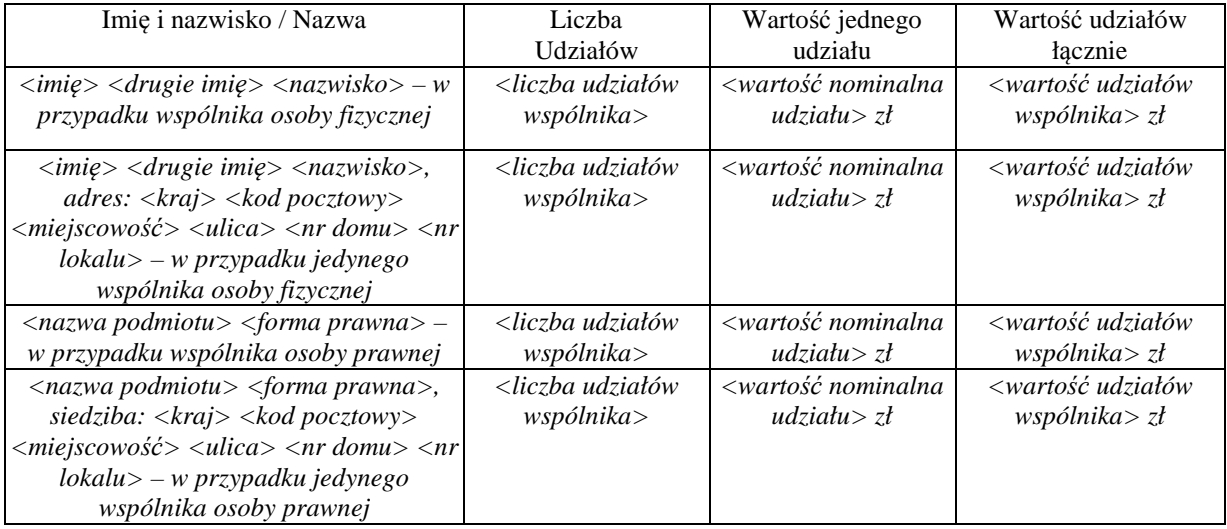

*Dokument Lista Wspólników jest generowany na podstawie podpisanej umowy spółki z o.o. zawiązanej przy wykorzystaniu wzorca umowy udostępnianego w systemie teleinformatycznym.* 

*Pole* <*nazwa podmiotu*> *wypełniane jest zgodnie z §2 wzorca umowy.* 

*Pole <data> wypełniane jest bieżącą datą w momencie złożenia pierwszego podpisu. Data w formacie DD-MM-RRRR.* 

*Tabela zawiera:* 

- *listę wszystkich wspólników powołanych w §6 umowy spółki*
- *liczbę udziałów każdego wspólnika zgodnie z §6 umowy spółki*
- *wartość nominalną jednego udziału ustaloną w §5 umowy spółki*

• *łączną wartość udziałów każdego wspólnika zgodnie z §6 umowy spółki* 

*W przypadku zawiązania spółki jednoosobowej wspólnika określa się przez podanie:* 

- *dla osoby fizycznej:* 
	- o *imienia i nazwiska*
	- o *miejsca i adresu zamieszkania* 
		- *Kraj*
		- *Miejscowość*
		- *Ulica*
		- *Nr domu*
		- *Nr lokalu*
		- *Kod pocztowy*
- *dla osoby prawnej lub jednostki organizacyjnej nieposiadającej osobowości prawnej:* 
	- o *nazwy podmiotu i formy prawnej*
	- o *siedziby i adresu* 
		- *Kraj*
		- *Miejscowość*
- *Ulica*
- *Nr domu*
- *Nr lokalu*
- *Kod pocztowy*

*W pozostałych przypadkach wspólnika określa się przez podanie:* 

- *dla osoby fizycznej:* 
	- o *imienia i nazwiska*
- *dla osoby prawnej lub jednostki organizacyjnej nieposiadającej osobowości prawnej:* 
	- o *nazwy podmiotu i formy prawnej*

## Dokument podpisali:

- *1. <imię> <nazwisko> <nr PESEL> w przypadku składania podpisu w swoim imieniu*
- *2. <imię> <nazwisko> <nr PESEL>* występujący w imieniu osoby *<imię> <nazwisko> <nr PESEL> w przypadku składania podpisu w imieniu innej osoby fizycznej*
- *3. <imię> <nazwisko> <nr PESEL>* występujący w imieniu firmy *<nazwa podmiotu> <forma prawna> - w przypadku składania podpisu w imieniu osoby prawnej lub jednostki organizacyjnej nieposiadającej osobowości prawnej*

*Dokument podpisują (profilem MS, profilem zaufanym ePUAP, bezpiecznym podpisem elektronicznym weryfikowanym przy pomocy kwalifikowanego certyfikatu) wszyscy członkowie zarządu spółki. Do każdego podpisu dołączana jest data złożenia podpisu.* 

*Dokument jest obligatoryjnym załącznikiem wniosku KRS-W3 dla spółki z o.o. zawiązanej przy wykorzystaniu wzorca umowy udostępnianego w systemie teleinformatycznym.* 

## **Pełnomocnictwo do zawarcia umowy spółki przy wykorzystaniu wzorca umowy udostępnianego w**

## **systemie teleinformatycznym**

*Wzorzec dokumentu jest przeznaczony dla wspólnika nowotworzonej spółki, którą można zawiązać przy wykorzystaniu wzorca umowy.*

*<data sporządzenia dokumentu>* 

*Pole <data sporządzenia dokumentu> [wymagane] wypełniane jest bieżącą datą w momencie złożenia pierwszego podpisu. Data w formacie DD-MM-RRRR.* 

*Należy wskazać, kto udziela pełnomocnictwa (osoba fizyczna / jednostka organizacyjna) [wymagane].*

 $\square$  osoba fizyczna udzielająca pełnomocnictwa

Ja*, <imię> <drugie imię> <nazwisko>,* zamieszkała/y w *<kraj> <kod pocztowy> <miejscowość> <ulica> <nr domu> <nr lokalu>,* nr PESEL: *<nr PESEL>,* dokument tożsamości: *<nazwa dokumentu>* nr *<nr dokumentu>*, wydany przez *<organ wydający> <siedziba organu>*, kraj wystawienia *<kraj wystawienia> Osobę fizyczną udzielającą pełnomocnictwa oznacza się:* 

- *1. Imieniem [wymagane]*
- *2. Drugim imieniem [wymagane jeśli posiada],*
- *3. Nazwiskiem (jedno lub dwu członowym) [wymagane]*
- *4. Miejscem zamieszkania (wsparcie danymi z rejestru TERYT dla adresu na terenie Polski)* 
	- *a. Kraj [wymagane]*
	- *b. Województwo [wymagane jeśli adres zamieszkania jest w Polsce]*
	- *c. Powiat [wymagane jeśli adres zamieszkania jest w Polsce]*
	- *d. Gmina [wymagane jeśli adres zamieszkania jest w Polsce]*
	- *e. Miejscowość [wymagane]*
- *5. Adresem zamieszkania* 
	- *a. Ulica*
	- *b. Nr domu [wymagane]*
	- *c. Nr lokalu*
	- *d. Kod pocztowy [wymagane jeśli adres zamieszkania jest w Polsce]*
- *6. Nr PESEL [wymagane, jeśli posiada Nr PESEL]*
- *7. Dokumentem tożsamości* 
	- *a. Nazwa dokumentu [wymagane]*
	- *b. Nr dokumentu [wymagane]*
	- *c. Organ wydający [wymagane, jeśli inny niż D.O.]*
	- d. *Siedziba organu [wymagane, jeśli inny niż D.O.]*
	- e. *Kraj wystawienia [wymagane, jeśli inny niż D.O.]*

 $\square$  jednostka organizacyjna udzielająca pełnomocnictwa

 *<nazwa podmiotu> <forma prawna>*, nr KRS: *<nr KRS>*, Rejestr *<nazwa rejestru>*, nr w rejestrze *<nr w rejestrze>*, organ prowadzący rejestr *<organ prowadzący rejestr>*, kraj rejestru *<kraj rejestru>*, siedziba: *<kraj> <kod pocztowy> <miejscowość> <ulica> <nr domu> <nr lokalu>*  reprezentowana przez

- 1. *<imię> <drugie imię> <nazwisko> <nr PESEL>*
- 2. *<imię> <drugie imię> <nazwisko> <nr PESEL>*

3. *...* 

*Jednostkę organizacyjną udzielającą pełnomocnictwa oznacza się:* 

- *1. Nazwą podmiotu i formą prawną [wymagane],*
- *2. Siedzibą (wsparcie danymi z rejestru TERYT dla adresu na terenie Polski)* 
	- *a. Kraj [wymagane]*
	- *b. Województwo [wymagane jeśli siedziba jest w Polsce]*
	- *c. Powiat [wymagane jeśli siedziba jest w Polsce]*
	- *d. Gmina [wymagane jeśli siedziba jest w Polsce]*
	- *e. Miejscowość [wymagane]*
- *3. Adresem* 
	- *a. Ulica*
	- *b. Nr domu [wymagane]*
	- *c. Nr lokalu*
	- *d. Kod pocztowy [wymagane jeśli siedziba jest w Polsce]*
	- *e. Poczta [wymagane jeśli siedziba jest w Polsce]*
- *4. Nr KRS [wymagane, jeśli podmiot jest zarejestrowany w KRS]*
- *5. Nr w rejestrze [wymagane, jeśli podmiot nie jest zarejestrowany w KRS]*
- *6. Nazwą rejestru [wymagane, jeśli podmiot nie jest zarejestrowany w KRS]*
- *7. Organem prowadzącym rejestr [wymagane, jeśli podmiot nie jest zarejestrowany w KRS]*
- *8. Krajem, w którym prowadzony jest rejestr [wymagane, jeśli podmiot nie jest zarejestrowany w KRS]*
- *9. Osobami uprawnionymi do działania w imieniu podmiotu* 
	- *a. Imieniem [wymagane] oraz drugim imieniem [wymagane jeśli posiada],*
	- *b. Nazwiskiem (jedno lub dwu członowym) [wymagane]*
	- *c. Nr PESEL [wymagane, jeśli posiada Nr PESEL]*

## udzielam

Pani/Panu *<imię> <drugie imię> <nazwisko>,* zamieszkałej/mu w *<kraj> <kod pocztowy> <miejscowość> <ulica> <nr domu> <nr lokalu>*, nr PESEL: *<nr PESEL>*, dokument tożsamości: *<nazwa dokumentu>* nr *<nr dokumentu>*, wydany przez *<organ wydający> <siedziba organu>*, kraj wystawienia *<kraj wystawienia>*

*Pełnomocnika oznacza się:* 

- *1. Imieniem [wymagane] oraz drugim imieniem [wymagane jeśli posiada],*
- *2. Nazwiskiem (jedno lub dwu członowym) [wymagane]*
- *3. Miejscem zamieszkania (wsparcie danymi z rejestru TERYT dla adresu na terenie Polski)* 
	- *a. Kraj [wymagane]*
	- *b. Województwo [wymagane jeśli adres zamieszkania jest w Polsce]*
	- *c. Powiat [wymagane jeśli adres zamieszkania jest w Polsce]*
	- *d. Gmina [wymagane jeśli adres zamieszkania jest w Polsce]*
	- *e. Miejscowość [wymagane]*
- *4. Adresem zamieszkania*
- *a. Ulica*
- *b. Nr domu [wymagane]*
- *c. Nr lokalu*
- *d. Kod pocztowy [wymagane jeśli adres zamieszkania jest w Polsce]*
- *5. Nr PESEL [wymagane, jeśli posiada Nr PESEL]*
- *6. Dokumentem tożsamości* 
	- *a. Nazwa dokumentu [wymagane]*
	- *b. Nr dokumentu [wymagane]*
	- *c. Organ wydający [wymagane, jeśli inny niż D.O.]*
	- *d. Siedziba organu [wymagane, jeśli inny niż D.O.]*
	- *e. Kraj wystawienia [wymagane, jeśli inny niż D.O.]*

pełnomocnictwa do zawarcia umowy spółki *<nazwa podmiotu> <forma prawna>* z siedzibą w *<miejscowość>* z następującymi osobami (wspólnikami):

1. *<imię> <drugie imię> <nazwisko>* - w przypadku osoby fizycznej

2. *<nazwa podmiotu> <forma prawna>* - w przypadku jednostki organizacyjnej

*Należy wskazać dane zawiązywanej spółki:* 

- *1. Nazwę podmiotu i formę prawną [wymagane] (spółka z o.o./jawna/komandytowa)*
- *2. Siedzibę Miejscowość [wymagane]*
- *3. Dane pozostałych wspólników* 
	- *a. W przypadku osoby fizycznej imię i nazwisko*
	- *b. W przypadku osoby prawnej nazwę podmiotu i formę prawną*

w terminie do *<data\_pełnomocnictwa>* r.

*Jeżeli pełnomocnictwo jest udzielane na czas określony, należy wskazać datę końcową w formacie DD-MM-RRRR.* 

Dokument podpisali:

- *1. <imię> <nazwisko> <nr PESEL> w przypadku składania podpisu w swoim imieniu*
- *2. <imię> <nazwisko> <nr PESEL>* występujący w imieniu osoby *<imię> <nazwisko> <nr PESEL> w przypadku składania podpisu w imieniu innej osoby fizycznej*
- *3. <imię> <nazwisko> <nr PESEL>* występujący w imieniu firmy *<nazwa podmiotu> <forma prawna> - w przypadku składania podpisu w imieniu osoby prawnej lub jednostki organizacyjnej nieposiadającej osobowości prawnej*

## *Dokument podpisują:*

- *1. Wspólnik nowotworzonej spółki osoba fizyczna, w przypadku gdy pełnomocnictwa udziela osoba fizyczna*
- *2. Osoby uprawnione do reprezentacji wspólnika nowotworzonej spółki osoby prawnej lub jednostki organizacyjnej nieposiadającej osobowości prawnej, w przypadku gdy pełnomocnictwa udziela osoba prawna lub jednostka organizacyjna nieposiadająca osobowości prawnej*

*dla spółki jawnej i komandytowej - profilem zaufanym ePUAP lub bezpiecznym podpisem elektronicznym weryfikowanym przy pomocy kwalifikowanego certyfikatu, a dla spółki z o.o. oprócz powyższych możliwość podpisu profilem MS. Do każdego podpisu dołączana jest data złożenia podpisu.* 

*Dokument jest obligatoryjnym załącznikiem wniosku KRS-W1 dla spółki zawiązanej przy wykorzystaniu wzorca umowy udostępnianego w systemie teleinformatycznym w przypadku udzielenia pełnomocnictwa do zawiązania umowy przez wspólnika nowotworzonej spółki.* 

## Oświadczenie o udzieleniu pełnomocnictwa na podstawie

## artykułu 694 $^3$  § 3 $^2$  KPC $^1$

*Dokument Oświadczenie o udzieleniu pełnomocnictwa do złożenia wniosku o wpis spółki zawiązanej przy wykorzystaniu wzorca umowy jest generowany w procesie składania wniosku o wpis spółki zawiązanej przy wykorzystaniu wzorca umowy udostępnianego w systemie teleinformatycznym, w przypadku wypełnienia rubryki 3 w części A wniosku W1/W3.*

Pełnomocnik *<rodzaj pełnomocnika> <imię> <drugie imię> <nazwisko>* oświadcza, że dnia *<data> Pełnomocnik zaznacza w polu <rodzaj pełnomocnika> okoliczności wskazane w art. 87 k.p.c. (Adwokat / Radca prawny / Inny) [wymagane]. Imię i Nazwisko pełnomocnika wypełniane jest automatycznie na podstawie wartości pól 19 i 20 podrubryki A.3.1 wniosku W1/W3. Pełnomocnik wskazuje datę udzielenia mu pełnomocnictwa. Data w formacie DD-MM-RRRR, nie późniejsza niż data sporządzania dokumentu.*  następujące osoby:

- *<imię> <drugie imię> <nazwisko>*, PESEL: *<nr PESEL>*, zamieszkały: *<kraj> <kod pocztowy> <miejscowość> <ulica> <nr domu> <nr lokalu> - <funkcja członka zarządu> - w przypadku udzielania pełnomocnictwa przez zarząd spółki z o.o.* 

- *<imię> <drugie imię> <nazwisko>*, PESEL: *<nr PESEL>*, zamieszkały: *<kraj> <kod pocztowy> <miejscowość> <ulica> <nr domu> <nr lokalu>* - wspólnik uprawniony do prowadzenia spraw spółki *- w przypadku udzielania pełnomocnictwa przez wspólników spółki jawnej lub komandytowej Osoby udzielające pełnomocnictwa oznacza się:* 

- *1. Imieniem [wymagane]*
- *2. Drugim imieniem [wymagane jeśli posiada],*
- *3. Nazwiskiem (jedno lub dwu członowym) [wymagane]*
- *4. Miejscem zamieszkania (wsparcie danymi z rejestru TERYT dla adresu na terenie Polski)* 
	- *a. Kraj [wymagane]*
	- *b. Miejscowość [wymagane]*
- *5. Adresem zamieszkania* 
	- *a. Ulica*
	- *b. Nr domu [wymagane]*
	- *c. Nr lokalu*
	- *d. Kod pocztowy [wymagane jeśli adres zamieszkania jest w Polsce]*
- *6. Nr PESEL [wymagane, jeśli posiada Nr PESEL]*

### podmioty:

- *<nazwa podmiotu> <forma prawna>, nr KRS: <nr KRS>, siedziba: <kraj> <kod pocztowy> <miejscowość> <ulica> <nr domu> <nr lokalu>*, reprezentowana przez

- 1. *<imię> <drugie imię> <nazwisko>*, nr PESEL *<nr PESEL>*
- 2. *<imię> <drugie imię> <nazwisko>*, nr PESEL *<nr PESEL>*
- 3. *...*

l

*Podmioty udzielające pełnomocnictwa oznacza się:* 

*1. Nazwą podmiotu i formą prawną [wymagane],* 

<sup>&</sup>lt;sup>1</sup> Przy założeniu, że przepis ten będzie zmieniony i będzie obejmował także spółkę jawną i komandytową

- *2. Siedzibą*
	- *a. Miejscowość [wymagane]*
- *3. Nr KRS [wymagane]*
- *4. Osobami z reprezentacji* 
	- *a. Imieniem [wymagane] oraz drugim imieniem [wymagane jeśli posiada],*
	- *b. Nazwiskiem (jedno lub dwu członowym) [wymagane]*
	- *c. Nr PESEL [wymagane, jeśli posiada Nr PESEL]*

udzieliły jemu pełnomocnictwa procesowego (na podstawie art. 87 k.p.c.) do złożenia wniosku o wpis *<nazwa podmiotu> <spółki z ograniczoną odpowiedzialnością/spółki jawnej/spółki komandytowej>* z siedzibą w *<miejscowość>* do Krajowego Rejestru Sądowego.

*Pole <nazwa podmiotu> <forma prawna> wypełniane jest automatycznie na podstawie wartości pola 28 rubryki B.1 wniosku W1/W3. Pole <miejscowość> wypełniane jest automatycznie na podstawie wartości pola 39 rubryki C.3 wniosku W1/W3.*

## Dokument podpisali:

- *1. <imię> <nazwisko> <nr PESEL> w przypadku składania podpisu w swoim imieniu*
- *2. <imię> <nazwisko> <nr PESEL>* występujący w imieniu osoby *<imię> <nazwisko> <nr PESEL> w przypadku składania podpisu w imieniu innej osoby fizycznej*
- *3. <imię> <nazwisko> <nr PESEL>* występujący w imieniu firmy *<nazwa podmiotu> <forma prawna> - w przypadku składania podpisu w imieniu osoby prawnej lub jednostki organizacyjnej nieposiadającej osobowości prawnej*

*Dokument podpisuje pełnomocnik procesowy (dla spółki jawnej i komandytowej - profilem zaufanym ePUAP lub bezpiecznym podpisem elektronicznym weryfikowanym przy pomocy kwalifikowanego certyfikatu, a dla spółki z o.o. oprócz powyższych możliwość podpisu profilem MS). Do każdego podpisu dołączana jest data złożenia podpisu.* 

*Dokument jest obligatoryjnym załącznikiem wniosku KRS-W3 dla spółki zawiązanej przy wykorzystaniu wzorca umowy udostępnianego w systemie teleinformatycznym w przypadku wypełnienia rubryki 3 w części A wniosku W1/W3.* 

Wzorzec uchwały *spółki jawnej/spółki komandytowej* o ustanowieniu prokury udostępniany w systemie teleinformatycznym

*Dokument można wypełnić na podstawie danych zawartych w umowie spółki sporządzonej w systemie lub wprowadzając dane ręcznie. Należy wskazać czy uchwała jest sporządzana dla spółki jawnej czy spółki komandytowej.* 

### **Uchwała Nr** *<nr uchwały>* **z dnia** *<data uchwały>*

*Należy wprowadzić wartość w pole <nr uchwały>. Nr określa się liczbami arabskimi. [wymagane] Pole <data uchwały> [wymagane] wypełniane jest bieżącą datą w momencie złożenia pierwszego podpisu. Data w formacie DD-MM-RRRR.* 

Wspólnicy spółki *<nazwa podmiotu> <forma prawna>* z siedzibą w *<miejscowość>*, ustanawiają prokurentem spółki następujące osoby:

*Pole <nazwa podmiotu> <forma prawna> wypełniane jest zgodnie z §2 umowy spółki.* 

*Pola <miejscowość> wypełniane są zgodnie z §3 umowy spółki.* 

*- <imię> <drugie imię> <nazwisko>*, *<nr PESEL>*, zamieszkały *<kraj> <kod pocztowy> <miejscowość> <ulica> <nr domu> <nr lokalu> <rodzaj prokury>,* 

*- <imię> <drugie imię> <nazwisko>*, *<nr PESEL>*, zamieszkały *<kraj> <kod pocztowy> <miejscowość> <ulica> <nr domu> <nr lokalu> <rodzaj prokury>,* 

**- ...** 

*Prokurentów oznacza się:* 

- *1. Imieniem [wymagane]*
- *2. Drugim imieniem [wymagane jeśli posiada],*
- *3. Nazwiskiem (jedno lub dwu członowym) [wymagane]*
- *4. Miejscem zamieszkania (wsparcie danymi z rejestru TERYT dla adresu na terenie Polski)* 
	- *a. Kraj [wymagane]*
	- *b. Województwo [wymagane jeśli adres zamieszkania jest w Polsce]*
	- *c. Powiat [wymagane jeśli adres zamieszkania jest w Polsce]*
	- *d. Gmina [wymagane jeśli adres zamieszkania jest w Polsce]*
	- *e. Miejscowość [wymagane]*
- *5. Adresem zamieszkania* 
	- *a. Ulica*
	- *b. Nr domu [wymagane]*
	- *c. Nr lokalu*
	- *d. Kod pocztowy [wymagane jeśli adres zamieszkania jest w Polsce]*
- *6. Nr PESEL [wymagane, jeśli posiada]*

*7. Rodzajem prokury (prokura samoistna / prokura łączna / prokura oddziałowa) Dla każdego prokurenta należy wskazać czy ustanawiana jest prokura samoistna czy łączna. W przypadku wskazania prokury łącznej należy podać sposób wykonywania prokury łącznej. Dla każdego prokurenta należy wskazać czy ustanawiana jest prokura oddziałowa. W przypadku wskazania prokury oddziałowej należy podać dane oddziału/oddziałów.*  Dokument podpisali:

- *1. <imię> <nazwisko> <nr PESEL> w przypadku składania podpisu w swoim imieniu*
- *2. <imię> <nazwisko> <nr PESEL>* występujący w imieniu osoby *<imię> <nazwisko> <nr PESEL> w przypadku składania podpisu w imieniu innej osoby fizycznej*
- *3. <imię> <nazwisko> <nr PESEL>* występujący w imieniu firmy *<nazwa podmiotu> <forma prawna> - w przypadku składania podpisu w imieniu osoby prawnej lub jednostki organizacyjnej nieposiadającej osobowości prawnej*

## *Należy wskazać dane wspólników prowadzących sprawy spółki.*

*Dla spółki jawnej zawiązanej przy wykorzystaniu wzorca umowy udostępnianego w systemie teleinformatycznym należy wskazać dane wszystkich wspólników prowadzących sprawy spółki zgodnie z §10 umowy spółki.* 

*Dla spółki komandytowej zawiązanej przy wykorzystaniu wzorca umowy udostępnianego w systemie teleinformatycznym należy wskazać dane wszystkich wspólników prowadzących sprawy spółki zgodnie z §10 umowy spółki.* 

*Dokument podpisują wszyscy wymienieni wspólnicy prowadzący sprawy spółki (profilem zaufanym ePUAP lub bezpiecznym podpisem elektronicznym weryfikowanym przy pomocy kwalifikowanego certyfikatu). Do każdego podpisu dołączana jest data złożenia podpisu.* 

*Dokument jest załącznikiem do wniosku KRS-W1. W przypadku dołączenia dokumentu obligatoryjne jest dołączenie załącznika KRS-WL, który wypełnia się na podstawie danych zawartych w uchwale. Możliwość wskazania prokury oddziałowej zależna jest od załączenia wniosku KRS-WA.*
Wzorzec uchwały *spółki z ograniczoną odpowiedzialnością* o ustanowieniu prokury udostępniany w systemie teleinformatycznym

*Dokument można wypełnić na podstawie danych zawartych w umowie spółki sporządzonej w systemie lub wprowadzając dane ręcznie.* 

#### **Uchwała Nr** *<nr uchwały>* **z dnia** *<data uchwały>*

*Należy wprowadzić wartość w pole <nr uchwały>. Nr określa się liczbami arabskimi. [wymagane]* 

*Pole <data uchwały> [wymagane] wypełniane jest bieżącą datą w momencie złożenia pierwszego podpisu. Data w formacie DD-MM-RRRR.* 

Zarząd spółki *<nazwa podmiotu> <forma prawna>* z siedzibą w *<miejscowość>*, ustanawia prokurentem spółki następujące osoby:

*Pole <nazwa podmiotu> <forma prawna> wypełniane jest zgodnie z §2 umowy spółki.* 

*Pola <miejscowość> wypełniane są zgodnie z §3 umowy spółki.* 

**-** *<imię> <drugie imię> <nazwisko>*, *<nr PESEL>*, zamieszkały *<kraj> <kod pocztowy> <miejscowość> <ulica> <nr domu> <nr lokalu> <rodzaj prokury>,* 

**-** *<imię> <drugie imię> <nazwisko>*, *<nr PESEL>*, zamieszkały *<kraj> <kod pocztowy> <miejscowość> <ulica> <nr domu> <nr lokalu> <rodzaj prokury>,*

**- …………..** 

*Prokurentów oznacza się:* 

- *1. Imieniem [wymagane]*
- *2. Drugim imieniem [wymagane jeśli posiada],*
- *3. Nazwiskiem (jedno lub dwu członowym) [wymagane]*
- *4. Miejscem zamieszkania (wsparcie danymi z rejestru TERYT dla adresu na terenie Polski)* 
	- *a. Kraj [wymagane]*
	- *b. Województwo [wymagane jeśli adres zamieszkania jest w Polsce]*
	- *c. Powiat [wymagane jeśli adres zamieszkania jest w Polsce]*
	- *d. Gmina [wymagane jeśli adres zamieszkania jest w Polsce]*
	- *e. Miejscowość [wymagane]*
- *5. Adresem zamieszkania* 
	- *a. Ulica*
	- *b. Nr domu [wymagane]*
	- *c. Nr lokalu*
	- *d. Kod pocztowy [wymagane jeśli adres zamieszkania jest w Polsce]*
- *6. Nr PESEL [wymagane, jeśli posiada]*
- *7. Rodzajem prokury (prokura samoistna / prokura łączna / prokura oddziałowa)*

*Dla każdego prokurenta należy wskazać czy ustanawiana jest prokura samoistna czy łączna. W przypadku wskazania prokury łącznej należy podać sposób wykonywania prokury łącznej. Dla każdego prokurenta należy wskazać czy ustanawiana jest prokura oddziałowa. W przypadku wskazania prokury oddziałowej należy podać dane oddziału/oddziałów.*  Dokument podpisali:

*1. <imię> <nazwisko> <nr PESEL> - w przypadku składania podpisu w swoim imieniu* 

- *2. <imię> <nazwisko> <nr PESEL>* występujący w imieniu osoby *<imię> <nazwisko> <nr PESEL> w przypadku składania podpisu w imieniu innej osoby fizycznej*
- *3. <imię> <nazwisko> <nr PESEL>* występujący w imieniu firmy *<nazwa podmiotu> <forma prawna> - w przypadku składania podpisu w imieniu osoby prawnej lub jednostki organizacyjnej nieposiadającej osobowości prawnej*

*Należy wskazać członków zarządu spółki zgodnie z §15 umowy spółki.* 

*Dokument podpisują wszyscy członkowie zarządu (profilem MS, profilem zaufanym ePUAP lub bezpiecznym podpisem elektronicznym weryfikowanym przy pomocy kwalifikowanego certyfikatu). Do każdego podpisu dołączana jest data złożenia podpisu.* 

*Dokument jest załącznikiem do wniosku KRS-W3. W przypadku dołączenia dokumentu obligatoryjne jest dołączenie załącznika KRS-WL, który wypełnia się na podstawie danych zawartych w uchwale. Możliwość wskazania prokury oddziałowej zależna jest od załączenia wniosku KRS-WA.* 

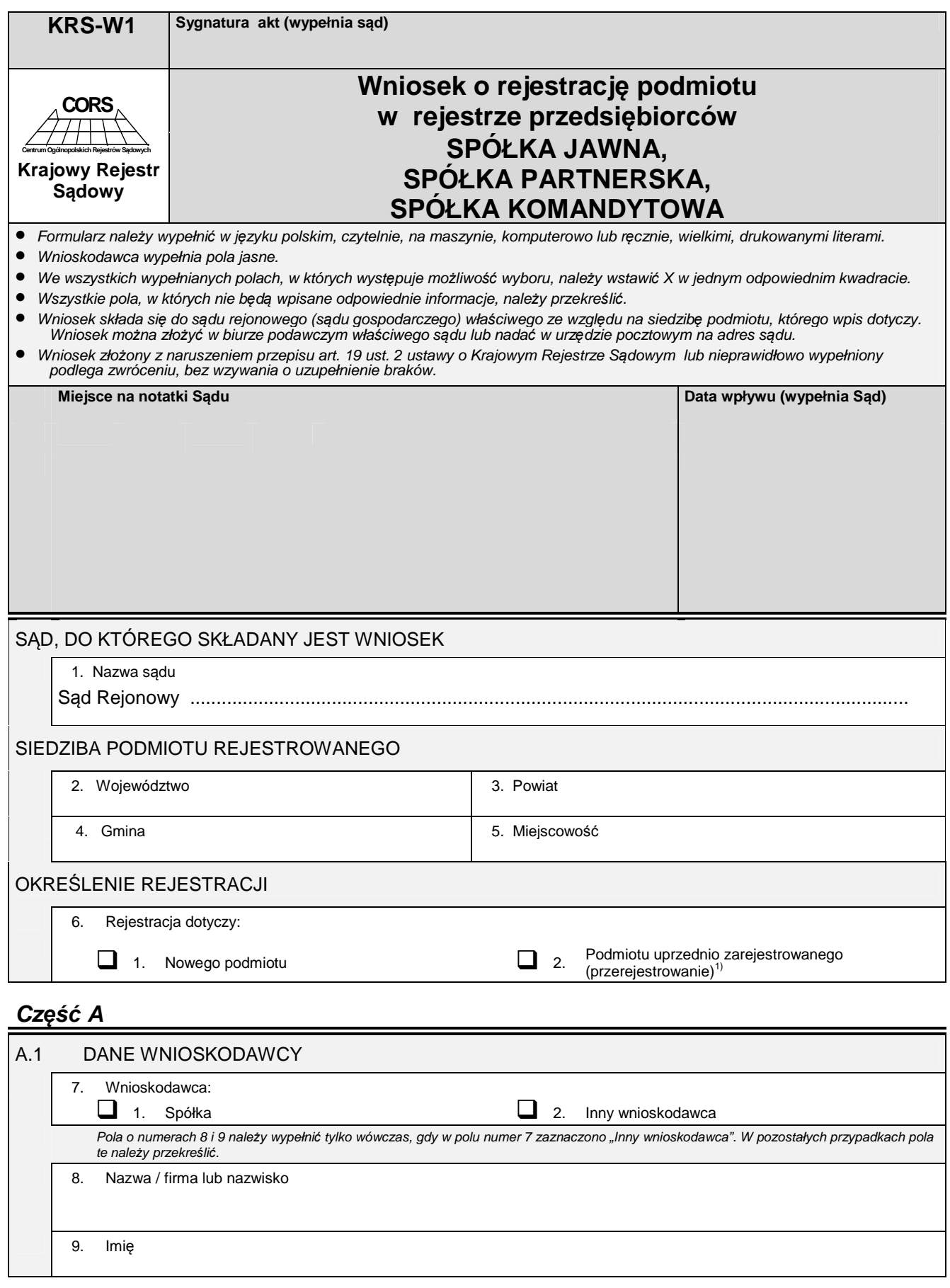

1) Dotyczy podmiotu, który przed dniem 1 stycznia 2001 r. uzyskał wpis w odpowiednim rejestrze sądowym.

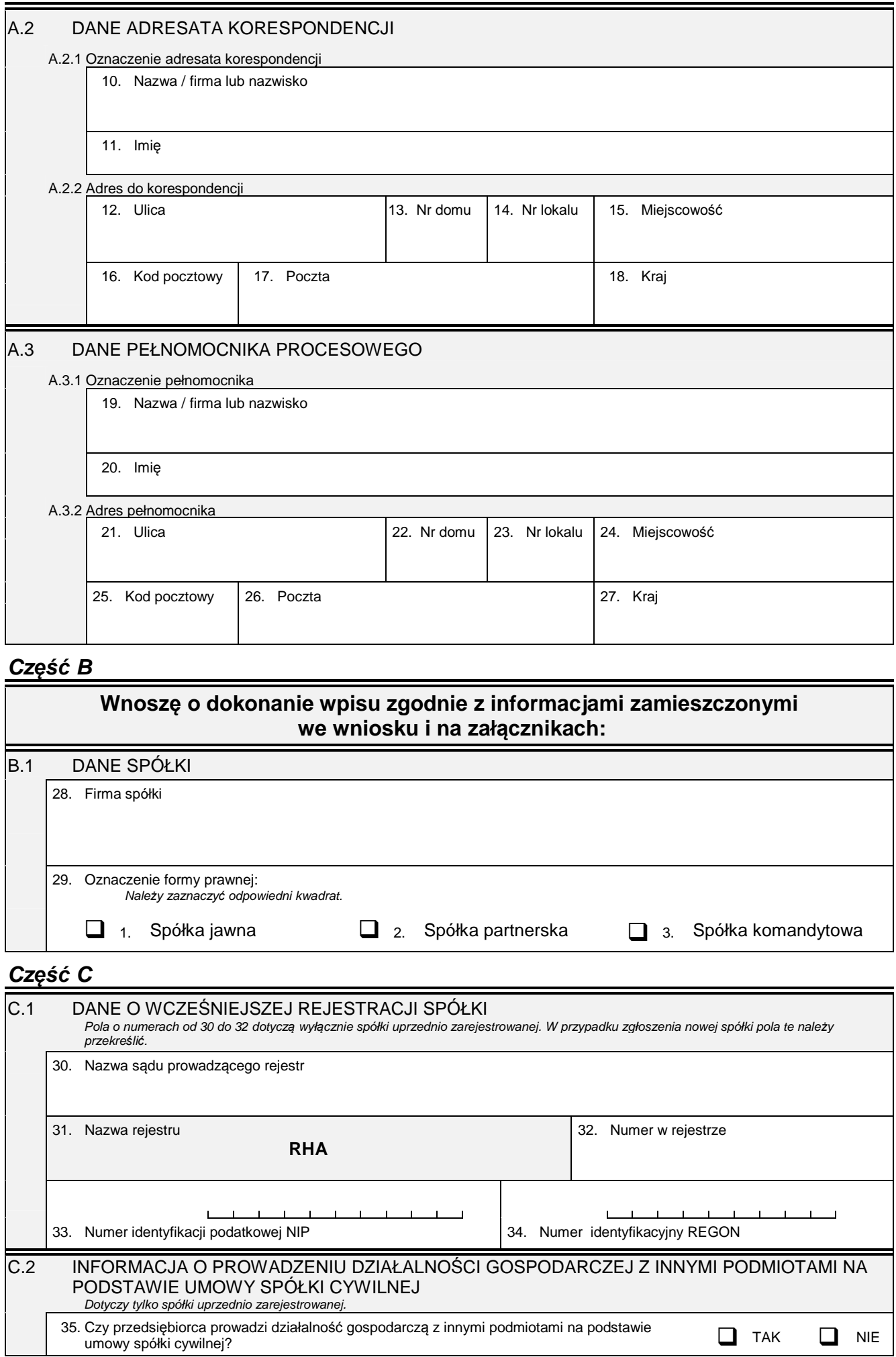

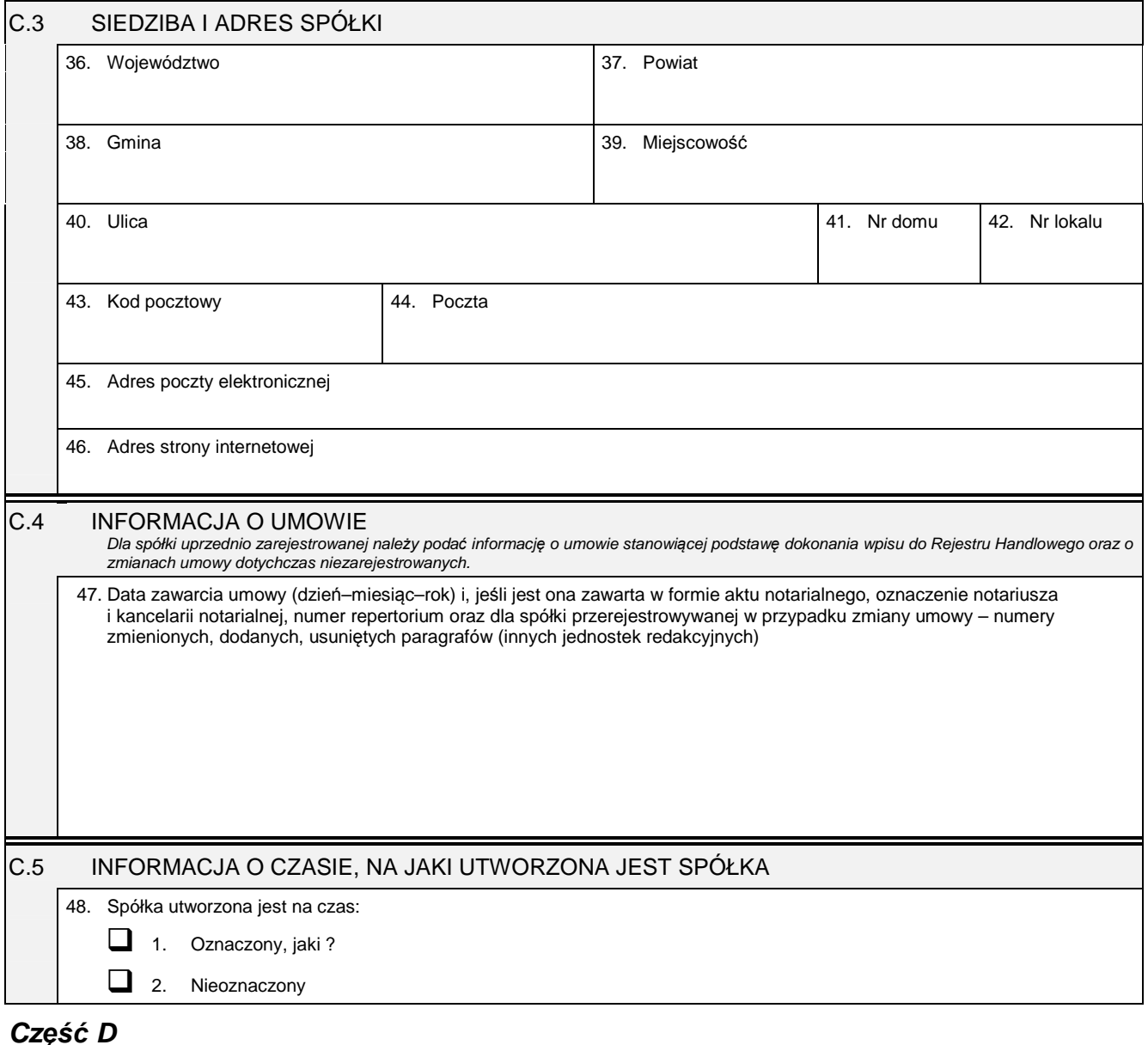

#### **Cz***ęść* **D**

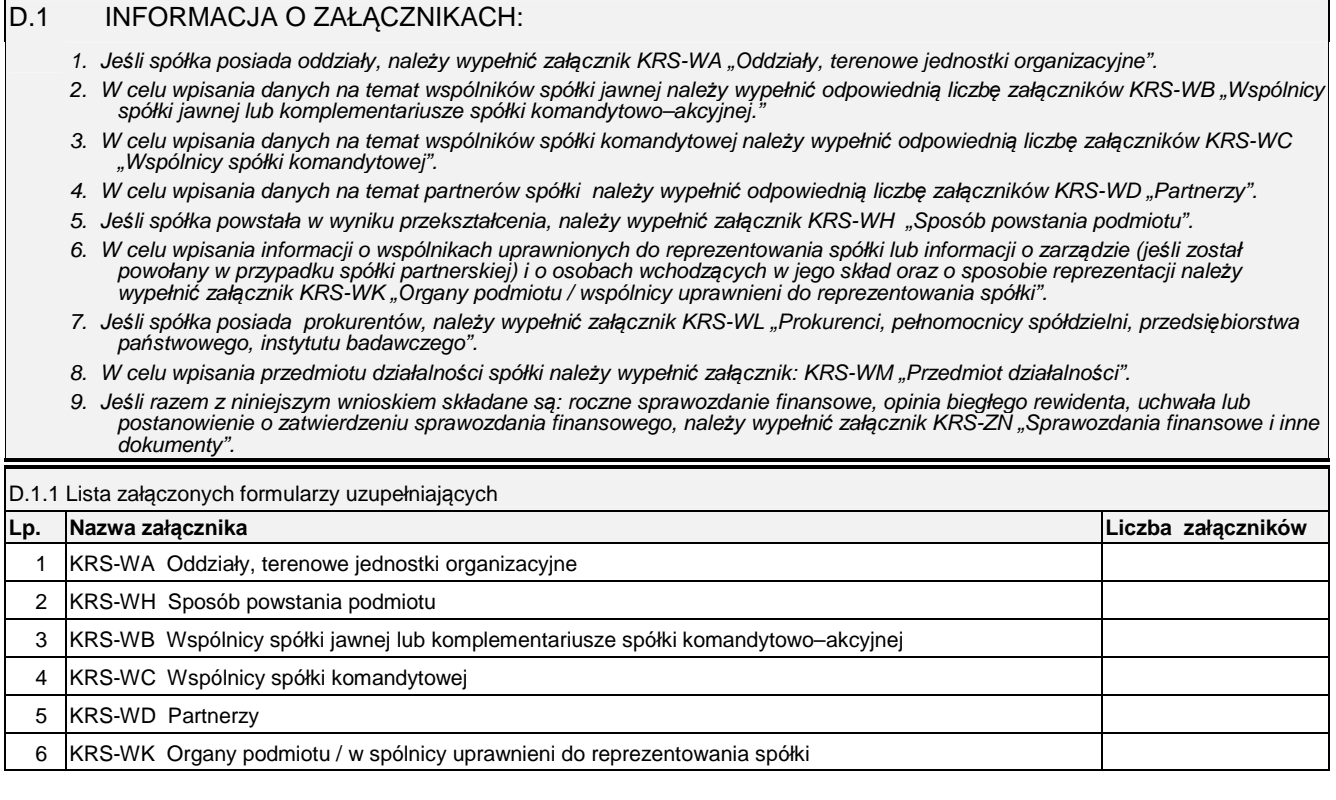

Ξ

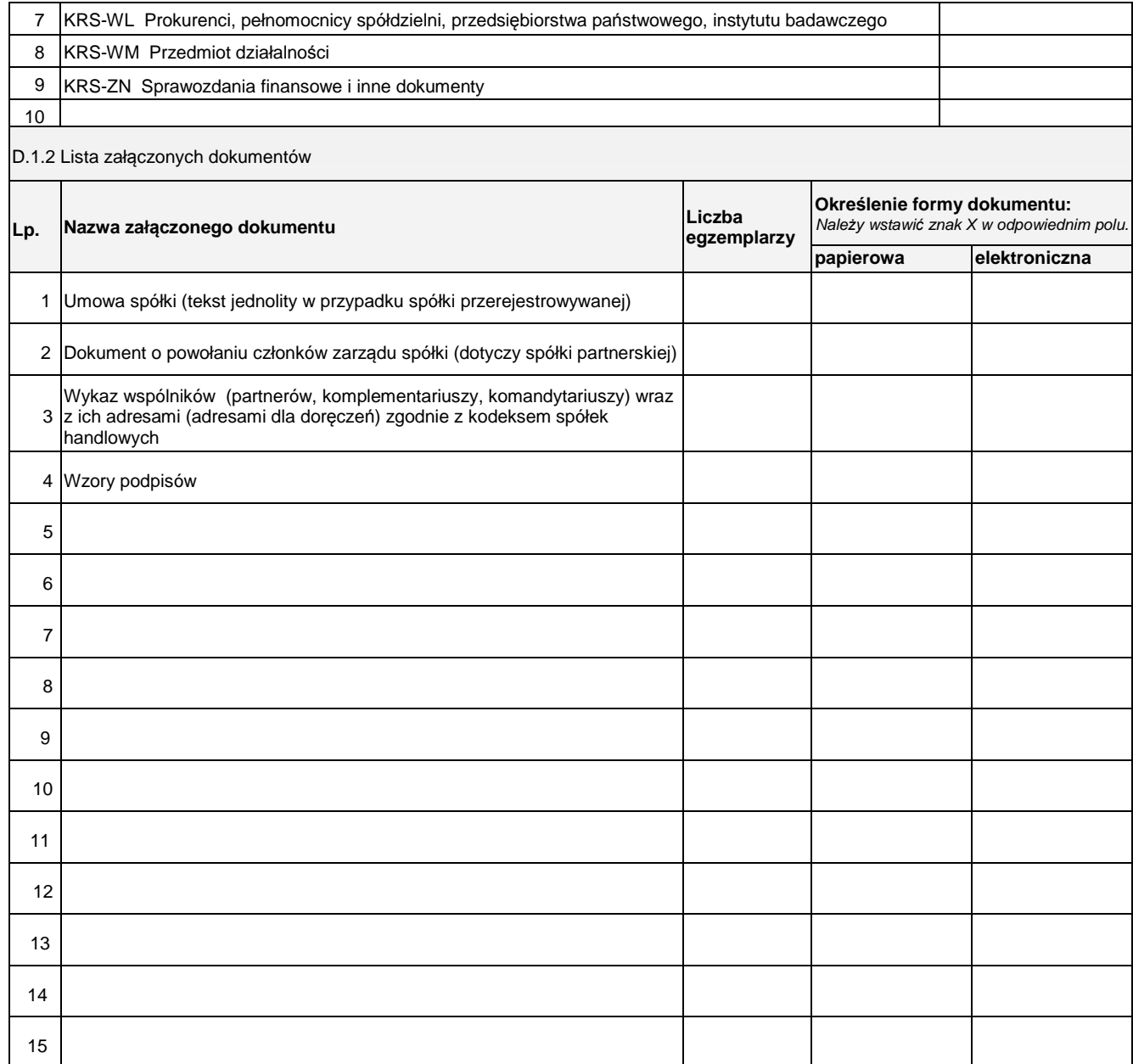

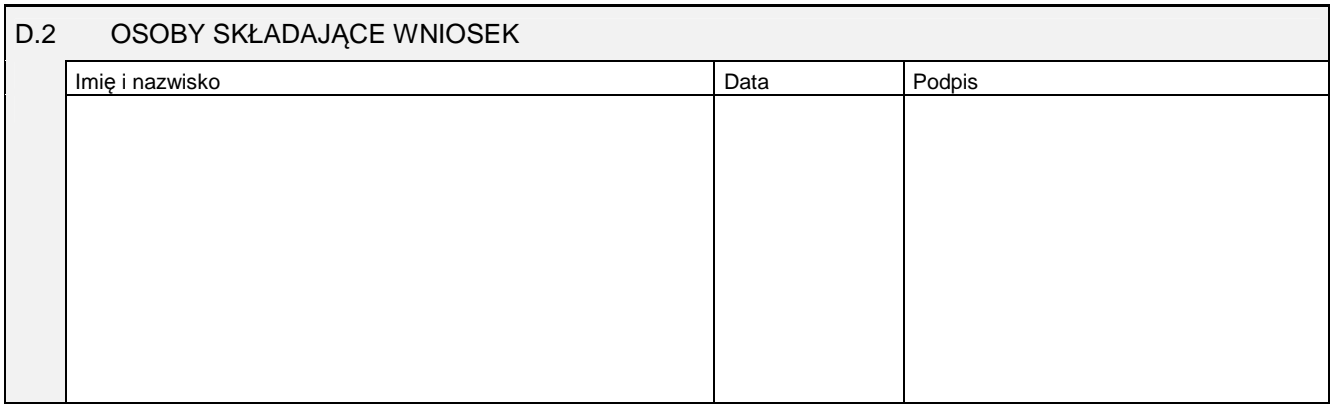

Miejsce na naklejenie znaczków sądowych, potwierdzenie opłaty lub potwierdzenie przelewu

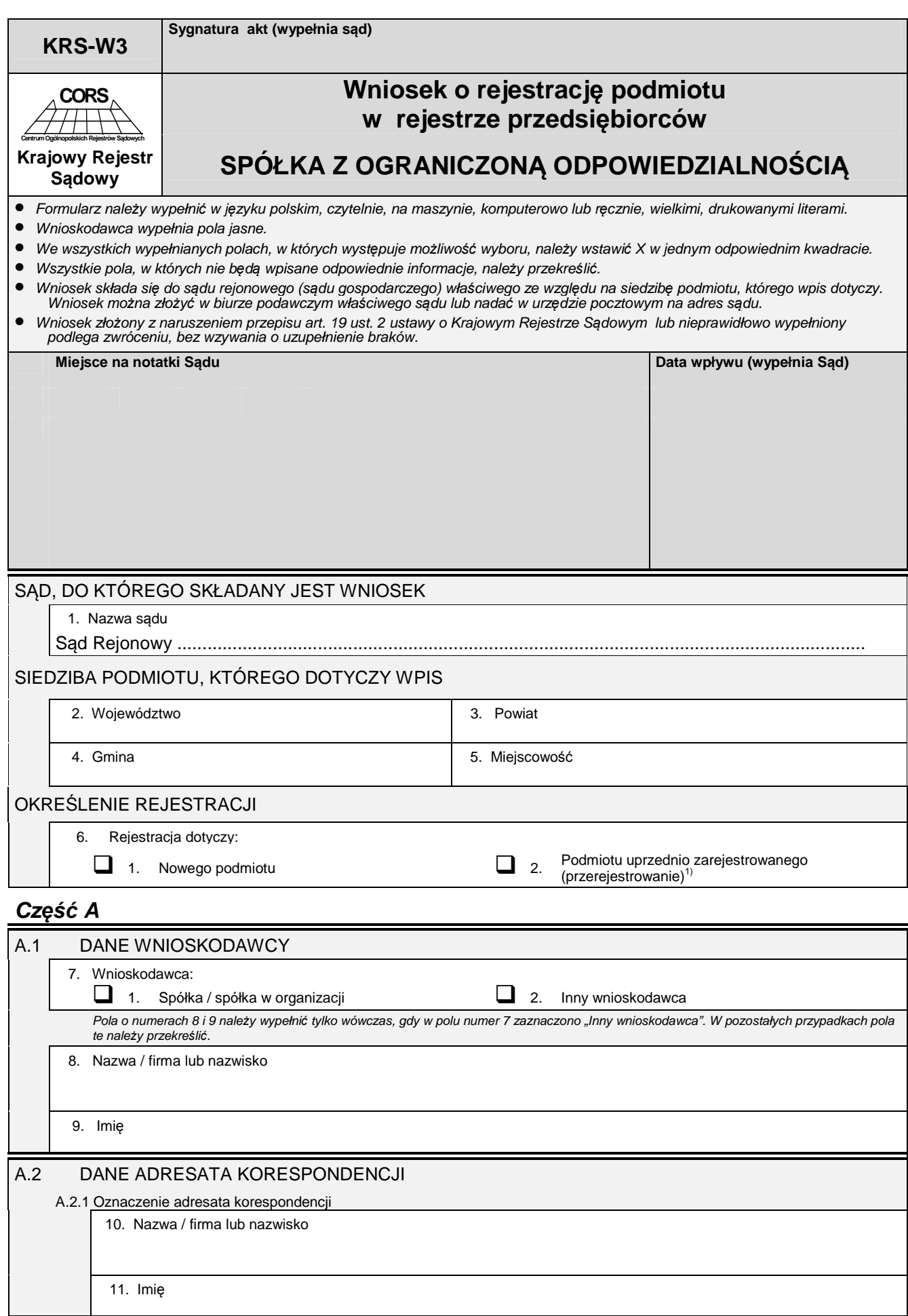

 $^{1)}$  Dotyczy podmiotu, który przed dniem 1 stycznia 2001 r. uzyskał wpis w odpowiednim rejestrze sądowym.

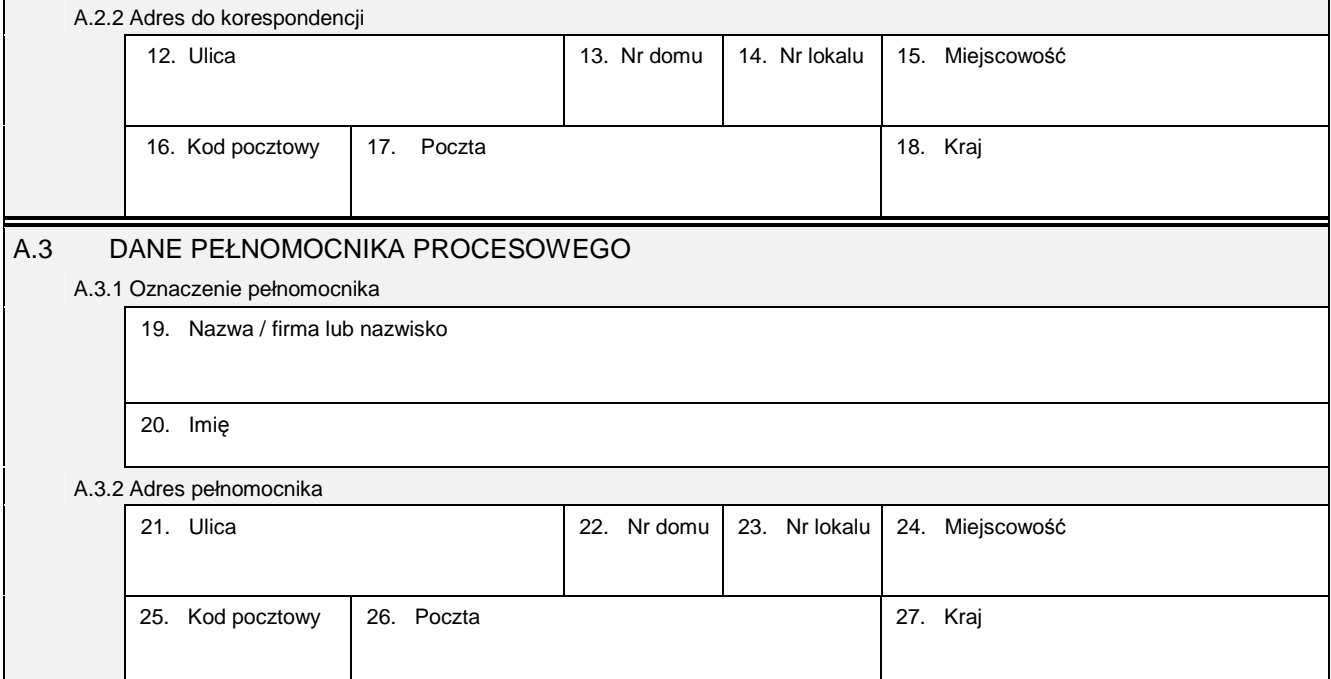

## **Cz***ęść* **B**

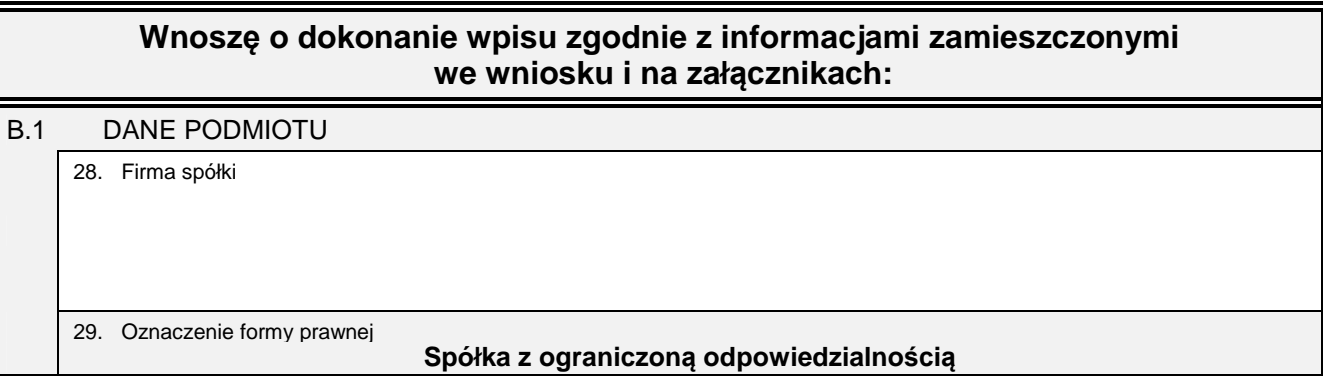

## **Cz***ęść* **C**

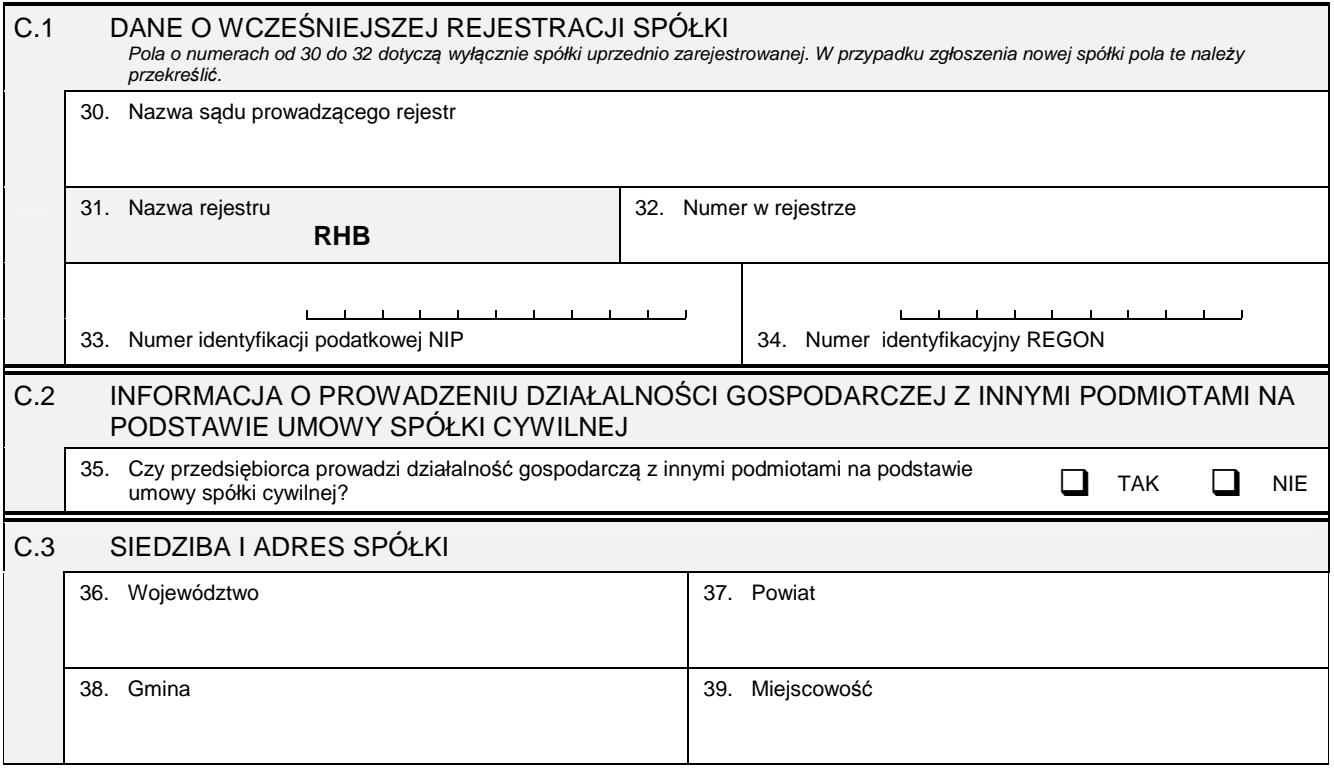

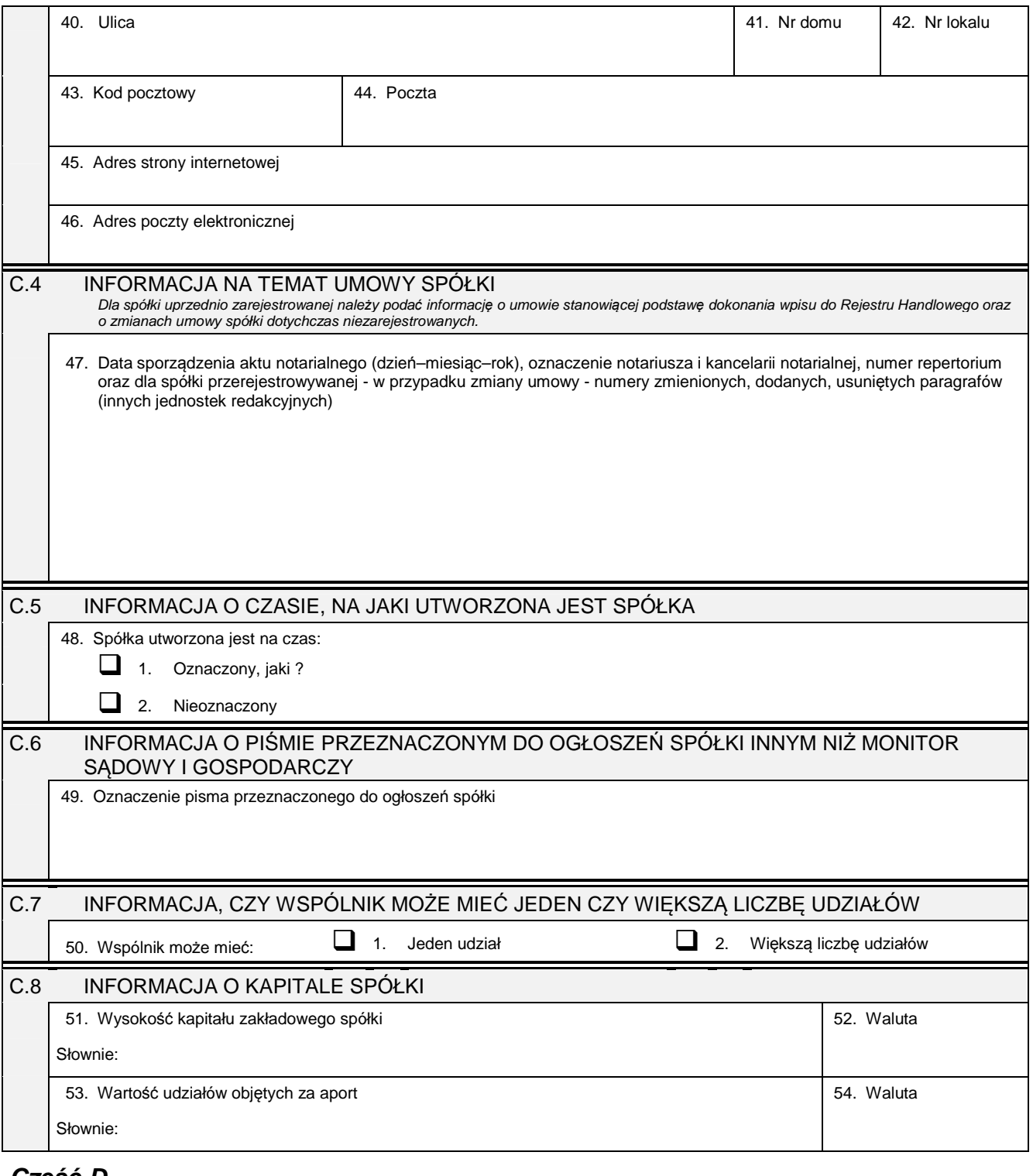

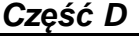

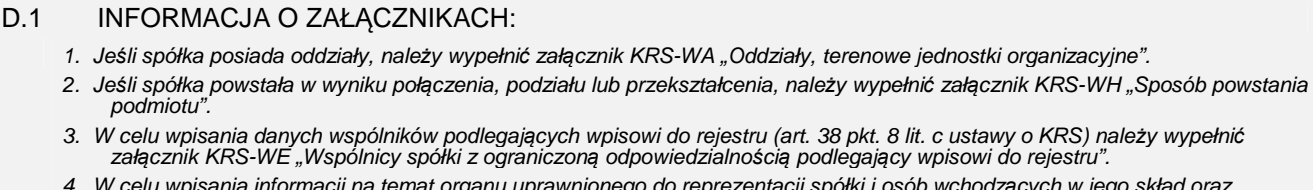

- 4. W celu wpisania informacji na temat organu uprawnionego do reprezentacji spółki i osób wchodz*ą*cych w jego skład oraz sposobu reprezentacji nale*ż*y wypełni*ć* zał*ą*cznik KRS-WK "Organy podmiotu / wspólnicy uprawnieni do reprezentowania spółki".
- 5. W celu wpisania informacji na temat organu nadzoru i osób wchodz*ą*cych w jego skład nale*ż*y wypełni*ć* zał*ą*cznik KRS-WK "Organy podmiotu / wspólnicy uprawnieni do reprezentowania spółki".
- 6. Jeśli spółka posiada prokurentów, należy wypełnić załącznik KRS-WL "Prokurenci, pełnomocnicy spółdzielni, przedsiębiorstwa<br>państwowego, instytutu badawczego".
- 7. W celu wpisania przedmiotu działalno*ś*ci przedsi*ę*biorcy nale*ż*y wypełni*ć* zał*ą*cznik KRS-WM "Przedmiot działalno*ś*ci".
- 8. Jeśli razem z niniejszym wnioskiem składane są: roczne sprawozdanie finansowe, opinia biegłego rewidenta, uchwała lub<br>postanowienie o zatwierdzeniu sprawozdania finansowego lub sprawozdanie z działalności spółki, należ

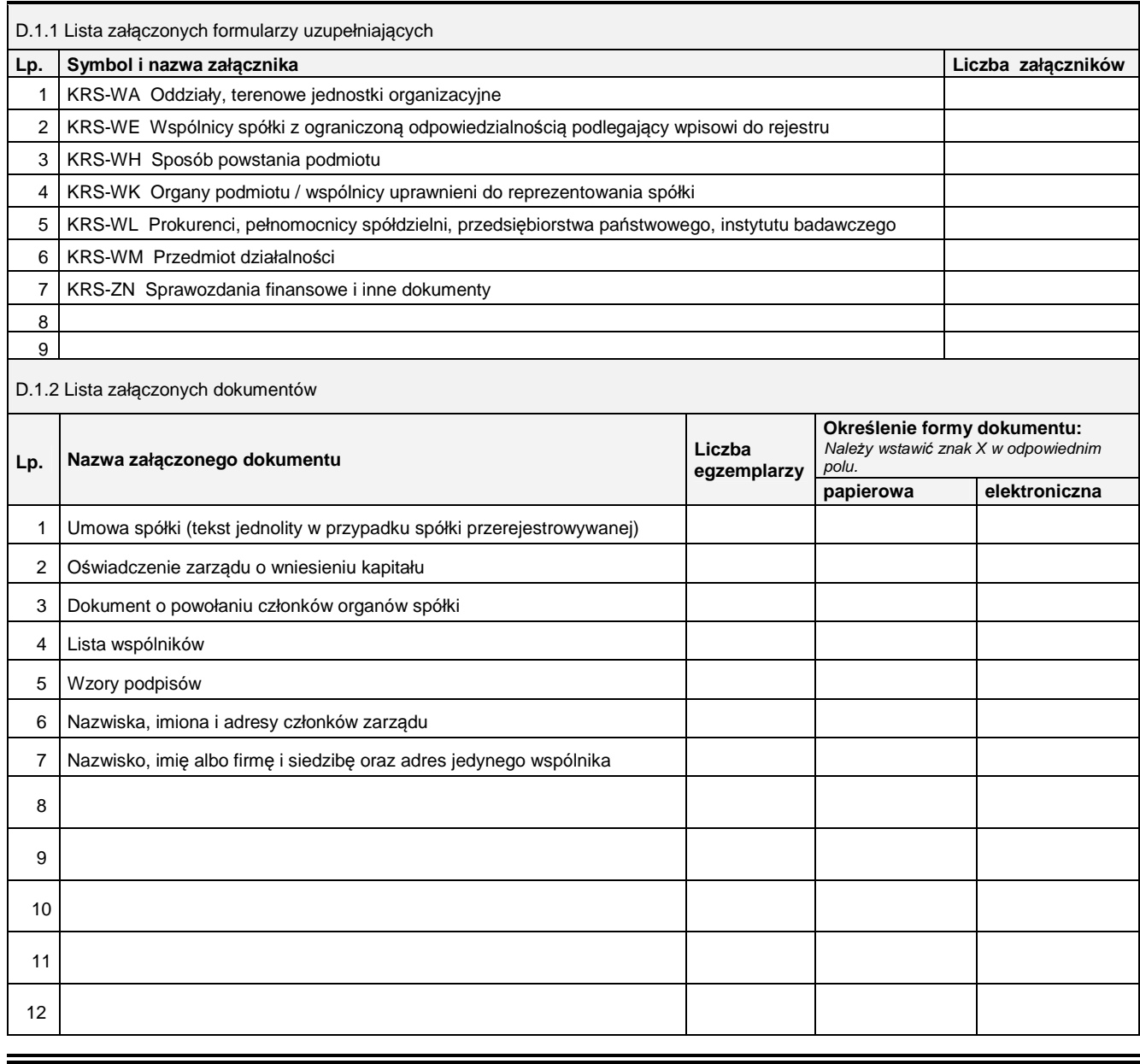

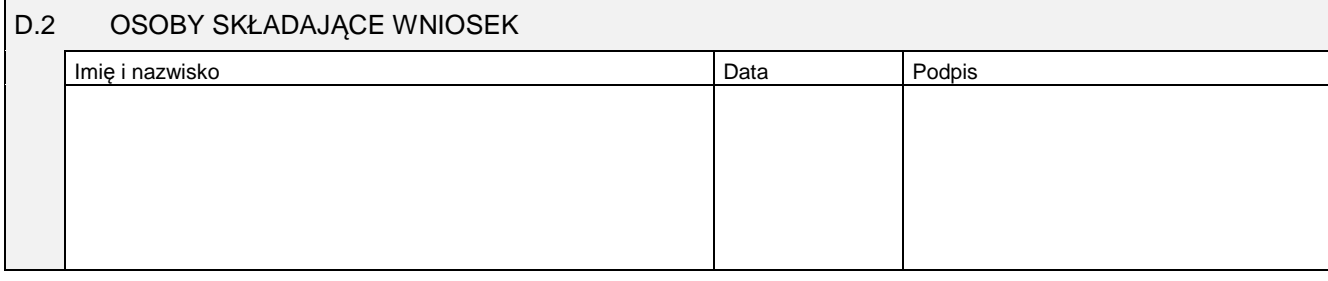

Miejsce na naklejenie znaczków sądowych, potwierdzenie opłaty lub potwierdzenie przelewu

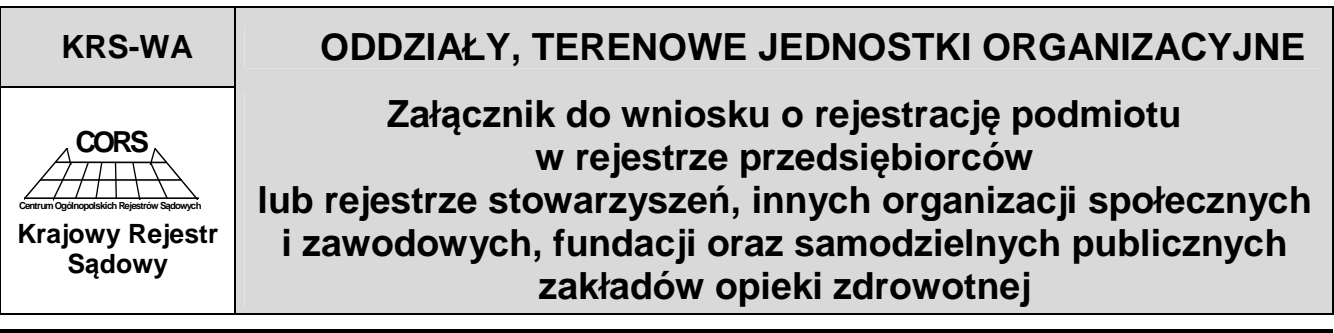

DANE PODMIOTU (zgodne z podanymi we wniosku)

Nazwa / firma

Je*ś*li podmiot posiada wi*ę*cej ni*ż* 4 oddziały / terenowe jednostki organizacyjne, informacje o pozostałych nale*ż*y wpisa*ć* na kolejnych egzemplarzach zał*ą*cznika "Oddziały / Terenowe jednostki organizacyjne".

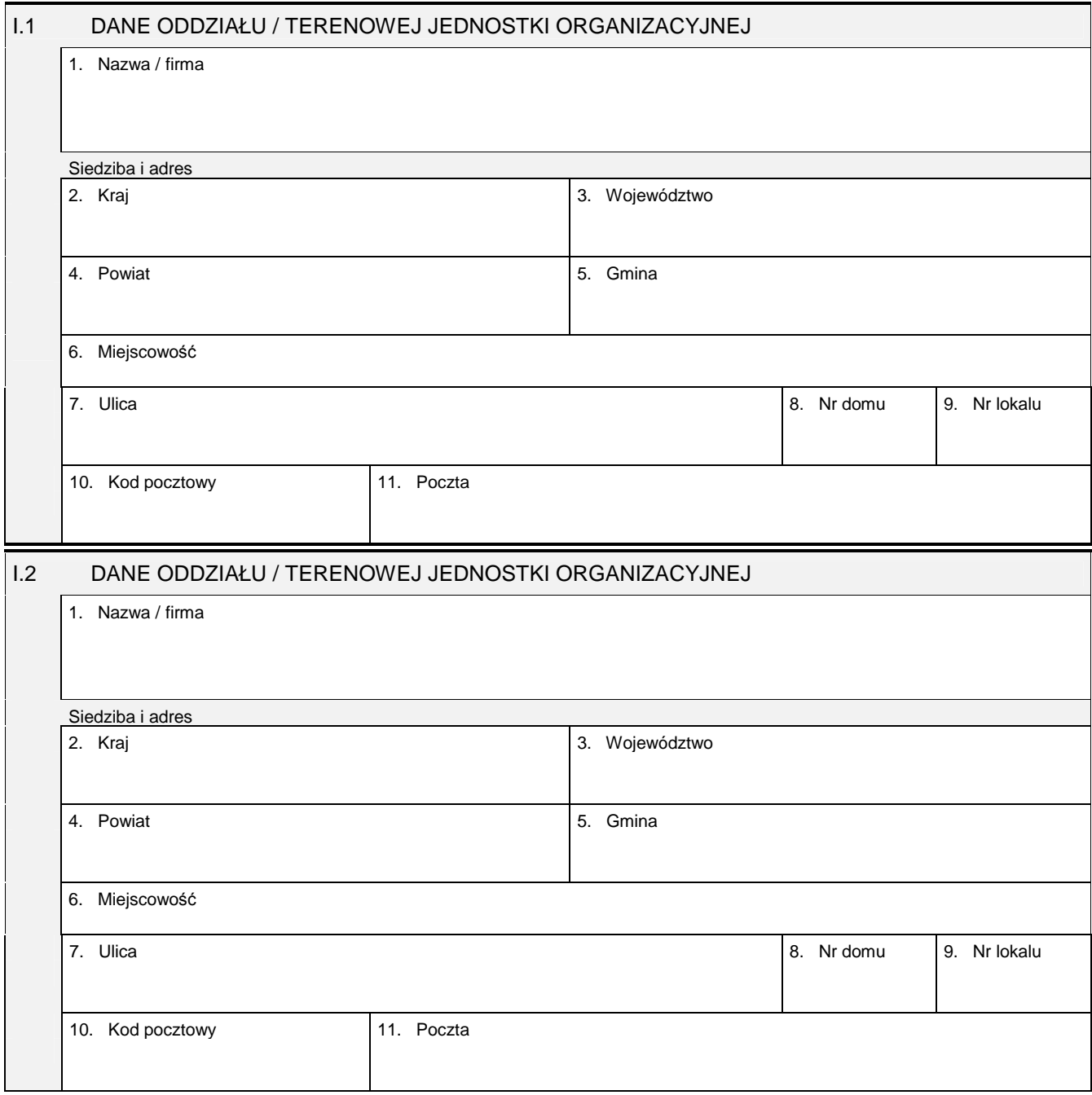

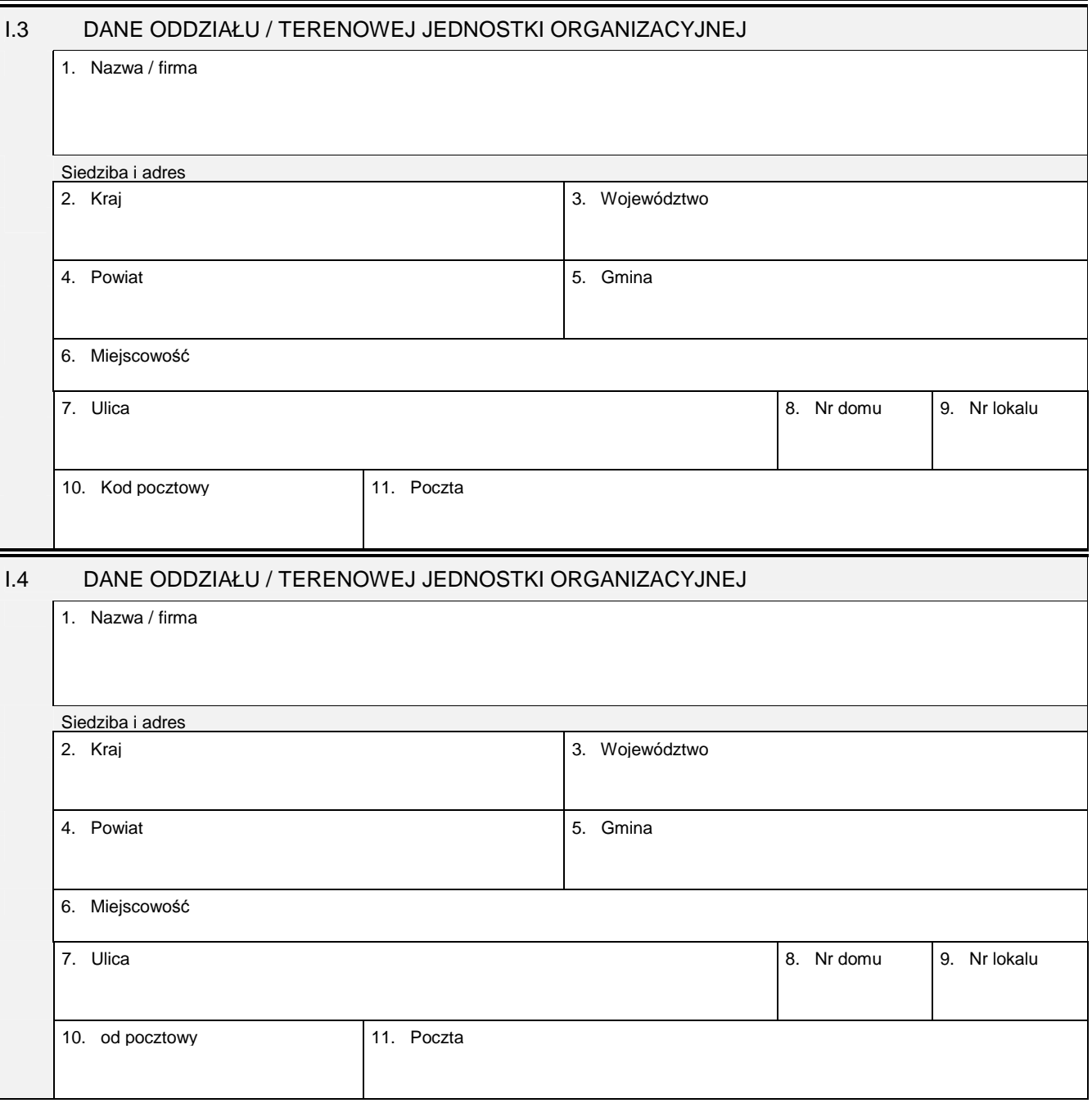

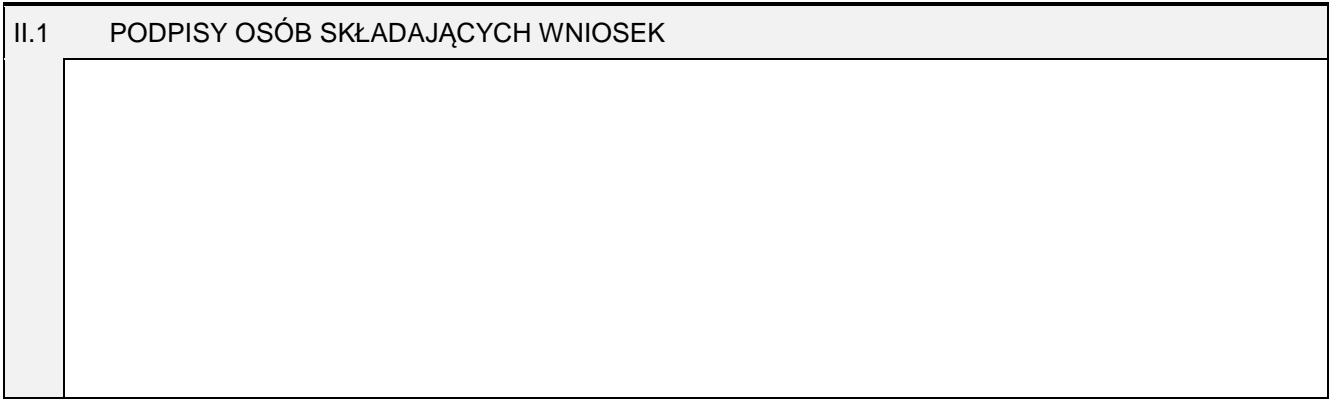

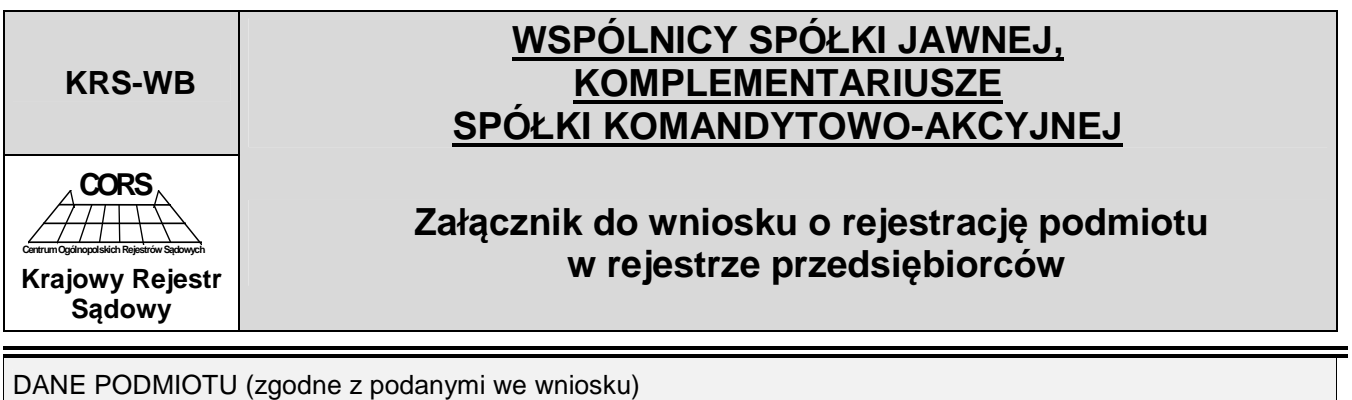

Nazwa / firma

Jeśli wspólników / komplementariuszy jest więcej niż trzech, informacje o pozostałych należy wpisać w kolejnych egzemplarzach załącznika<br>"Wspólnicy spółki jawnej, komplementariusze spółki komandytowo-akcyjnej".

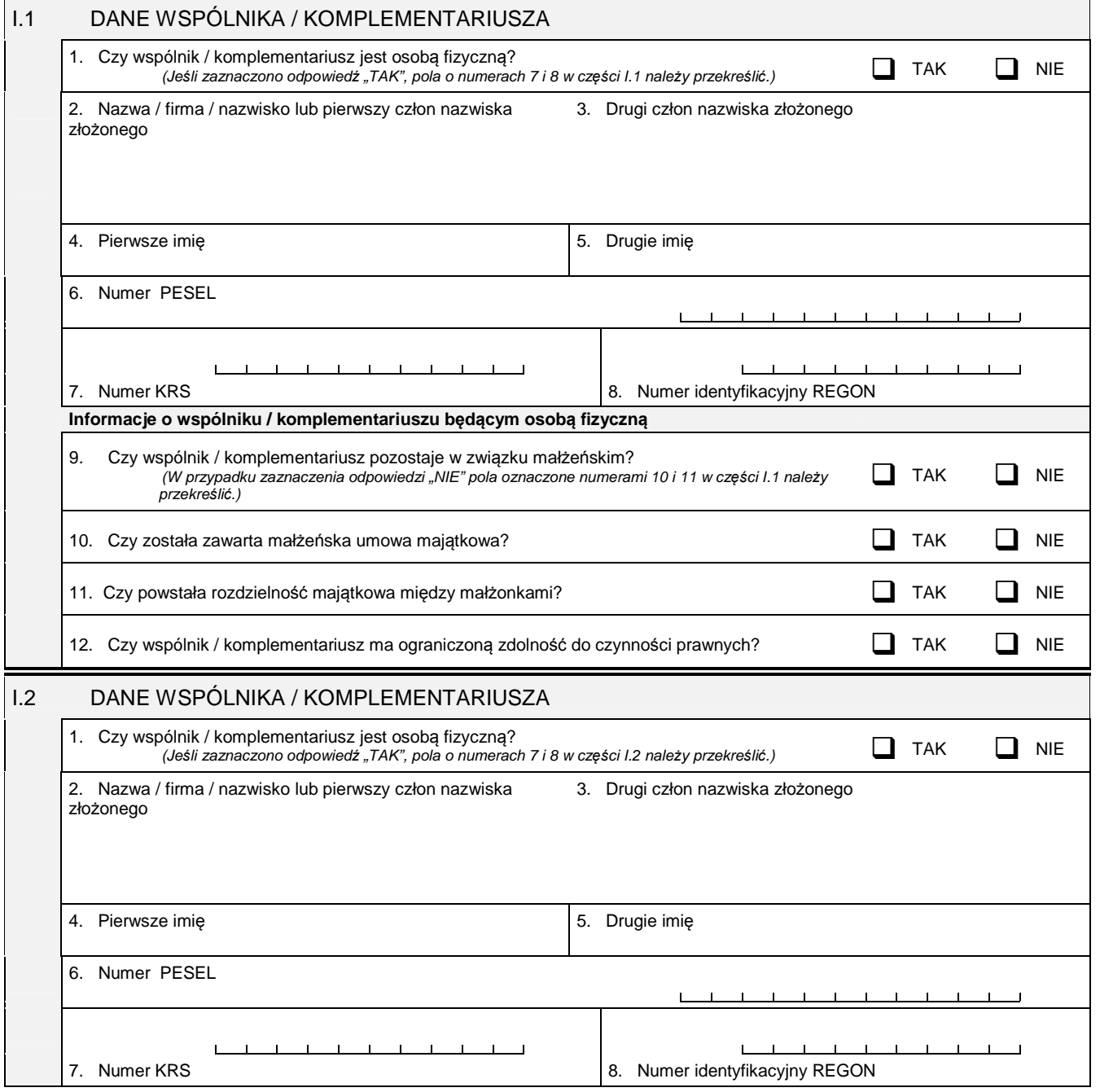

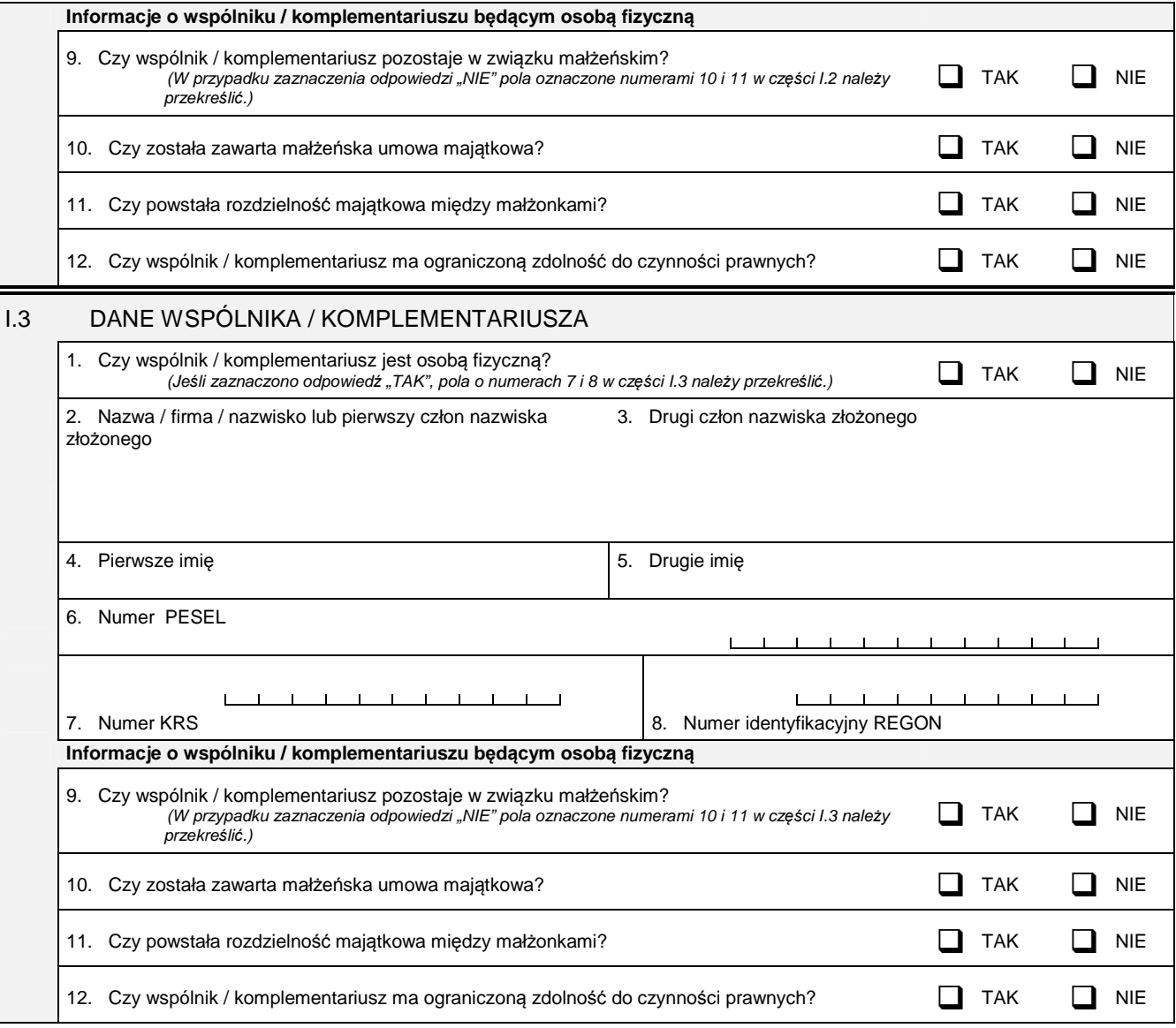

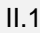

PODPISY OSÓB SKŁADAJĄCYCH WNIOSEK

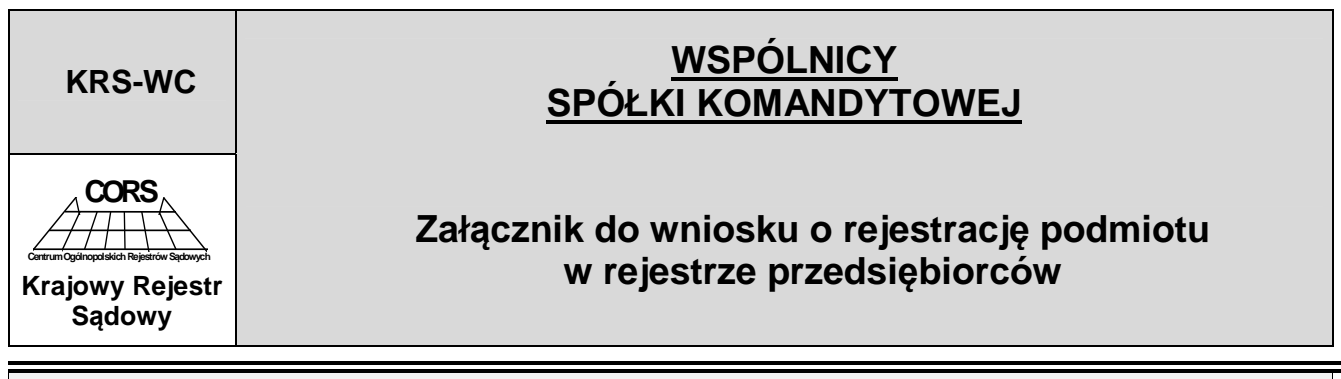

### DANE PODMIOTU (zgodne z podanymi we wniosku)

#### Nazwa / firma

Jeśli wspólników jest więcej niż dwóch, informacje o pozostałych należy wpisać w kolejnych egzemplarzach załącznika "Wspólnicy spółki<br>komandytowej".

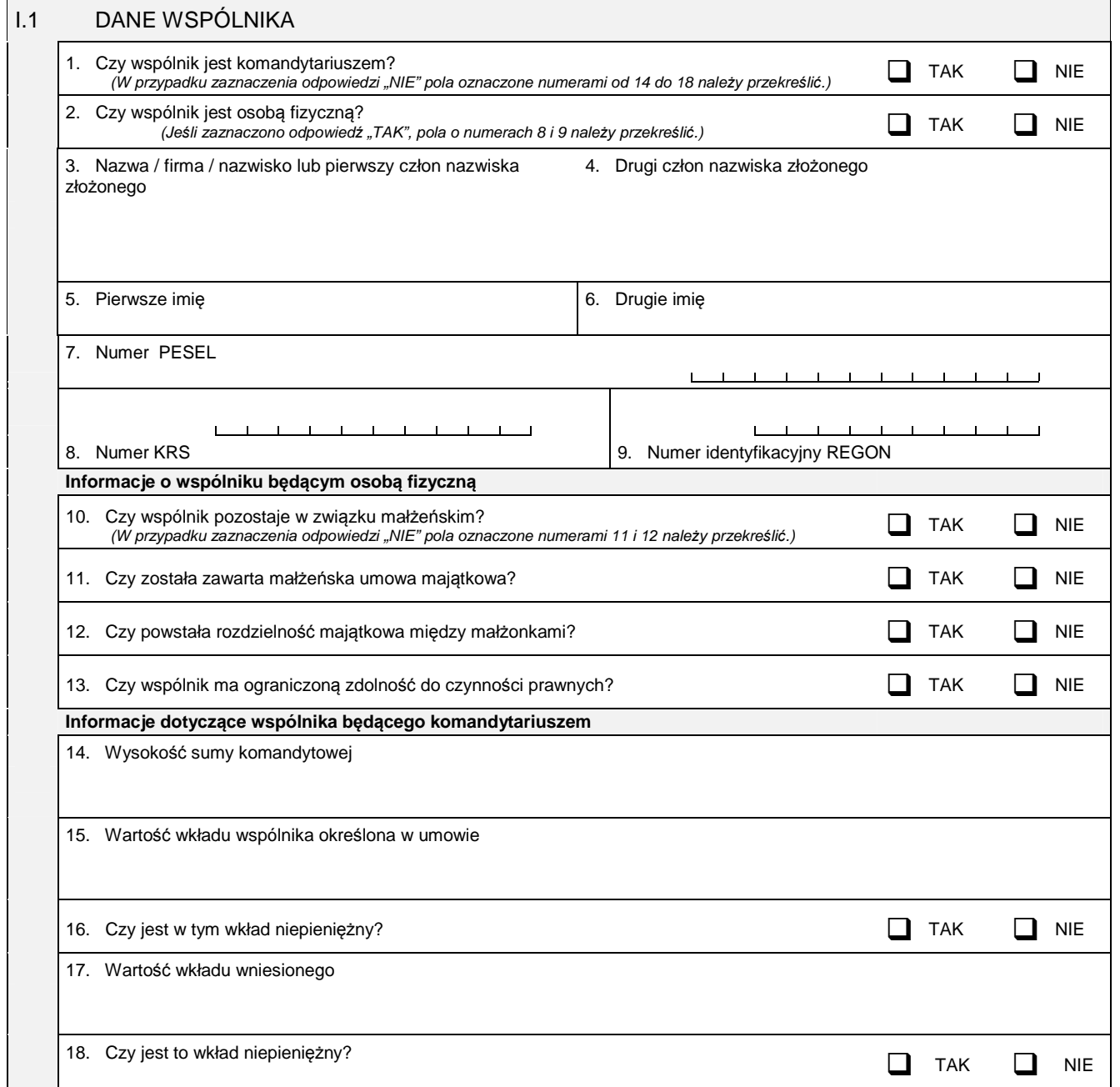

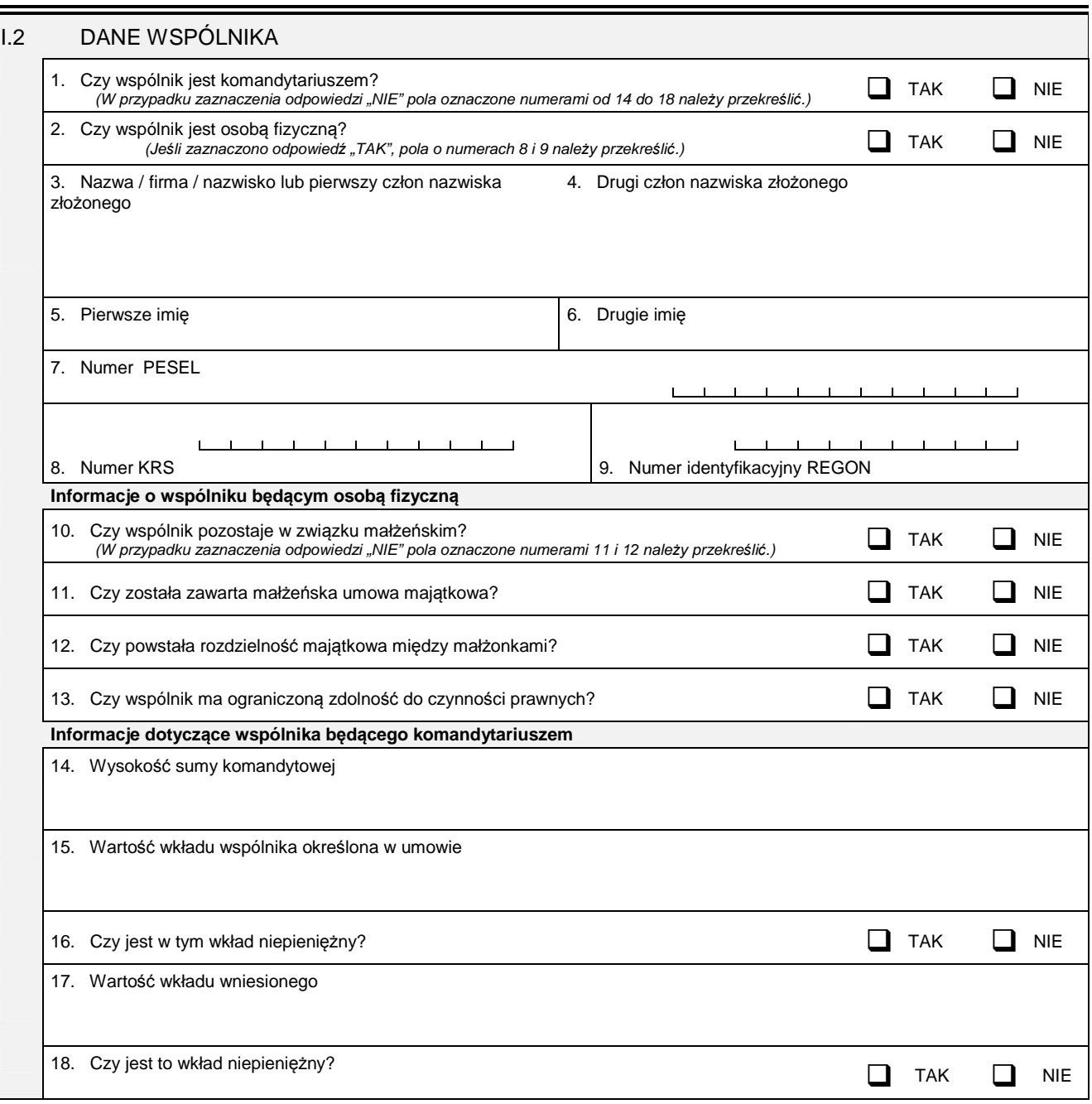

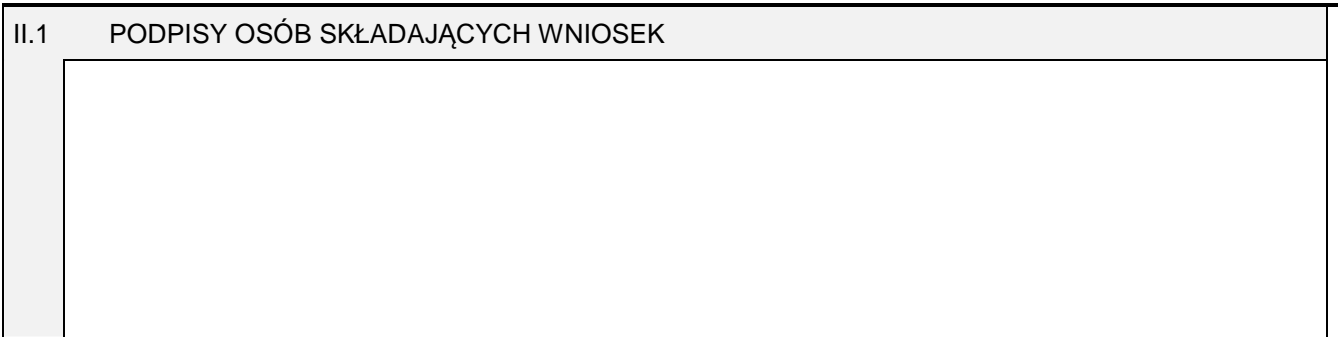

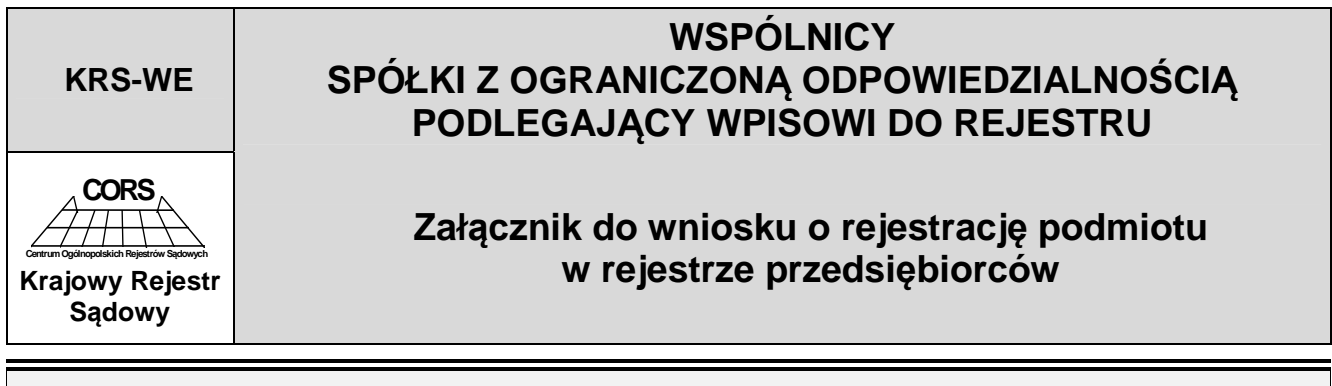

### DANE PODMIOTU (zgodne z podanymi we wniosku)

#### Nazwa / firma

Je*ś*li wspólników podlegaj*ą*cych wpisowi do rejestru jest wi*ę*cej ni*ż* trzech, informacje o pozostałych nale*ż*y wpisa*ć* na kolejnych egzemplarzach zał*ą*cznika "Wspólnicy spółki z ograniczon*ą* odpowiedzialno*ś*ci*ą* podlegaj*ą*cy wpisowi do rejestru".

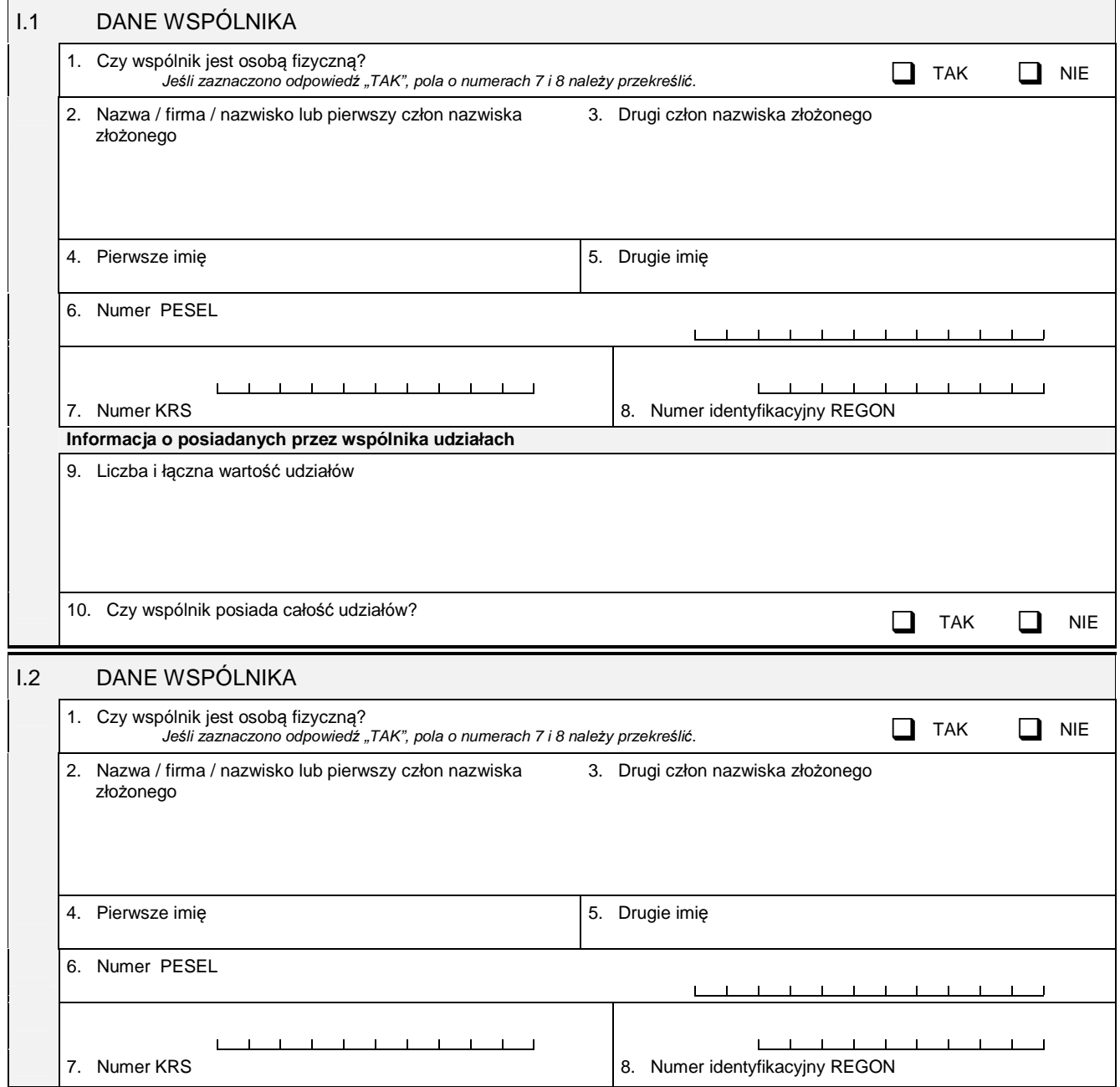

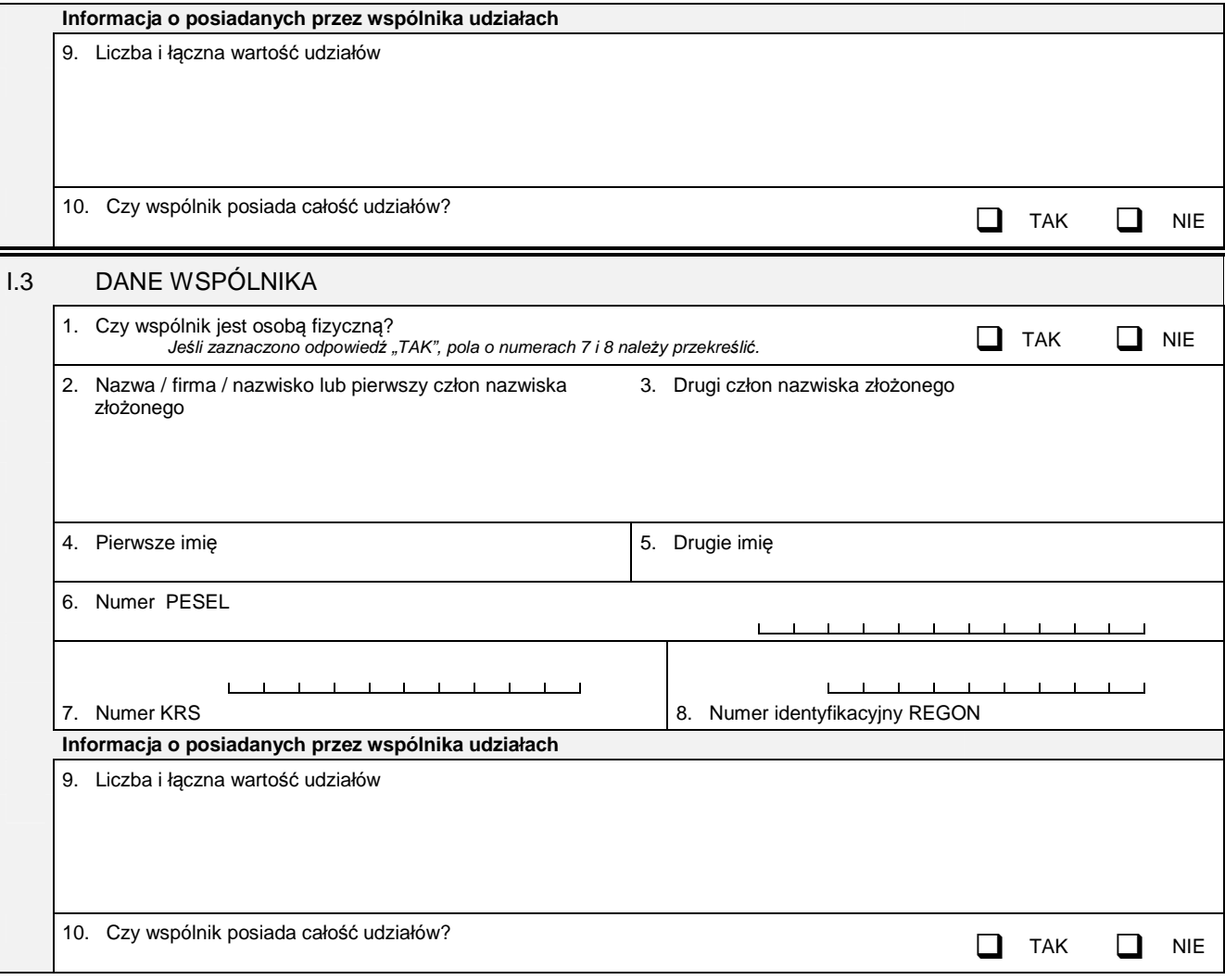

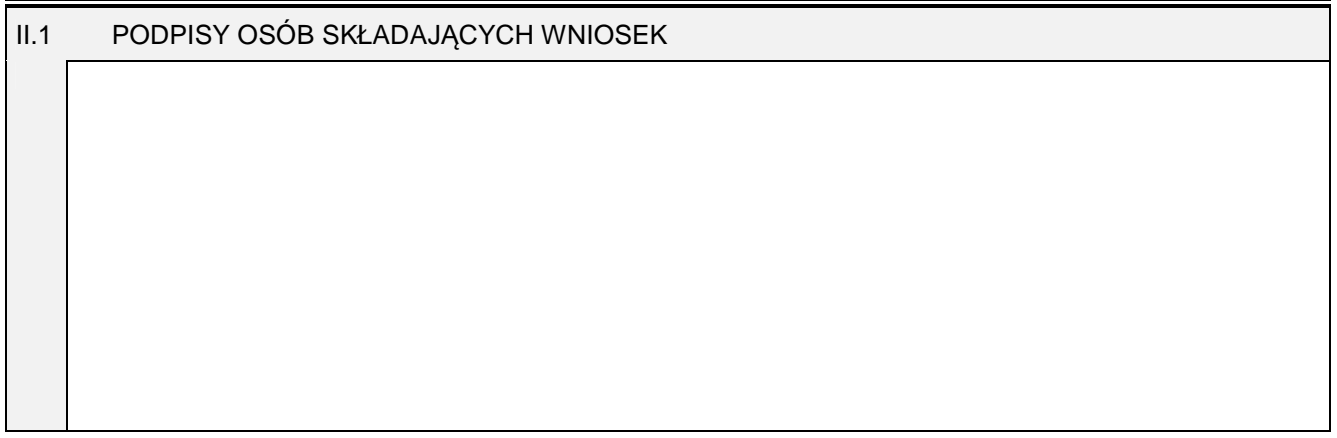

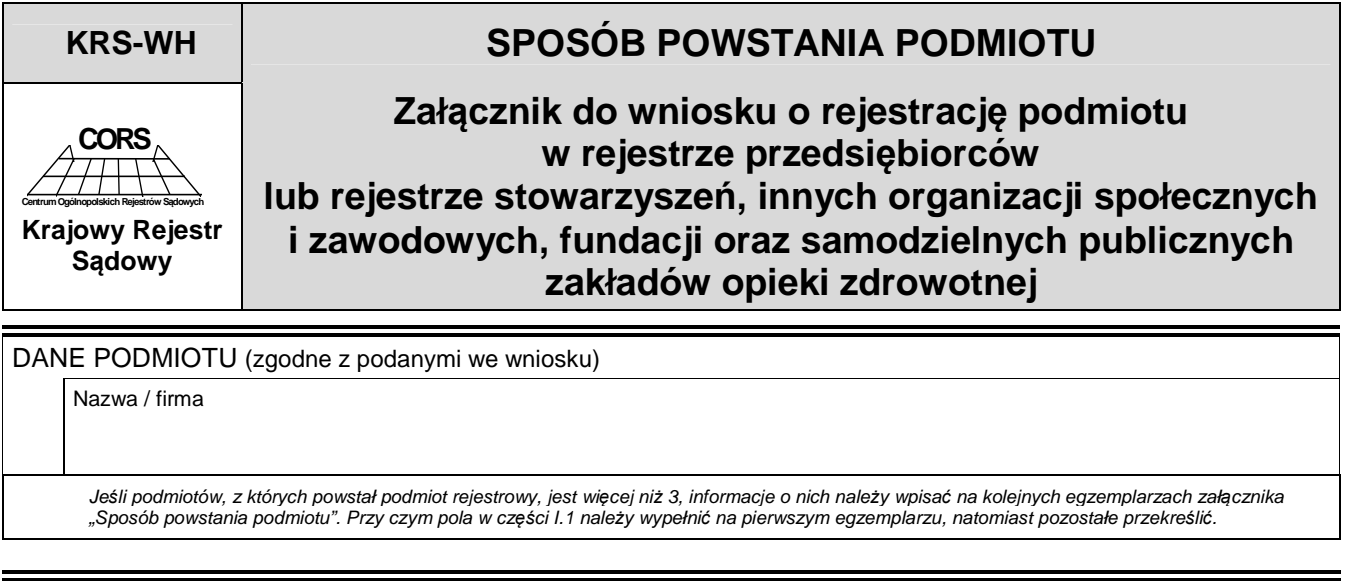

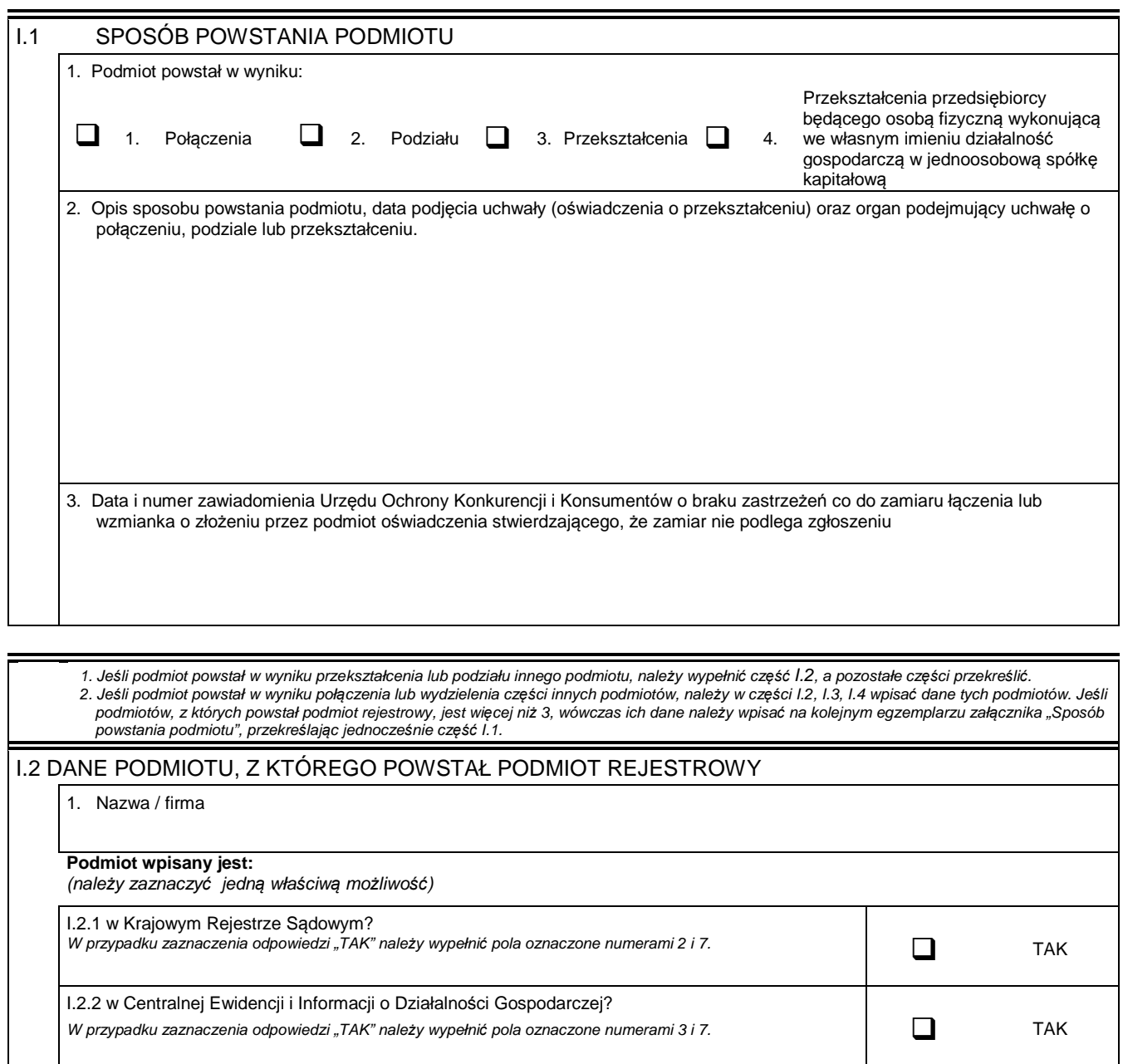

I.2.3 w innym rejestrze niż KRS lub CEIDG? n. z. o w mnym rejectniz nich rub del oznoczenia od oznaczone numerami od 4 do 7. **TAK**<br>W przypadku zaznaczenia odpowiedzi "TAK" należy wypełnić pola oznaczone numerami od 4 do 7. **TAK** 

 $\frac{1}{2}$ 

والمستلفظ المسالم

 $\mathbf{L}$ 

 $\mathbf{I}$ 

2. Numer KRS

 $\overline{1}$ 

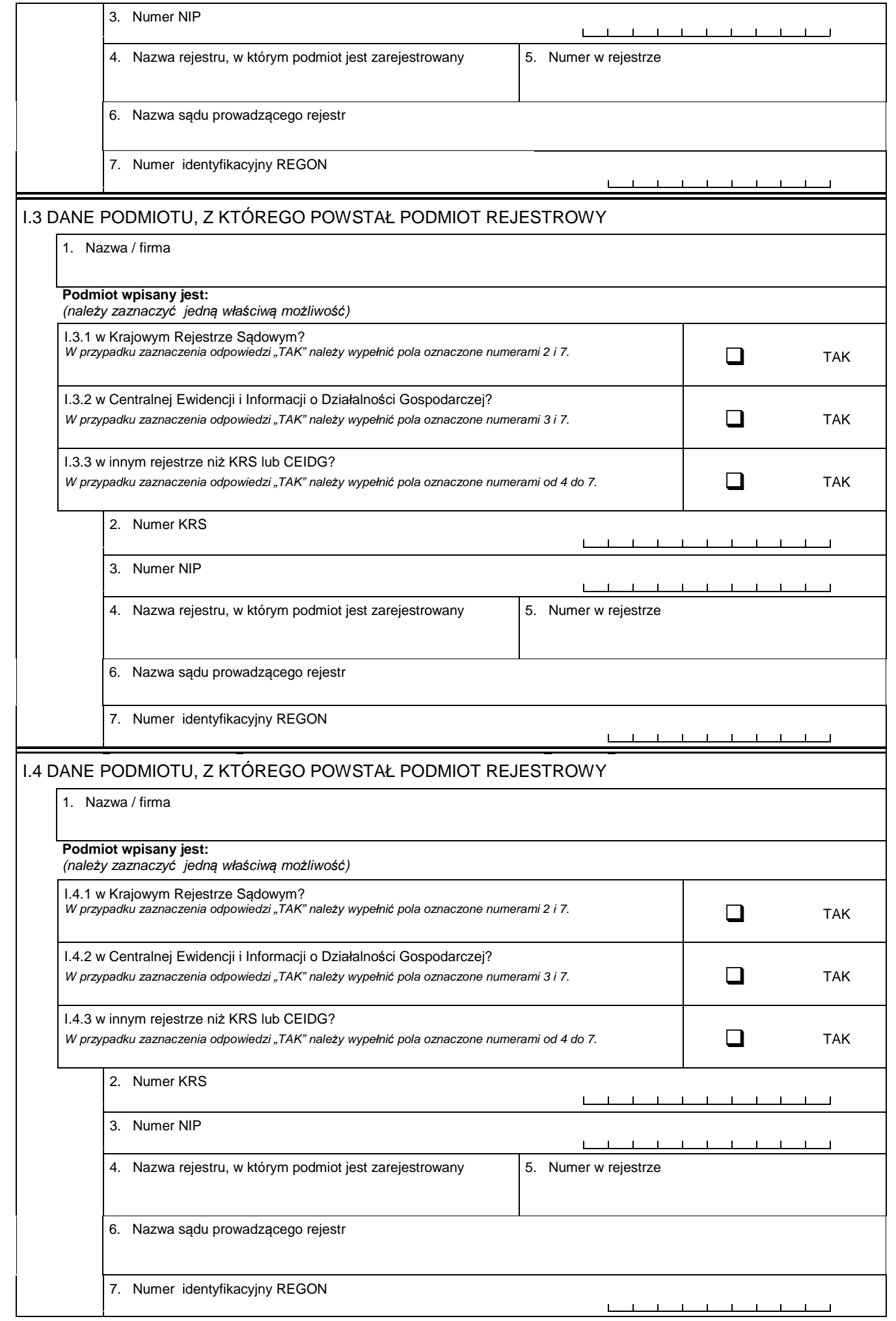

I.5 PODPISY OSÓB SKŁADAJĄCYCH WNIOSEK

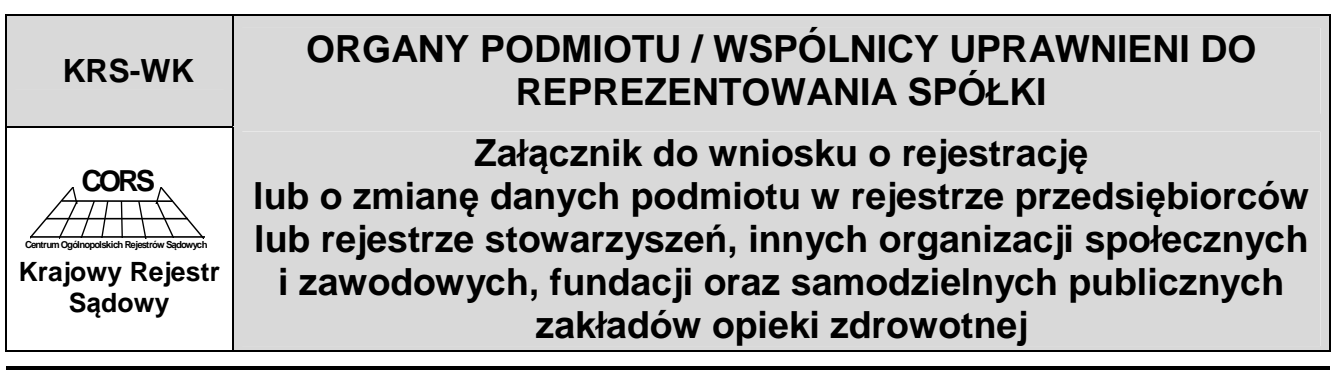

DANE PODMIOTU (zgodne z podanymi we wniosku)

#### Nazwa / firma

Je*ś*li w skład organu wchodz*ą* wi*ę*cej ni*ż* dwie osoby lub wspólników reprezentuj*ą*cych spółk*ę* jest wi*ę*cej ni*ż* dwóch, informacje o nich nale*ż*y wpisa*ć* na kolejnych egzemplarzach zał*ą*cznika KRS-WK. W przypadku gdy wpis dotyczy organu reprezentacji, informacj*ę* o sposobie reprezentacji nale*ż*y wpisa*ć* tylko na pierwszym egzemplarzu zał*ą*cznika, a na pozostałych pole oznaczone numerem 3 nale*ż*y przekre*ś*li*ć*.

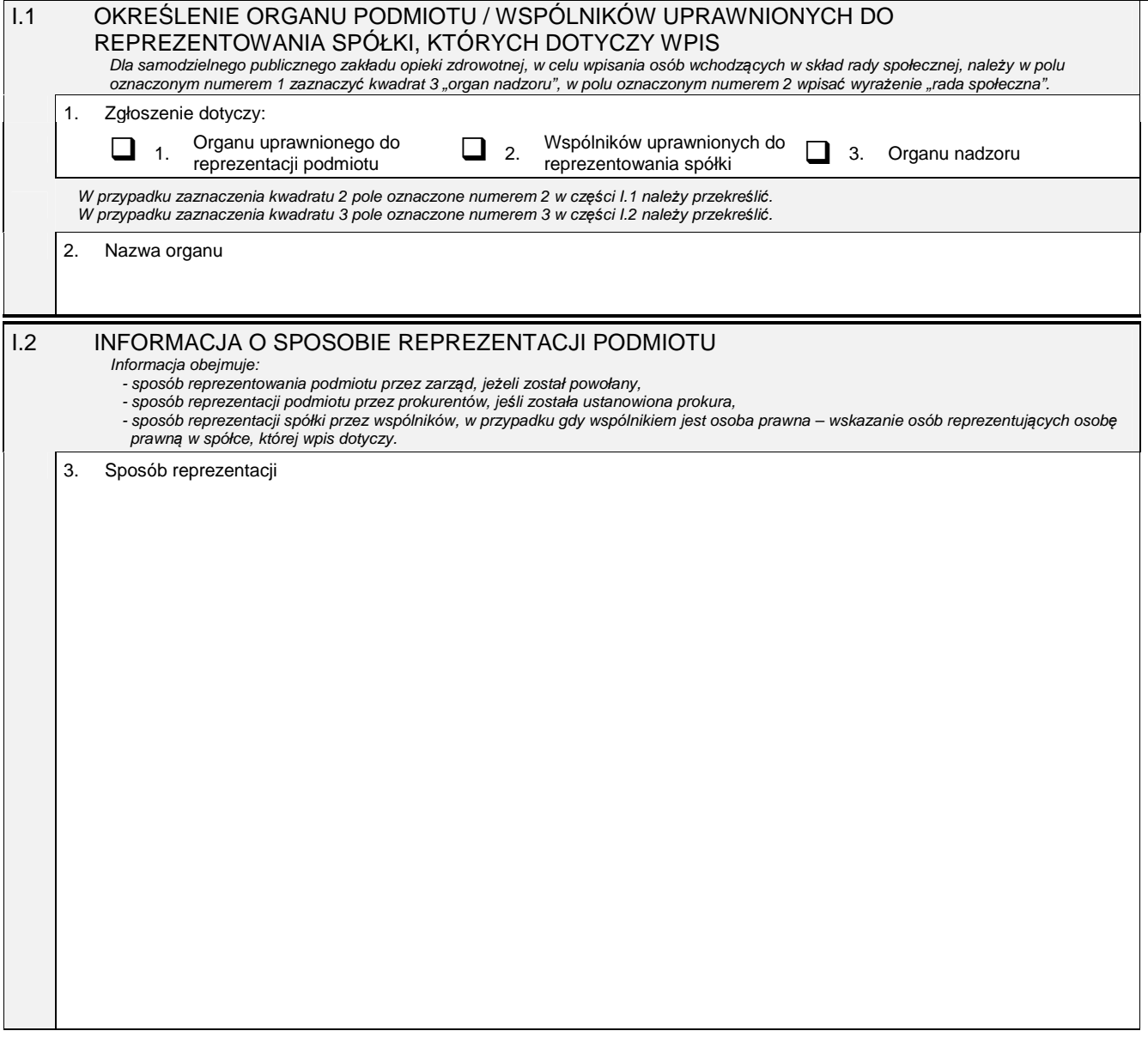

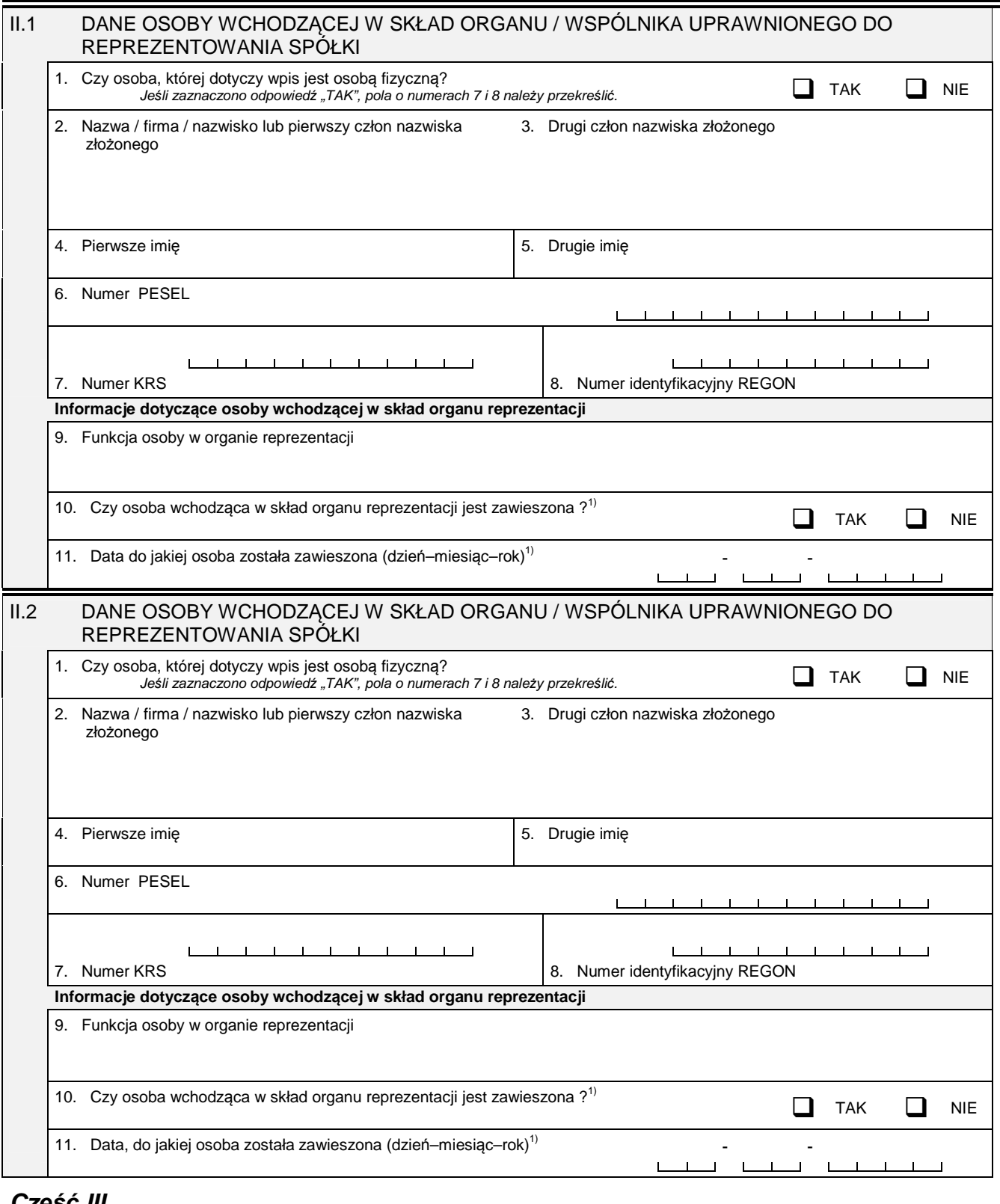

## **Cz***ęść* **III**

l

| PODPISY OSÓB SKŁADAJĄCYCH WNIOSEK |
|-----------------------------------|
|                                   |
|                                   |
|                                   |
|                                   |

<sup>&</sup>lt;sup>1)</sup> Dotyczy podmiotów, dla których przepisy dopuszczają zawieszenie osoby wchodzącej w skład organu reprezentacji.

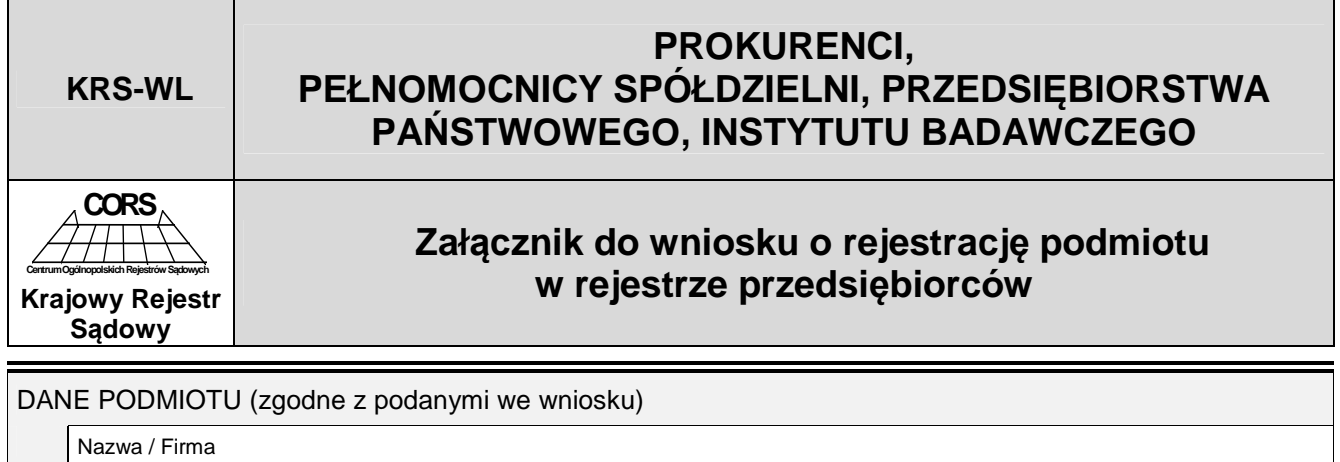

Je*ś*li prokurentów lub pełnomocników jest wi*ę*cej ni*ż* czterech, informacje o nich nale*ż*y wpisa*ć* na kolejnych egzemplarzach zał*ą*cznika "Prokurenci, pełnomocnicy spółdzielni, przedsi*ę*biorstwa pa*ń*stwowego, instytutu badawczego".

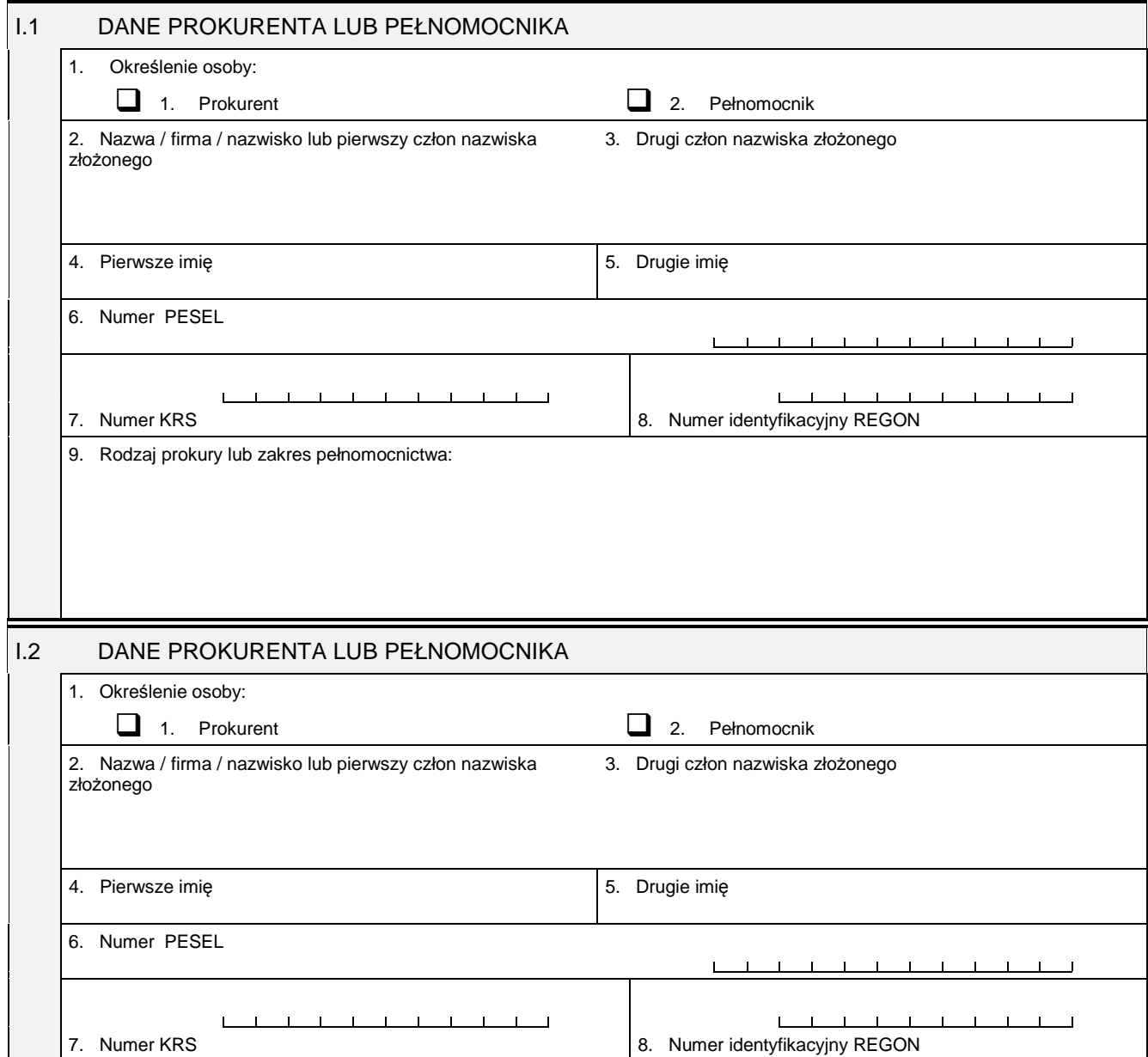

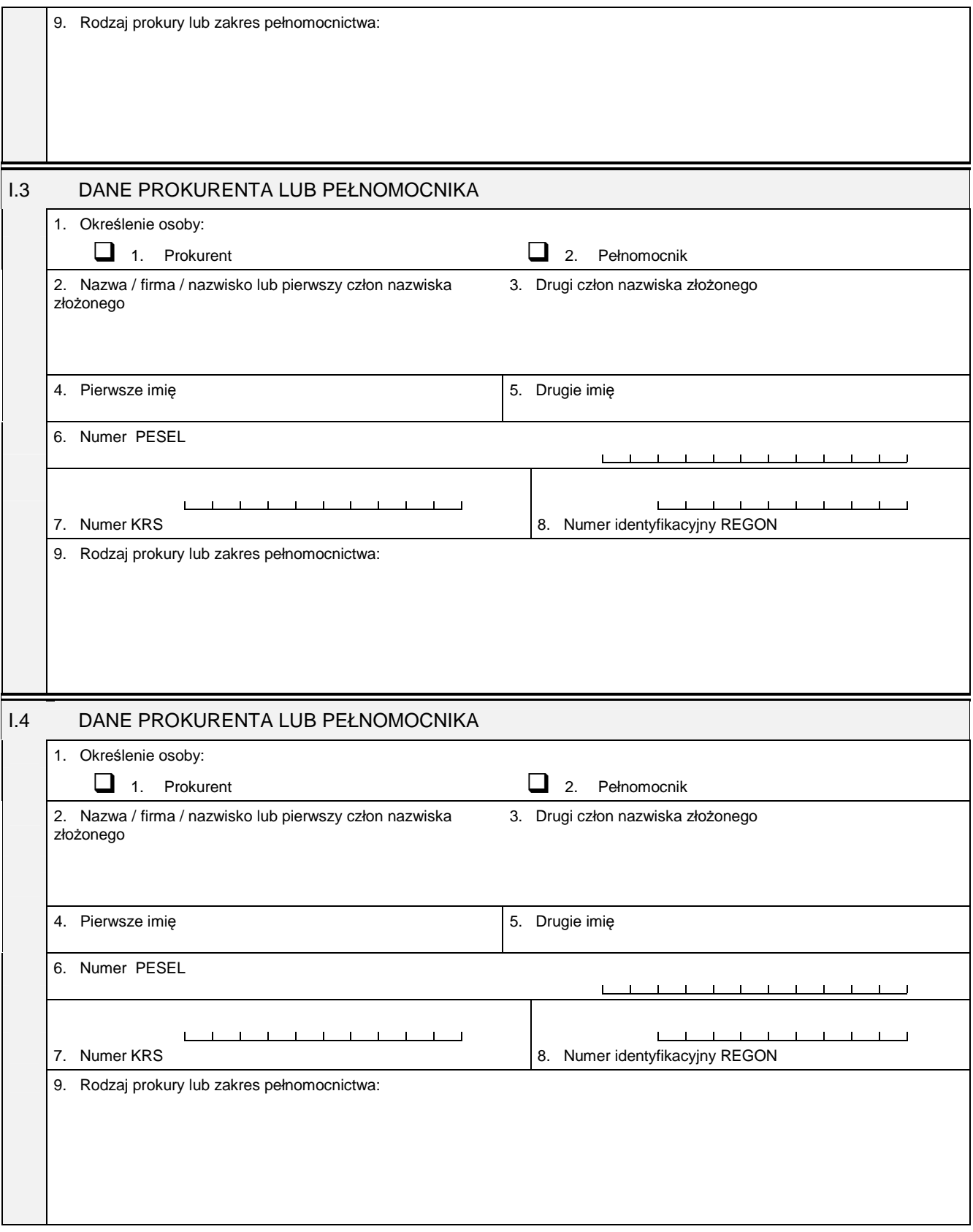

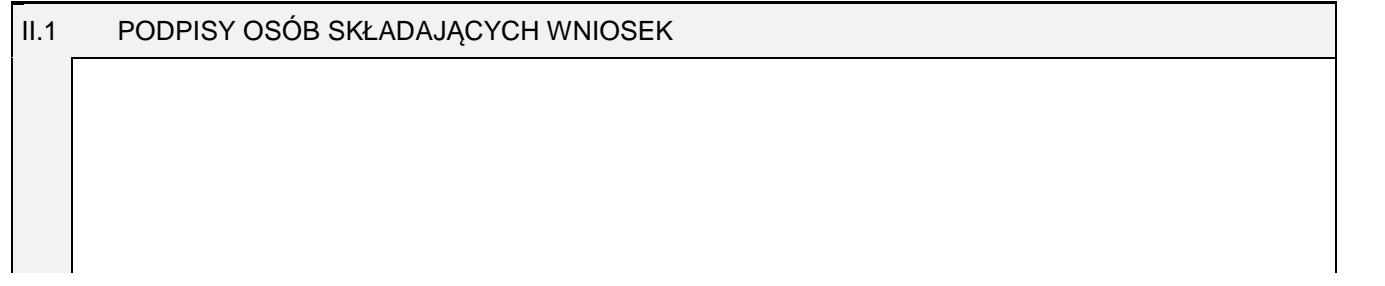

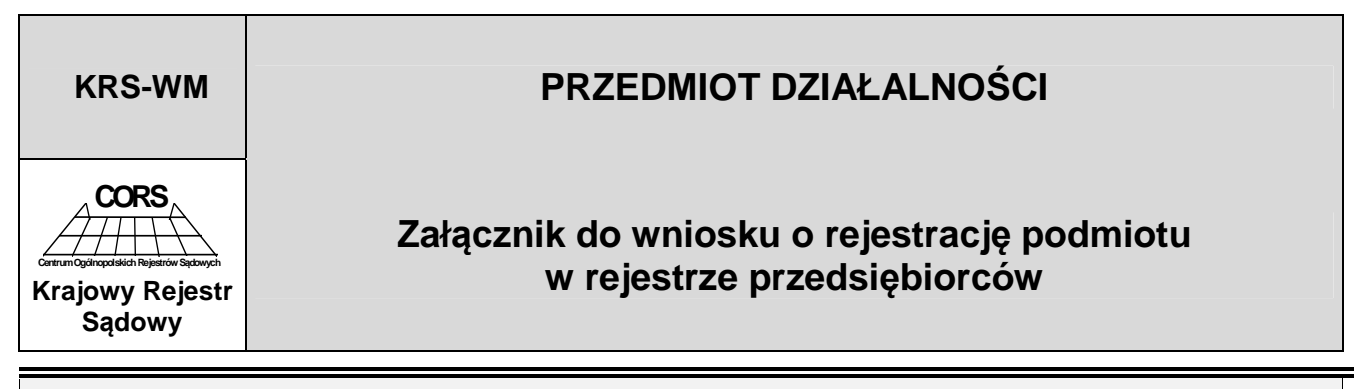

#### DANE PODMIOTU (zgodne z podanymi we wniosku)

Nazwa / firma / nazwisko i imię

Je*ś*li opis rodzajów działalno*ś*ci nie mie*ś*ci si*ę* na dwóch stronach zał*ą*cznika, wówczas nale*ż*y wypełni*ć* kolejne egzemplarze zał*ą*cznika "Przedmiot działalno*ś*ci".

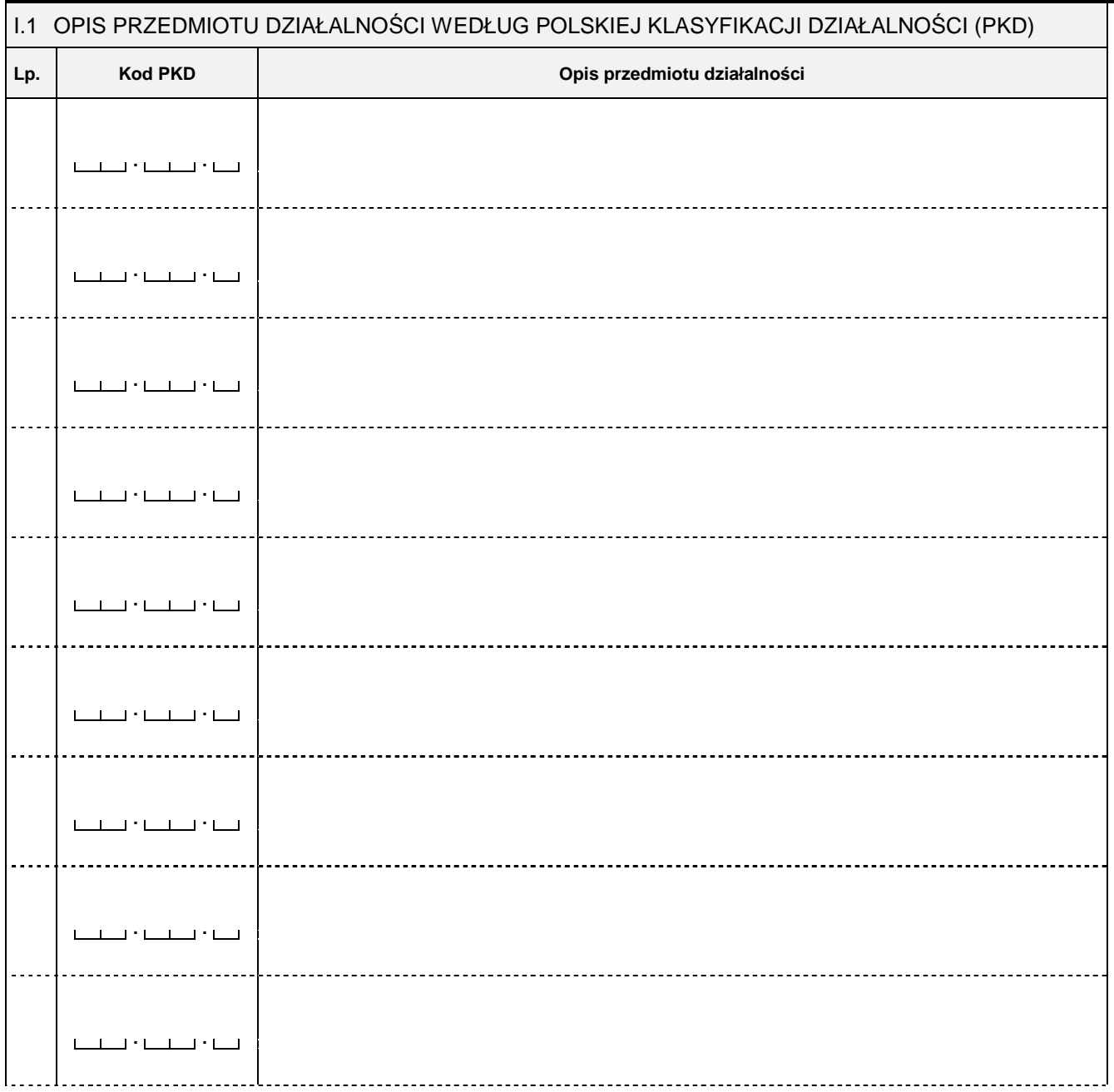

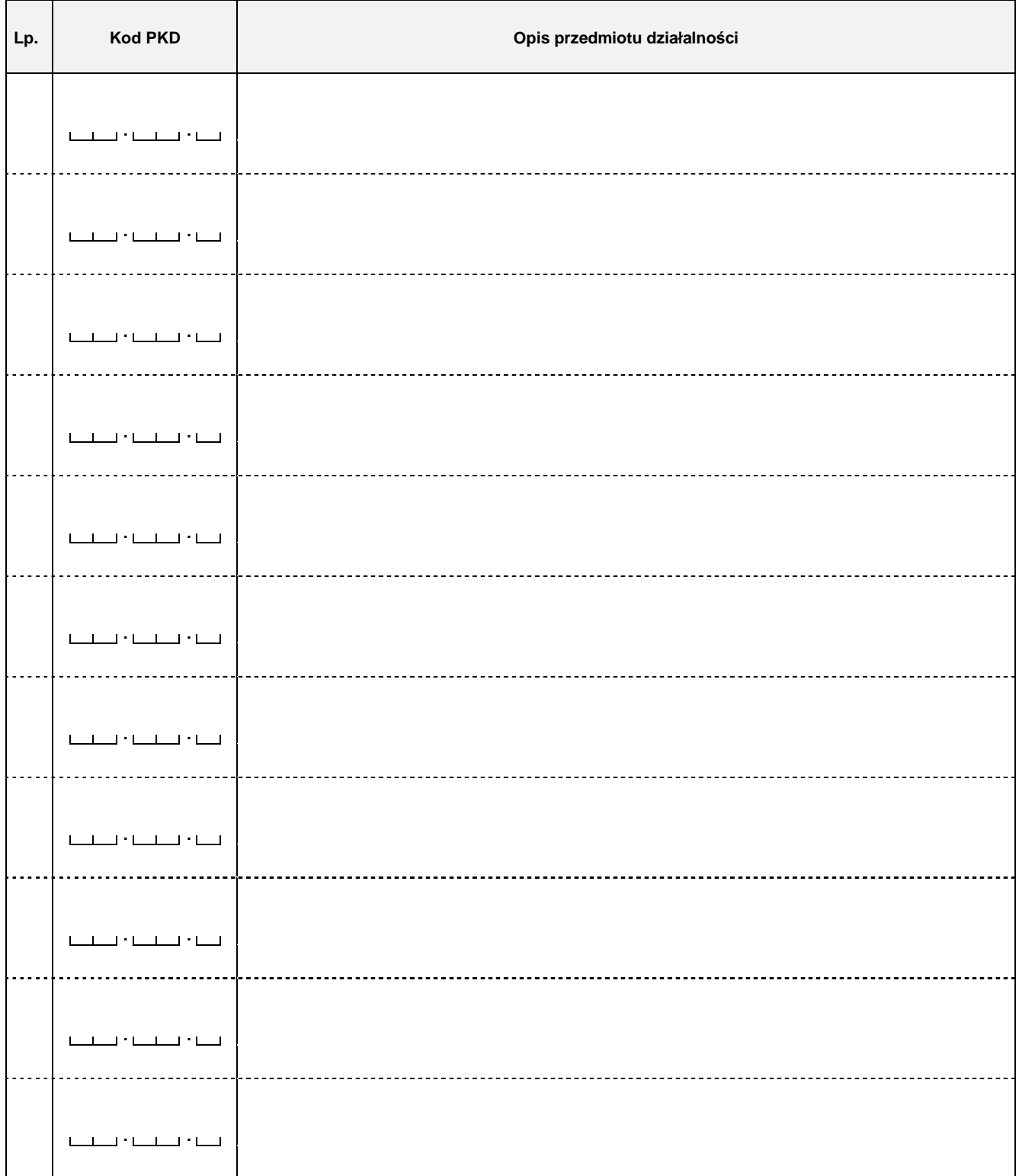

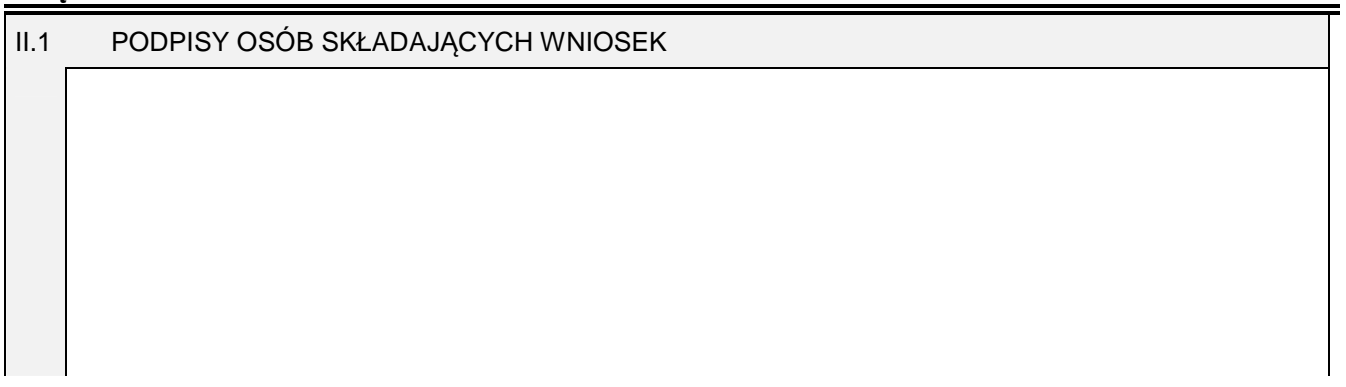

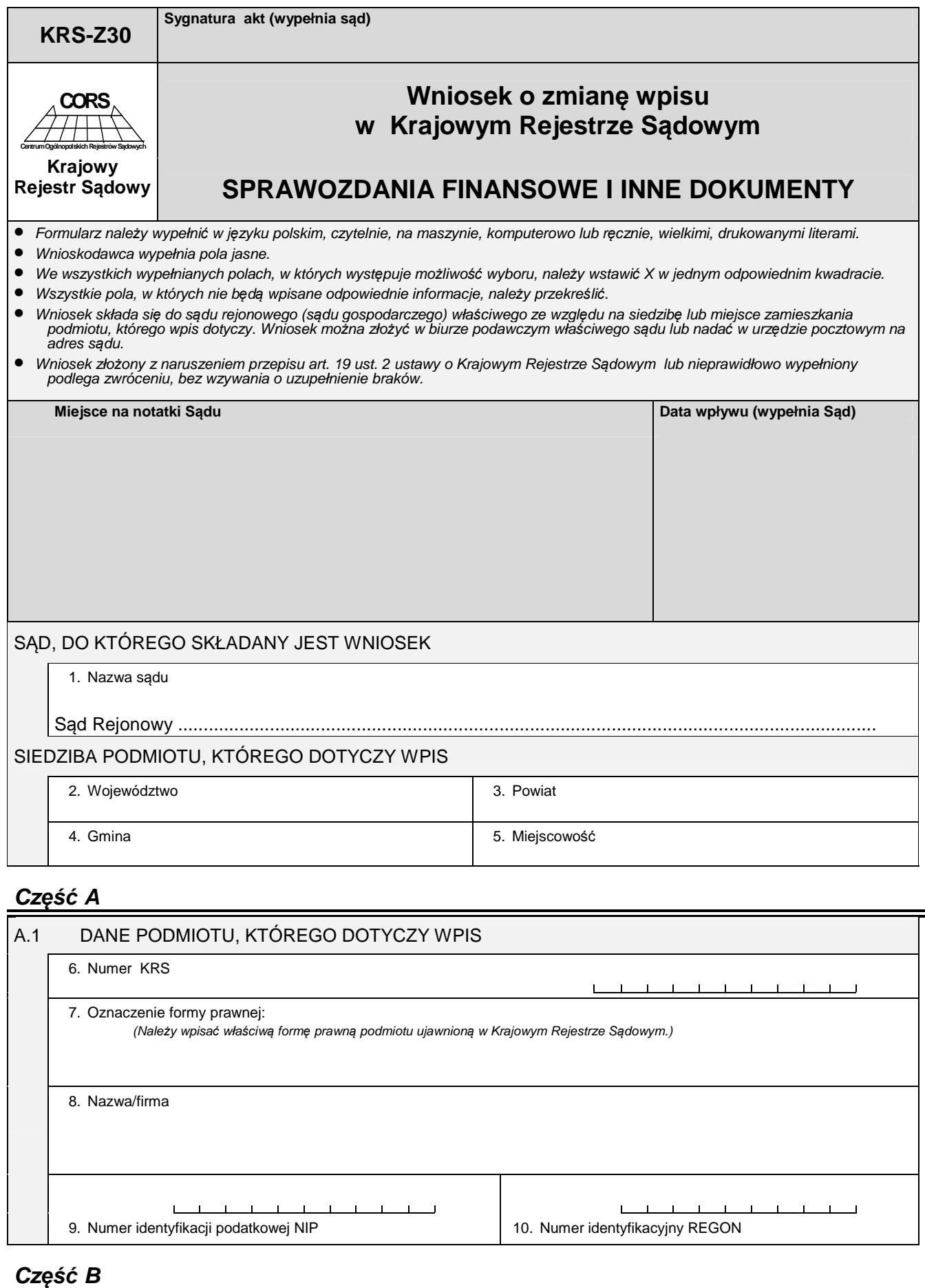

## B.1 OZNACZENIE WNIOSKODAWCY 11. Wnioskodawca:<br>
1. Podr Podmiot, którego dotyczy wpis **2. Inny wnioskodawca**

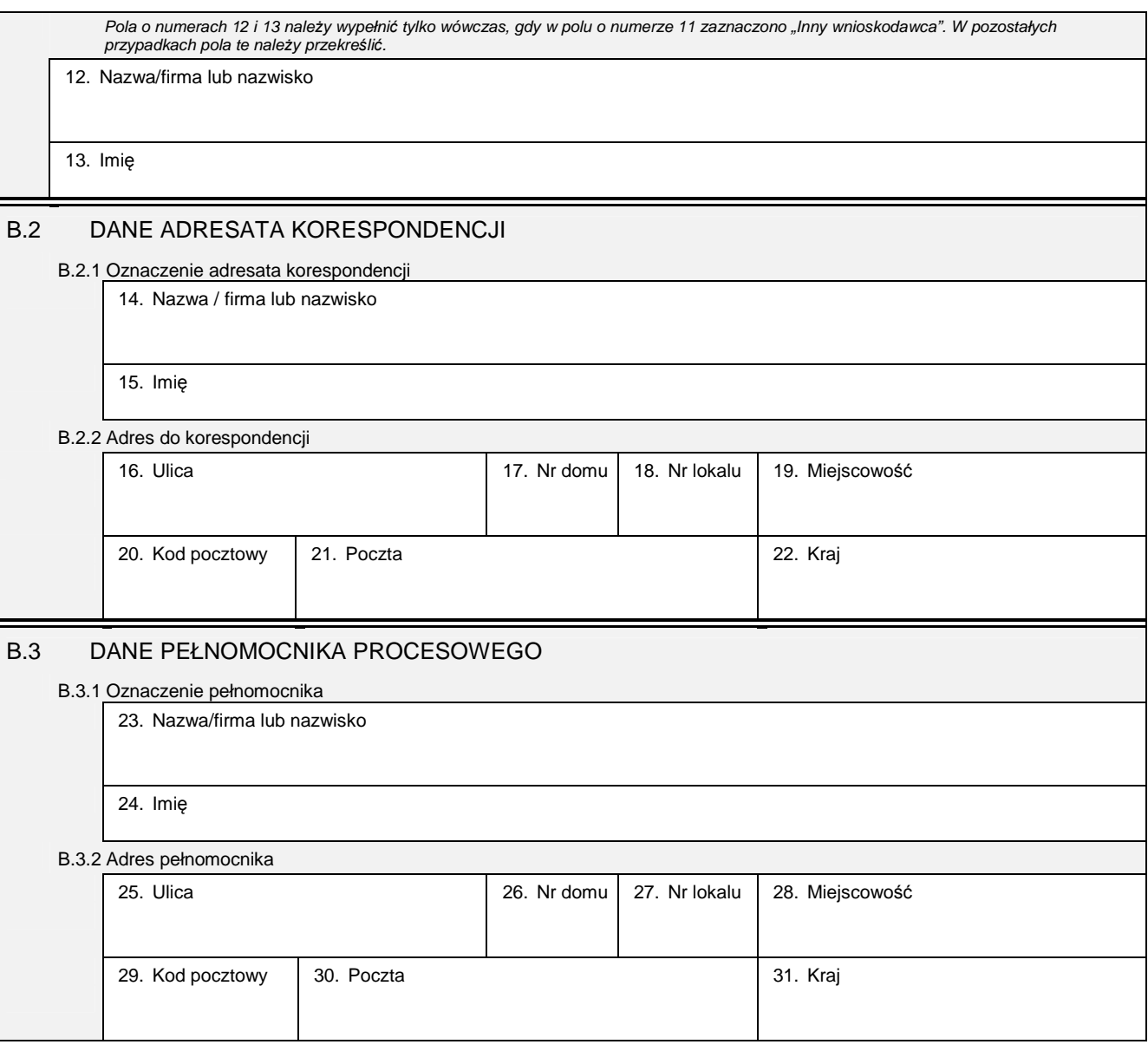

**Cz***ęść* **C** 

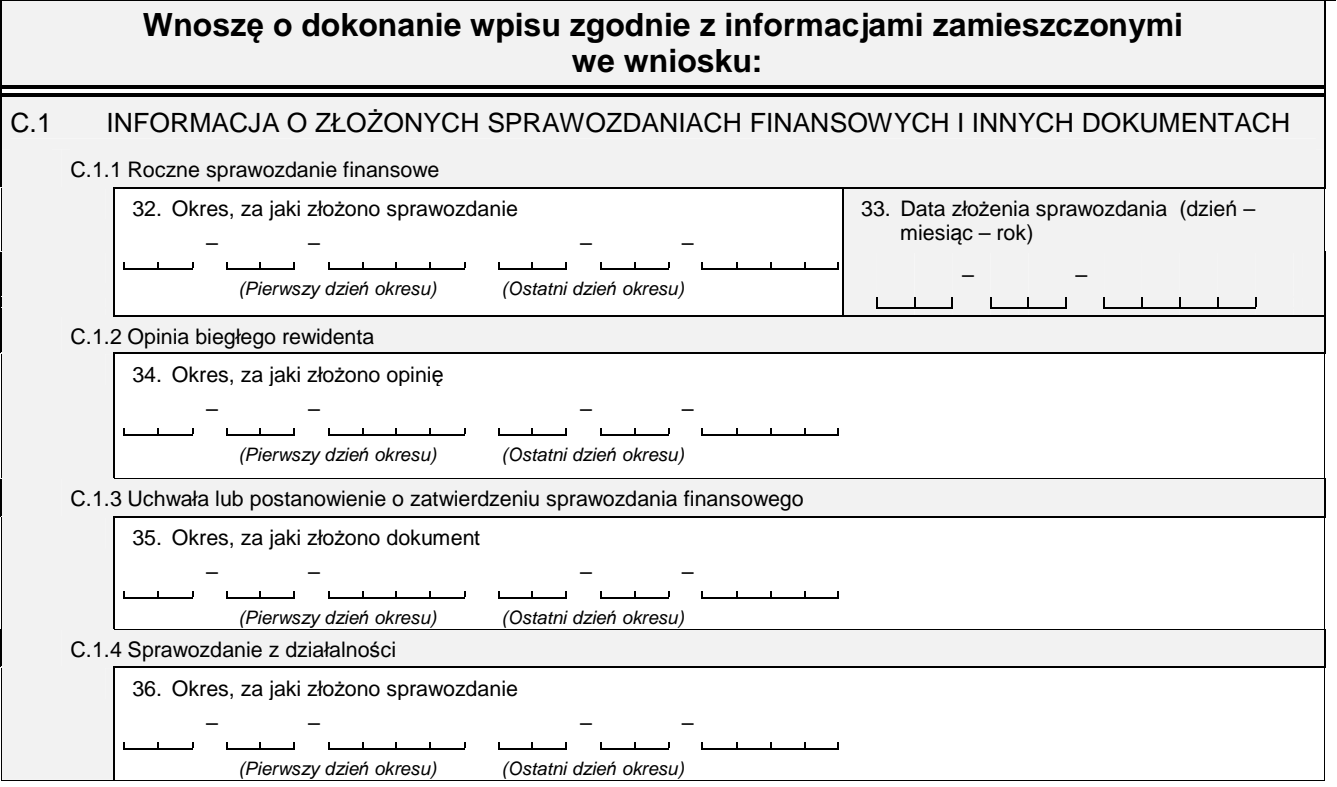

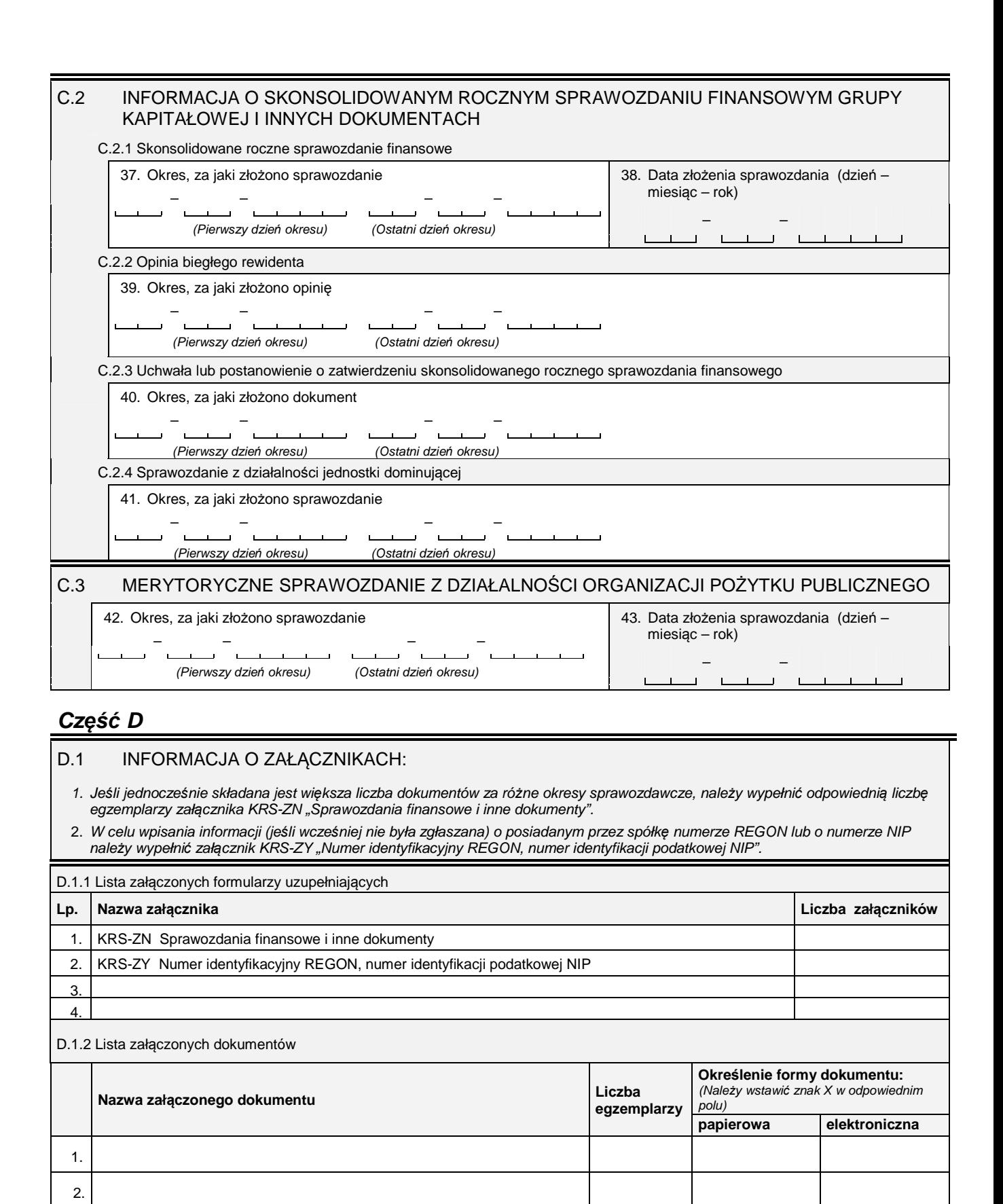

 $3.$   $\frac{1}{2}$ 

4. 5.

6. 7.

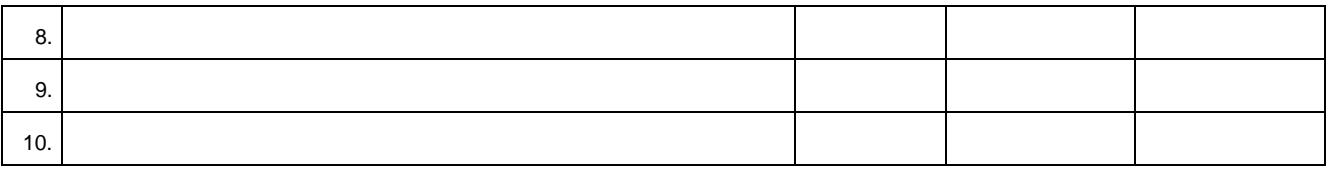

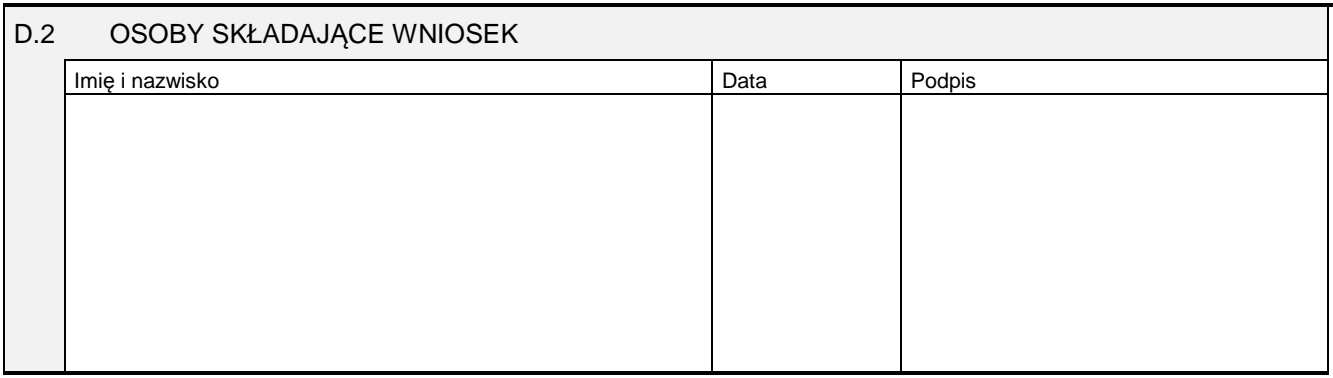

Miejsce na naklejenie znaczków sądowych, potwierdzenie opłaty, ew. potwierdzenie przelewu

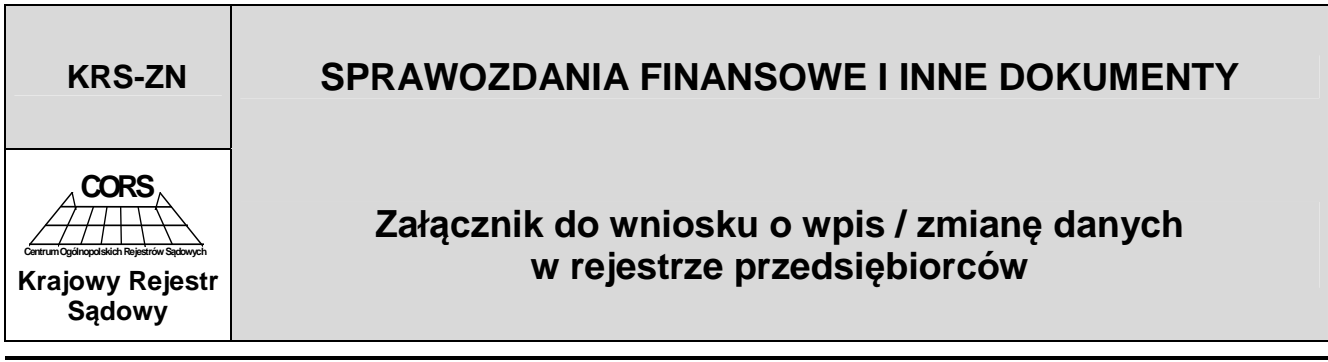

#### DANE PODMIOTU (zgodne z podanymi na wniosku)

#### Nazwa / firma / nazwisko i imię

Je*ś*li składane sprawozdania finansowe i inne dokumenty obejmuj*ą* wiele okresów sprawozdawczych, wzmianki o nich nale*ż*y wpisa*ć* na kolejnych egzemplarzach załącznika "Sprawozdania finansowe i inne dokumenty".

### **Cz***ęść* **I**

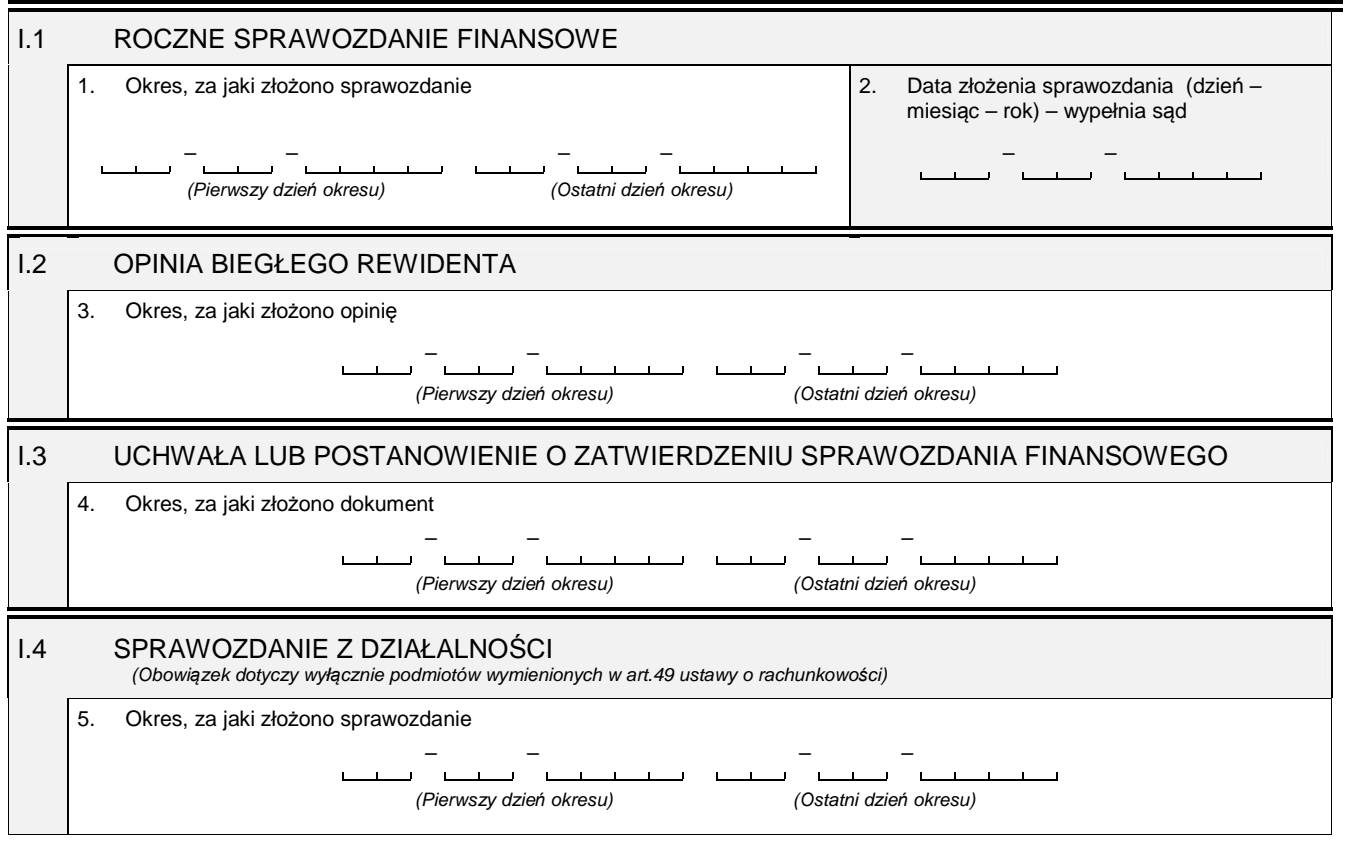

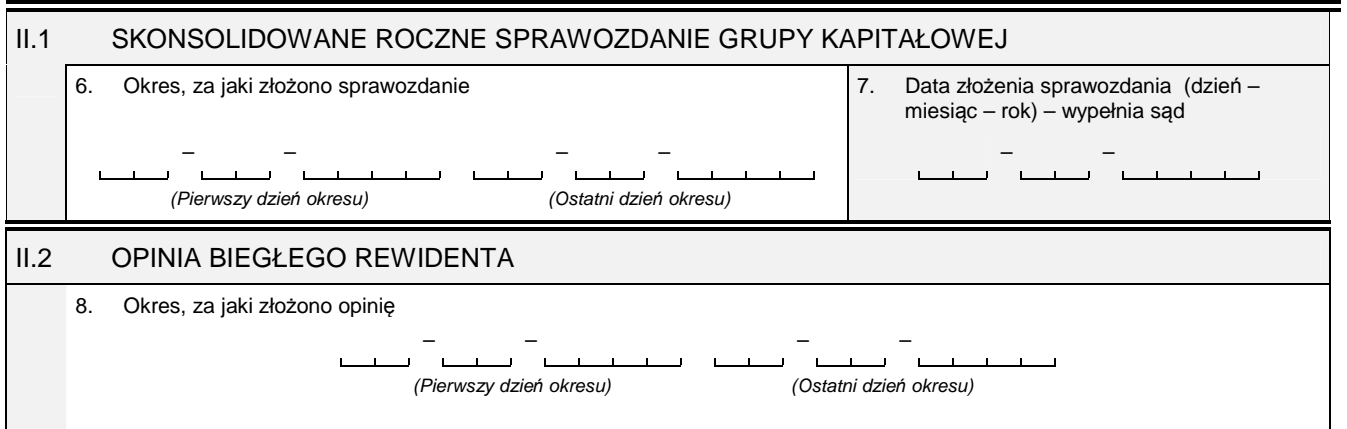

## II.3 UCHWAŁA LUB POSTANOWIENIE O ZATWIERDZENIU SKONSOLIDOWANEGO ROCZNEGO SPRAWOZDANIA GRUPY KAPITAŁOWEJ 9. Okres, za jaki złożono dokument – – – – (Pierwszy dzie*ń* okresu) (Ostatni dzie*ń* okresu)

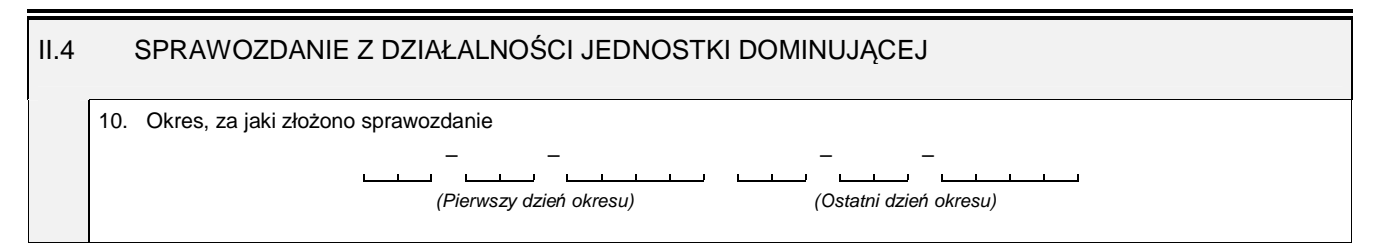

## **Cz***ęść* **III**

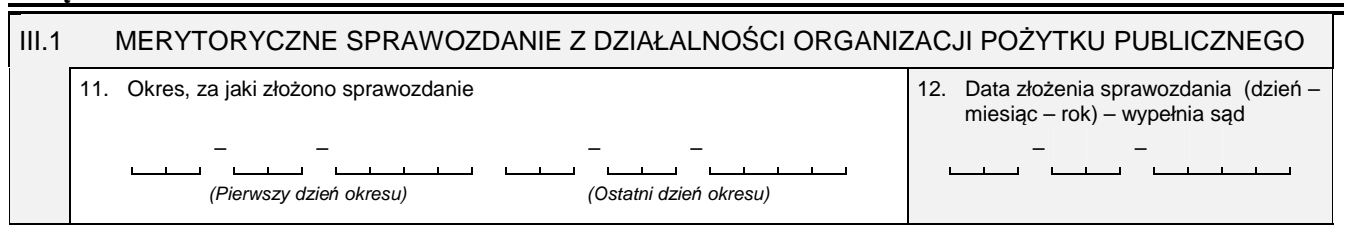

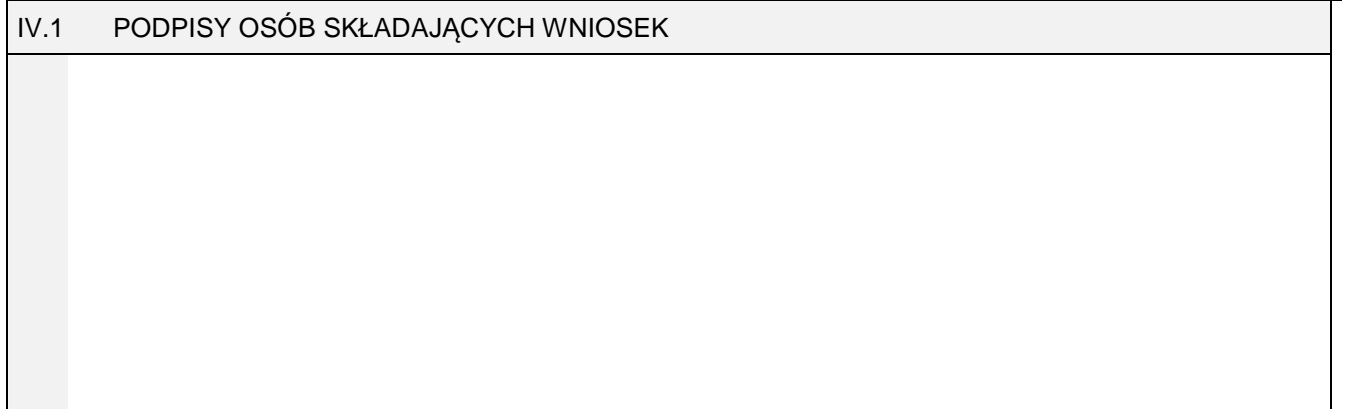